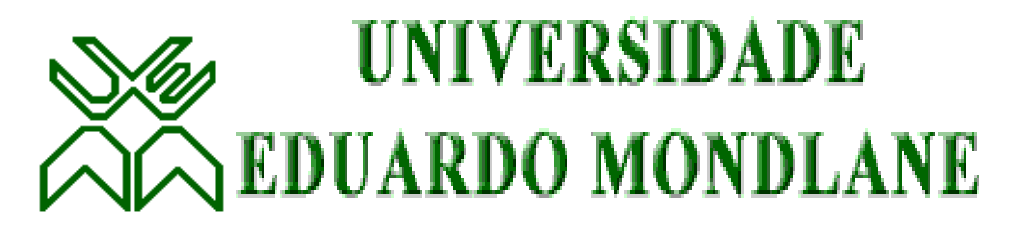

## **FACULDADE DE CIÊNCIAS**

### **DEPARTAMENTO DE MATEMÁTICA E INFORMÁTICA**

# **TRABALHO DE LICENCIATURA**

# **SISTEMA DE GESTÃO DA FORÇA DO TRABALHO**

(Caso de estudo DNPET)

 **DISCENTE:** Américo Inácio Langa

 **SUPERVISOR:** Prof. Doutor Lourenço Lázaro Magaia

MAPUTO, ABRIL DE 2010

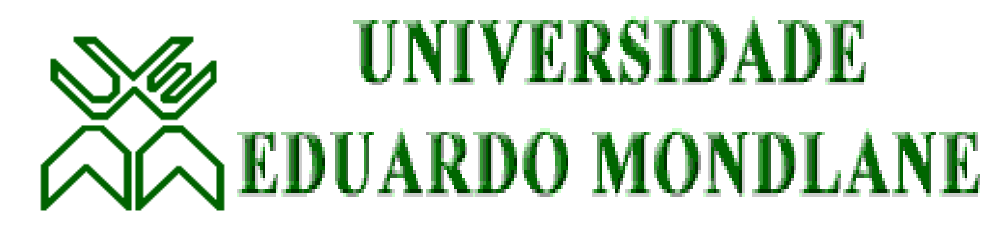

## **FACULDADE DE CIÊNCIAS**

### **DEPARTAMENTO DE MATEMÁTICA E INFORMÁTICA**

## **TRABALHO DE LICENCIATURA**

## **SISTEMA DE GESTÃO DA FORÇA DO TRABALHO**

(Caso de estudo DNPET)

 **DISCENTE:** Américo Inácio Langa

 **SUPERVISOR:** Prof. Doutor Lourenço Lázaro Magaia

MAPUTO, ABRIL DE 2010

### **Dedicatória**

Aos meus pais Inácio Langa, Delfina Uizane Manjate e ainda ao meu primo Elísio Langa, que tanto contribuiu emocionalmente e financeiramente o meu ingresso no ensino superior.

Ao meu supervisor Prof. Doutor Lourenço Magaia, pela dedicação, orientação, compreensão, crítica e ensinamentos metodológicos por ele transmitidos ao longo do curso e do trabalho.

Agradeço ainda aos meus colegas e amigos, Arlindo Mapangane, Francisco Saiete, Gregorio Pene, Fernando Langa, por terem trilhado junto comigo caminhos sinuosos da busca do saber, que a simplicidade e o dinamismo lhes encaminhem ao sucesso.

A minha esposa Amélia Matola e ao meu filho Aston Langa, pela paciência, carinhos e amizade que têm me dado, o meu muito obrigado e que continuem assim.

Muito obrigado a todo pessoal do Departamento de Planificação e Estatísticas do Trabalho em especial ao dr. Renato Cardoso pelo acompanhamento e seu apoio incondicional, ao Sr. Roberto Cossa pela atenção que tem dado comigo, quer na vida profissional assim como na convivência social.

Á todos meus irmãos que contribuíram no sustento da minha escolaridade quando o papá perdeu emprego, o meu "grande" obrigado.

i

### **Declaração de honra**

*Declaro por minha honra, que este trabalho é resultado da minha investigação e foi realizado somente para ser submetido como trabalho de Licenciatura em Informática na Universidade Eduardo Mondlane.*

*(Américo Inácio Langa)*

 **\_\_\_\_\_\_\_\_\_\_\_\_\_\_\_\_\_\_\_\_\_\_\_\_\_\_\_\_\_\_\_\_\_\_\_\_\_\_\_\_**

Maputo, Abril de 2010

### **Glossário**

**Administrador de Base de Dados –** Pessoa cuja responsabilidade dentro da organização é a administrar o ambiente de base de dados;

**Browser –** Programa usado para navegar (visualizar páginas) na Internet. Por exemplo Mozilla, Microsoft Internet Explorer, Netscape;

**Internet** – É a rede das redes ("meta-rede"), que liga muitos computadores cientificamente com vista a partilha de cursos de âmbito educacionais, comerciais, governamentais, organizacionais, pessoais e outros de todo mundo; ou ainda conjunto de redes interligadas por gateways e por protocolos que a fazem funcionar como uma única rede virtual;

**Firewall –** É um dispositivo/software dedicado à protecção duma Intranet perante uma Extranet e, principalmente, no contexto de Internet;

*SQL* **–** Structured Query Language (Linguagem de Consulta Estruturada). Linguagem Padrão para consulta na base de dados, que é dividida em três componentes principais: a linguagem de manipulação de dados (DML), a linguagem de controlo de dados (DCL) e a linguagem de definição de dados (DDL);

**eGIF** – *electronic Government Interoperability Framework (Quadro* de Interoperabilidade do Governo Electrónico) é uma rede de comunicação de dados que o Governo de Moçambique está a desenhar, em que vai tornar possível a comunicação de vários sistemas da função pública, através da sua arquitectura em que cada instituição terá a sua Base de Dados no seu *BackOffice* e fluirá os dados de carácter público no meio de comunicação por forma ser cessados de outros sistema com finalidade de satisfazer o cidadão sem ter passado de várias instituições para obter uma única finalidade.

**MITRAB** – Ministério do Trabalho;

**DNPET** – Direcção Nacional do Trabalho;

**DPT** – Direcção Provincial do Trabalho;

**DDT** – Direcção Distrital do Trabalho;

- **SADC** Comunidade de Desenvolvimento para África Austral;
- **CPLP** Comunidade dos Países da Língua Portuguesa;
- **MySQL** My Structured Query Language;
- **JDBC** Java Database Connectivity;
- **MOO** Metodologia Orientada a Objecto;
- **OMT** Object Modeling Techique (Técnica de Modelação de Objectos);
- **OO** Object Oriented (Orientado a Objectos);
- **OOSE**  Object Oriented Software Engineering (Engenharia de Software Orientado a Objectos);
- **SI** Sistemas de Informação;
- **TI**  Tecnologia de Informação;
- **PSI**  Planeamento de Sistema de Informação;
- **DSI** Desenvolvimento de Sistema de Informação;
- **UML** Unified Modelling Language.

iv

#### **RESUMO**

O presente trabalho tem como tema *Sistema de Gestão da Força do Trabalho*, nela foi dada uma análise informativa teórica, exploratório e prática.

A base teórica, é constituída por uma visão genérica dos Sistemas de Informação, seu planeamento, desenvolvimento e o valor que tem para a tomada de decisão nas organizações e ainda dá enfoque as metodologias orientadas a objectos para o desenvolvimento de software.

A base exploratória, é um estudo do caso Sistema de Gestão de Força do Trabalho, que consistiu em observação directa e participativa fruto do envolvimento do autor na realização das actividades da organização, entrevistas não estruturadas e semi-estruturadas foram dadas durante as actividades, por tanto, estas constituíram técnicas de recolha de informação para a realização do presente trabalho.

A base prática, é a modelação do Sistema de Gestão da Força do Trabalho, que se teve em conta o ciclo de vida da metodologia Grady Booch usando a linguagem de modelação UML para a representação diagramática, seguiu o modelo relacional de base de dados implementado em SGDB MySQL e a linguagem de implementação Java na versão JDK1.6.14, com interfaces desenhados em IDE NetBeans 6.5.1. e a visualização de páginas é feita em jsp recorrendo o servidor Apache Tomcat 6.

v

# Tabela de Conteúdos

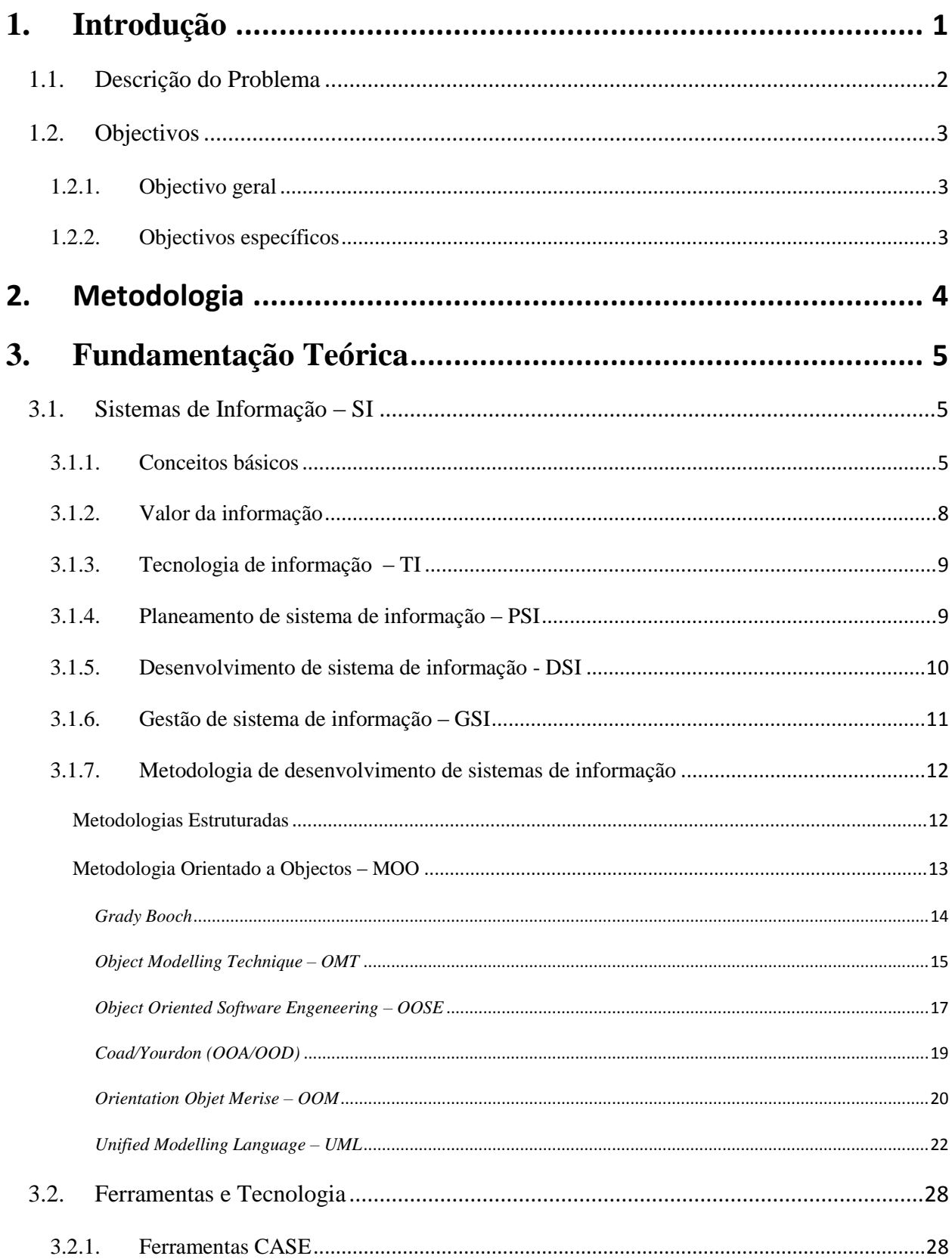

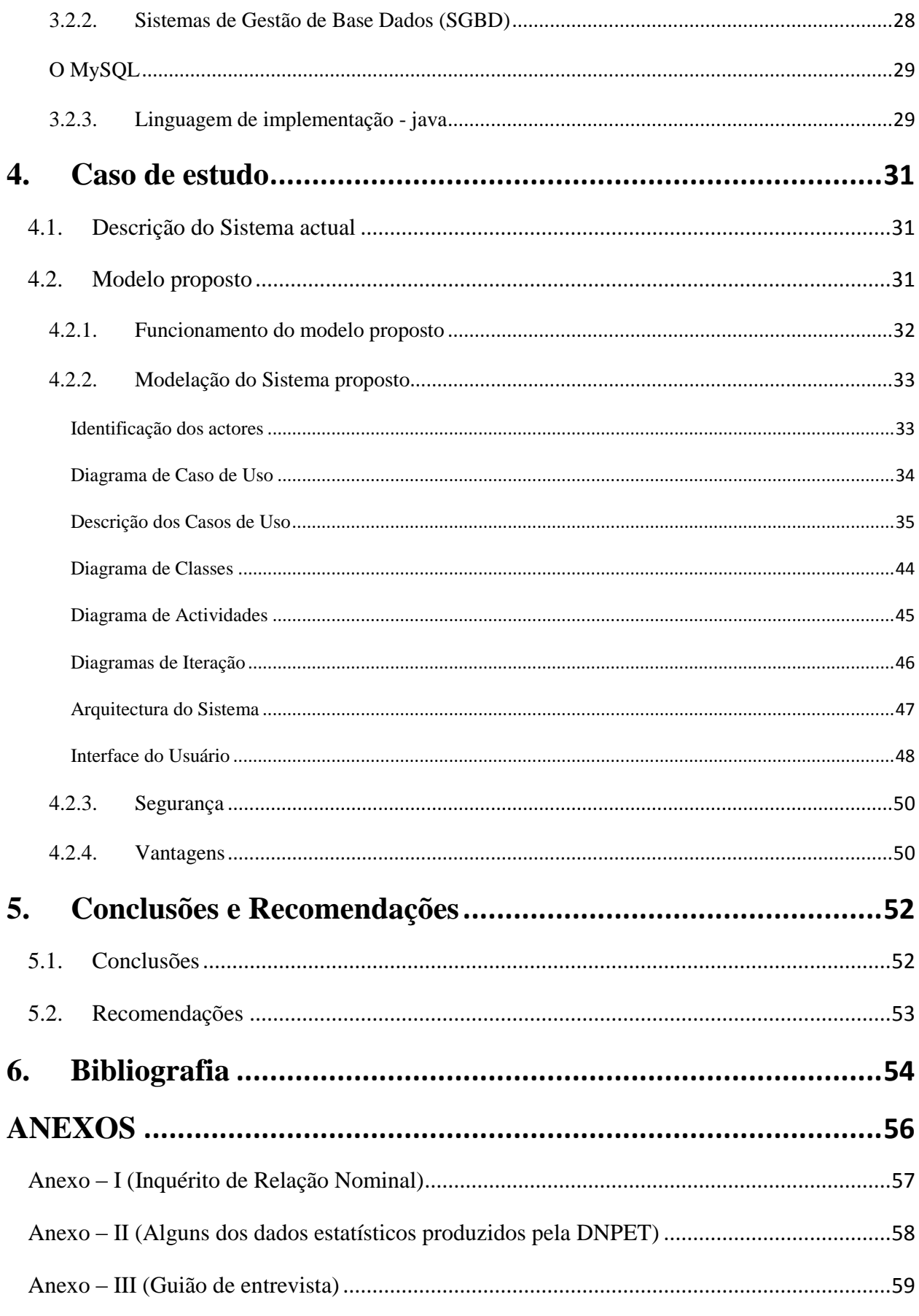

vii

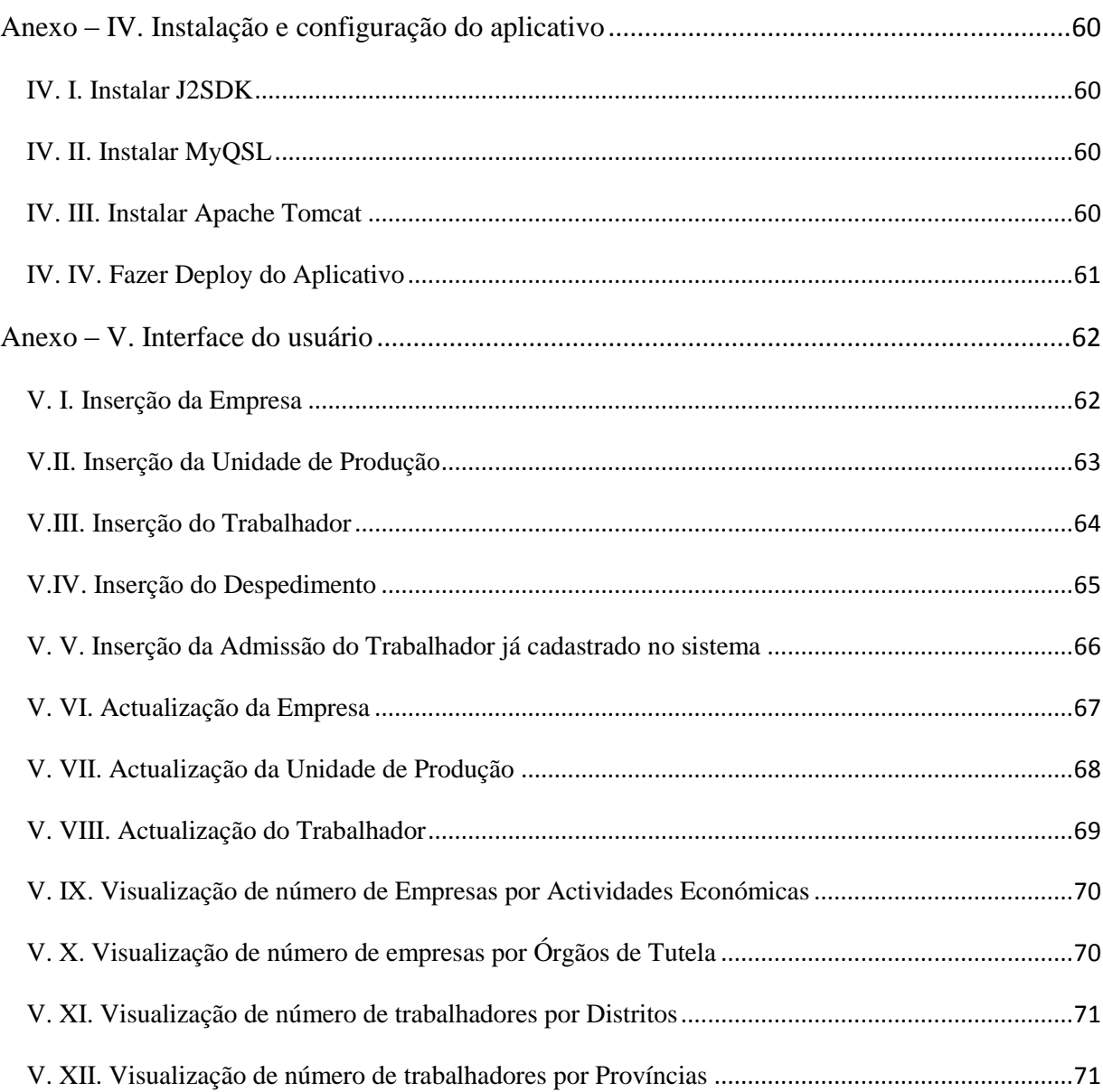

## **Índice de Figuras**

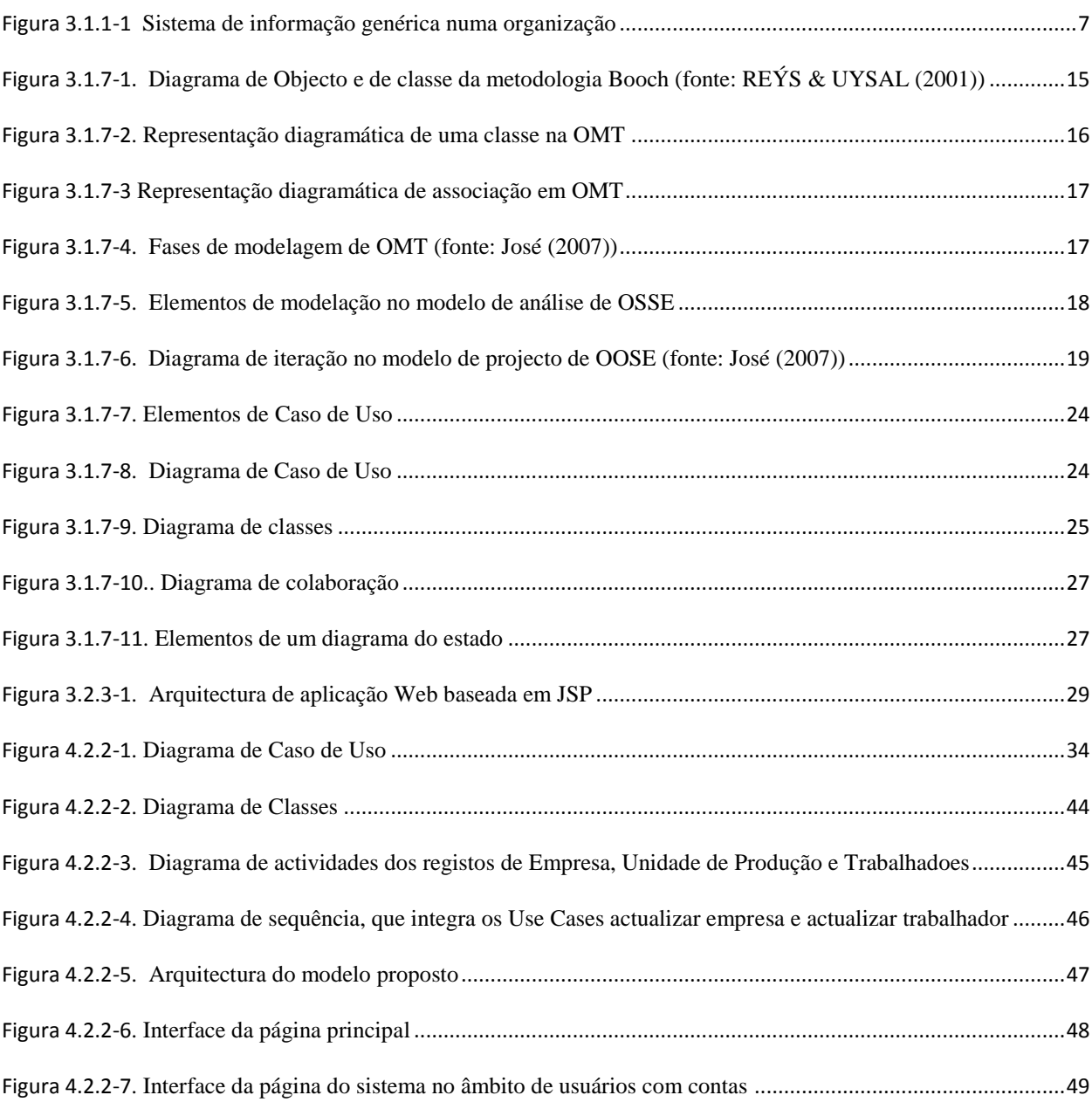

## **ÍNDICE DE TABELAS**

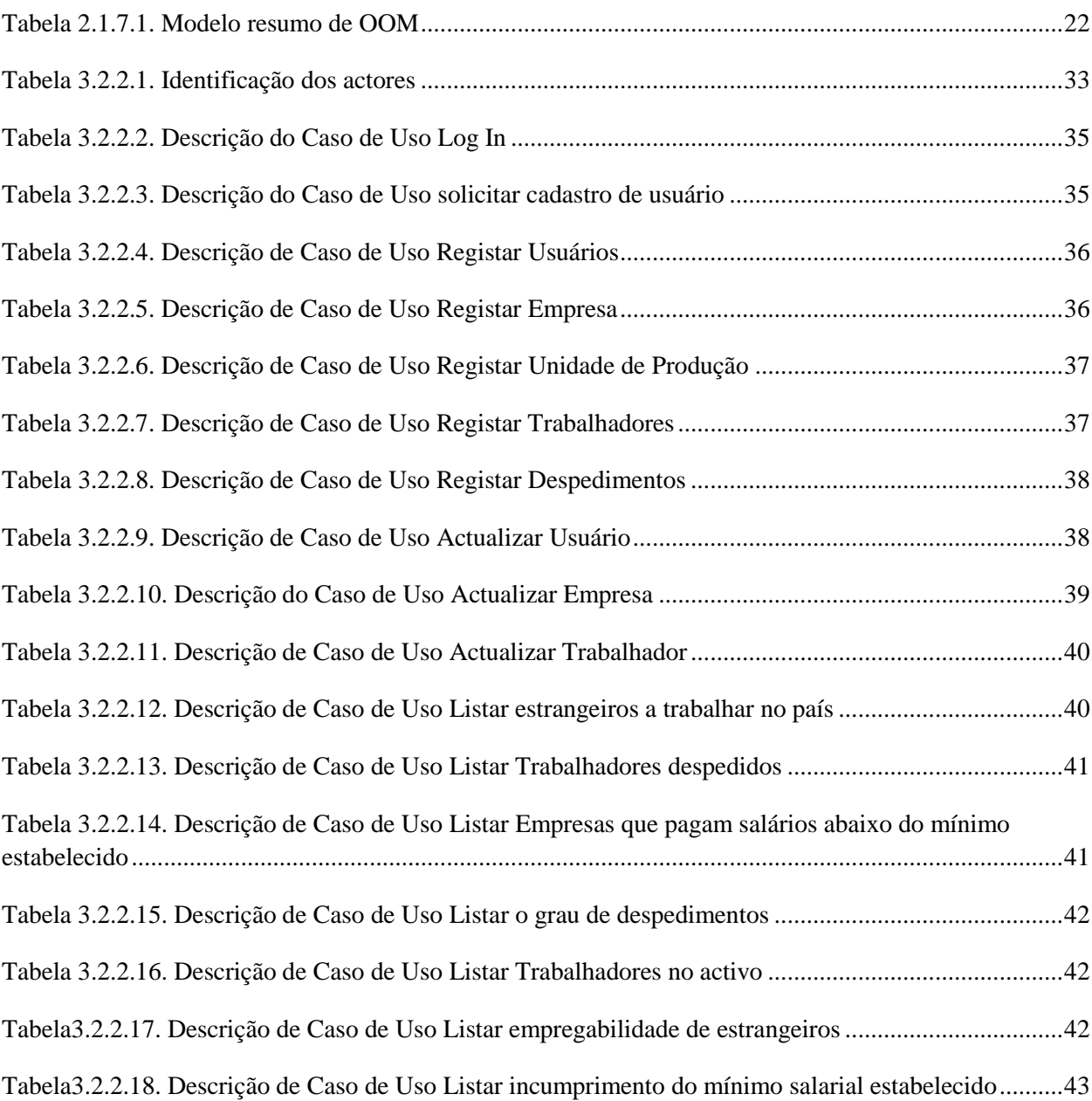

## <span id="page-12-0"></span>**1.Introdução**

A introdução de tecnologias de informação continua a catalisar a evolução das organizações devido às suas capacidades no processamento de dados, na busca da informação automatizada. Para que os sistemas de informação possam satisfazer plenamente as nossas necessidades, exige-se que sejamos capazes de descrever com rigor o modo como as nossas organizações funcionam.

A globalização é um dos processos de aprofundamento da integração económica, social, cultural, política e dos meios de transporte e comunicação dos países do mundo. Com a aderência do nosso país neste mercado tem se caracterizado por aumento considerável das instituições de negócios resultando um incremento considerável de número de trabalhadores no país por um lado e aumento de entrada de estrangeiros a requererem autorização do trabalho no país por outro lado, tornando assim complexo a gestão das relações laborais por parte do Ministério do Trabalho. Segundo Dauane (2005), com a inclusão de Moçambique nas organizações como SADC e CPLP, torna-se urgente a disponibilização da informação estatística em tempo real recorrendo para tal as Tecnologias de Informação e Comunicação (TIC), pois o actual cenário tem se caracterizado por maior consumo de tempo na consulta de informação no arquivo físico existente e muitas vezes sujeita a situações de cidadãos estarem simultaneamente empregues e despedidos, podendo induzir deste modo a entidades do Governo tomar decisões inadequadas.

Como uma das soluções dos problemas identificados no sistema actual, o presente trabalho visa analisar e desenhar um sistema que ajude a melhorar o processo de gestão de dados sobre os trabalhadores contratados e desvinculados dos postos do trabalho e salários aplicados nas empresas.

#### <span id="page-13-0"></span>**1.1. Descrição do Problema**

Segundo Mavila (1995), são actividades da DNPET, orientar e dinamizar o processo de elaboração de estatísticas do trabalho e emprego; Efectuar o tratamento estatístico de documentos administrativos e realizar inquéritos de âmbito sectorial; Elaborar relatórios respeitantes às actividades do Ministério e outros que sejam superiormente determinados. No âmbito destas atribuições para a recolha de dados sobre o trabalho no território nacional, o MITRAB possui um formulário, que dentre várias questões recolhe empresas que operam no território nacional, actividades que exercem, trabalhadores nelas inseridas por profissão, por sexo, estrangeiros e nacionais, salários auferidos, habilitações literárias, ocupação profissional, categoria profissional, situação profissional. Este formulário é habitualmente chamado de Folha de Relação Nominal, que pode ser adquirido na Imprensa Nacional e nas tabacarias. O seu preenchimento é de carácter obrigatório pelas empresas e deve ser entregue à Direcção do Trabalho da área em que se situa a empresa em quatro exemplares. Depois de visados pela DPT uma copia é enviada à sede Distrital em que se situa a Unidade de Produção, a outra é devolvida à empresa, onde deve ser afixada no local do trabalho, uma outra copia fica no arquivo da DPT e a outra é encaminham para DNPET, onde são compilados e posteriormente arquivados.

Em caso de despedimento, a entidade empregadora submete a representação da sua área geográfica (DDT ou DPT) a relação de trabalhadores abrangidos com as respectivas causas, e estes são enviados à DNPET trimestralmente.

A entrada de Moçambique no mundo da globalização, traz consigo o impulso do volume de investimentos, o que se traduz em considerável número de empresas, como consequente crescente da mão-de-obra por um lado, por outro lado a DNPET suportando os dados no formato papel, torna cada vez mais complexo o processo de extracção de dados estatístico num volume de papéis da dimensão nacional, o que origina tanta demora da resposta nas solicitações destes, dificultando deste modo a tomada de decisão atempada pelos órgãos superiores.

Com o processo manual, é tão difícil o cruzamento de dados dos admitidos e despedidos, em particular quando isso ocorre em diferentes províncias, o que causa situações em que num mesmo período um cidadão esteja simultaneamente admitido e despedido.

### <span id="page-14-0"></span>**1.2. Objectivos**

### <span id="page-14-1"></span>**1.2.1. Objectivo geral**

Desenhar um suporte tecnológico que ajude de forma eficaz a gestão do Sistema de  $\bullet$ Informação da Força do Trabalho (Folha de Relação Nominal).

### <span id="page-14-2"></span>**1.2.2. Objectivos específicos**

- Analisar o sistema actual;  $\bullet$
- $\bullet$ Explorar a aplicabilidade das metodologias orientadas a objectos para o desenho de sistema de gestão da força laboral;
- Modelar, desenhar e implementar protótipo do Sistema de Gestão de Força do  $\bullet$ Trabalho;
- Testar e avaliar o protótipo.

## <span id="page-15-0"></span>**2. Metodologia**

- **Para a percepção do actual sistema foram feitas:**
	- Entrevistas semi-estruturada junto aos Técnicos do Departamento de Estatística do Trabalho, por forma a dar mais liberdade de esclarecimento do processamento da folha de relação nominal;
	- Observação participativa;
	- $\checkmark$  Consulta de diversos relatórios e Boletins de Estatísticas do trabalho publicados por DNPET.
- **Para a construção do modelo de software:**
	- $\checkmark$  Primeiro fez revisão bibliográfica sobre SI, seu desenvolvimento e gestão, fez uma abordagem genérica de metodologia OO e deu enfoque a linguagem de modelação UML ;
	- $\checkmark$  Seguiu a modelação usando o ciclo de vida de desenvolvimento de software metodologia Grady Booch e representação diagramática da linguagem UML
- **Para implementação usou:**
	- $\checkmark$  SGDB MySQL e a linguagem de implementação Java na versão JDK1.6.14, com interfaces desenhados em IDE NetBeans 6.5.1. e a visualização de paginas é feita em jsp recorrendo o servidor Apache Tomcat 6.
- Todas fases da elaboração do trabalho, foram caracterizadas pela integração dos usuários do Sistema de Força do Trabalho a nível dos Serviços Centrais (DNPET), com vista a responder positivamente *" o negócio "* organizacional.

## <span id="page-16-0"></span>**3.Fundamentação Teórica**

#### <span id="page-16-1"></span>**3.1. Sistemas de Informação – SI**

Dados, Informação, Sistema de Informação (SI), Tecnologia de Informação (TI) são termos cada vez mais usados na sociedade actual, mas que a sua essência não é entendida quanto se fala, portanto é fundamental esclarecer estes conceitos.

#### <span id="page-16-2"></span>**3.1.1. Conceitos básicos**

Os dados, informação, SI, TI, só tem lugar quanto à existência de organização, daí sente-se ao prior a grande necessidade de procurar uma definição abrangente da organização.

**Organização** é o modo como se organiza um sistema, geralmente combinando esforços individuais para realizar propósitos colectivos.

**Dados**, são sequências ordenadas de símbolos dos quais se podem extrair informações, e que não contém/transmitem nenhum significado quando analisados isoladamente. Os dados são adquiridos e armazenados para posterior recuperação, para o efeito pode se recorrer os arquivos físicos ou tecnológicos. Hoje em dia encontra-se no mercado tecnologias sofisticadas de gestão de dados com designação de Sistemas de Gestão de Base de Dados tais como Oracle, MySQL, Microsoft SQL Server e Acess.

Segundo Gouveia (1996), os dados são um núcleo vital de qualquer organização, por isso quando se pretende o seu armazenamento deve se fazer análise de certos aspectos, que abaixo apresentamos:

- Onde, como e quando captação de dados;
- Que atributos considerar e quais os seus valores;
- Que segurança deve o sistema possuir;
- Quem e como deve recuperar os dados;
- Que relações devem existir entre os dados;
- Que tecnologia usar (hardware e software).

Os dados estão associados a valores não interpretados que um sistema possui para o seu processamento, quando os dados estão organizados de uma forma especifica temos um novo conceito chamado informação.

**Informação –** o conceito de informação é muito vasta, pois pode ser interpretado de diferentes formas. Neste trabalho, a definição vai ser vista no âmbito de TI**,** assim, pode ser entendido como um conjunto de dados tratados, analisados ou processados capazes de transmitir algum conhecimento ao receptor (Varajão, 1998). Segundo Rodrigues (2002), entende como o conjunto de dados que quando fornecido de forma e a tempo adequados melhora o conhecimento da pessoa que o recebe ficando ela mais habilitada a desenvolver determinada actividade ou a tomar determinada decisão. Os dois autores convergem nos termos tratamento, análise/ processamento, transmissão do conhecimento, tempo e tomada de decisão. Neste contexto a informação no âmbito TI, pode ser vista como sendo um conjunto de dados fornecidos de forma adequada à política da organização e tratados, analisados ou processados, de forma a melhorar o conhecimento dos usuários na realização das suas actividades ou na tomada de decisão.

**Sistema** – segundo Varajão (1998), é um conjunto de elementos relacionados formando uma certa actividade num determinado ambiente no qual obtém recursos, que são processados para disponibilizarem o (s) resultado (s) com vista a alcançar uma determinada finalidade.

**Sistema de Informação (SI)** – é um conjunto de elementos inter-relacionados (processos, dados, informações, tecnologia - nem sempre) com a finalidade de alimentar os centros de decisões com as informações necessárias às acções traçadas, de forma a atingir os objectivos da organização. Segundo Dias (2002), SI é representa por Dados Humanos, Materiais, Conceituais.

- **Dados humanos** *-* pessoas que recebem, manipulam e emitem informação;  $\bullet$
- **Dados materiai***s* as maquinas que permitem receber, manipular e emitir informação;
- **Dados conceptuais** as metodologias e regras que permitem rever os problemas de gestão da informação, que podem serem procedimentos administrativos e programas informáticos

Os SI podem ser classificados em diversas virtudes dentre elas quanto a forma de processamento (on-line, tempo real, batch, baseado em conhecimento), quanto ao meio ambiente podem serem fechados ou abertos.

Os SI existem com propósito de alcançar os objectivos da organização, para o efeito interagem com o seu meio envolvente, devido a esta capacidade de comunicar com outros dá se a designação de sistemas abertos. Para Varajão (1998), são Sistemas Abertos aqueles que apresentarem certo relacionamento de iteração com seu envolvente ou outros sistemas através de entradas e saídas de informações. O mesmo autor define Sistemas Fechados como sendo aqueles que não apresentam qualquer iteração como o meio envolvente, não podendo deste modo dar alguma influência ou influenciar o seu ambiente ou outros sistemas. Olhando um pouco numa das actividades da DNPET encontramos um ambiente em que tem como entrada dados das entidades empregadoras seus trabalhadores e demais dados, estes são processados e produzem informação para outras entidades como o Governo, a Organização Internacional do Trabalho – OIT. Estas entidades podem dar uma certa reacção em relação a informação recebida, como ilustra a [Figura 3.1.1-1](#page-18-0), então a DNPET é uma Organização de SI aberto.

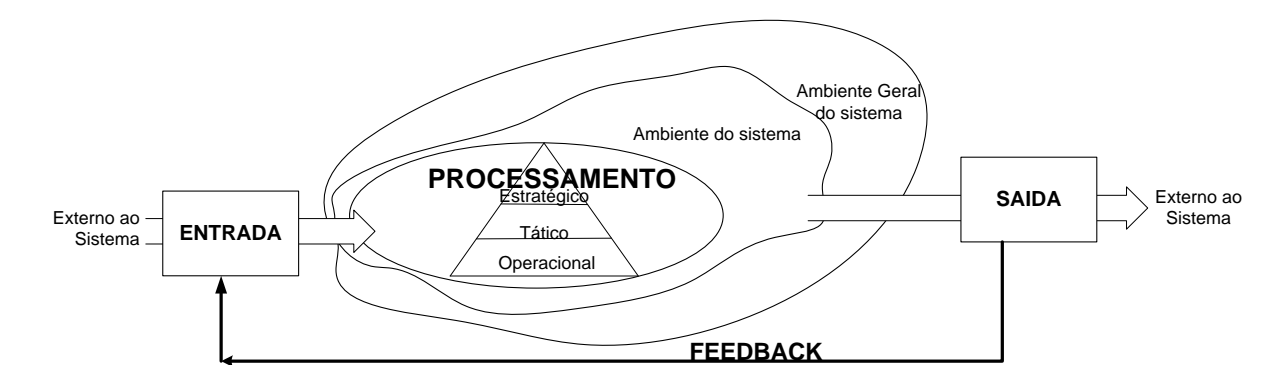

<span id="page-18-0"></span>**Figura 3.1.1-1 Sistema de informação genérica numa organização**

Um SI é composto por todos os componentes que recolhem, manipulam e disseminam dados ou informação. São os componentes típicos do SI hardware, software, pessoas, sistemas de comunicação como internet, linhas telefónicas, e os dados propriamente ditos. As actividades envolvidas incluem a introdução de dados, processamento dos dados em informação, armazenamento de ambos e a produção de resultados como relatórios de gestão.

### <span id="page-19-0"></span>**3.1.2. Valor da informação**

A informação desempenha um papel fundamental nas organizações, pois é através dela que as organizações se interagem com o seu meio envolvente, se interpretam as necessidades e é fonte de tomada de decisões.

Varajão (1998), define o valor da informação como sendo a diferença entre o incremento dos resultados obtidos graças a uma melhor informação e o custo marginal desta. Sem querer fugir do contexto, na análise de decisão encontramos os conceitos como *valor esperado com informação perfeita*, como sendo o valor esperado ou média que se recebe a longo prazo, se tiver uma informação perfeita antes de tomar decisão e *valor esperado sem informação perfeita*. A diferença entre o valor que se pode obter por tomar uma decisão sem informação perfeita e o valor que teria se tivesse tomado decisão com informação perfeita dá-se designação de *perda de oportunidade* por não ter optado na informação perfeita. Estes conceitos evidenciam o papel que o valor de informação tem no processo da tomada de decisão.

Segundo Rodrigues (2002), o valor da informação classifica-se em cinco tipos:

- *Valor administrativo – refere-se ao período de tempo em que determinada informação é necessária para a persecução do negócio;*
- *Valor legal – a informação tem um valor legal quando a legislação em vigor exige a sua manutenção por determinado tempo;*
- *Valor de evidência – refere-se ao valor que a informação assume por servir de prova de determinado acto;*
- *Valor financeiro – a informação tem um valor financeiro quando necessário mantê-la para mais tarde realizar determinada operação financeira;*
- *Valor de pesquisa/investigação – diz respeito ao valor que a informação possui quando é retida na organização por um período de tempo indeterminado e a sua utilização não tem a ver com aquilo para que foi pensada*.

As organizações precisam de sistemas de informação para terem uma maneira bem definida de fazer um dado trabalho, melhorar a qualidade, eficiência e disponibilidade, reduzir tempo de resposta e custos. Para se atingir cabalmente estes e outros itens o SI, a realidade actual

demonstra que se recorre ao uso de uma certa tecnologia, que habitualmente se designa de Tecnologia de Informação.

### <span id="page-20-0"></span>**3.1.3. Tecnologia de informação – TI**

Na secção [3.1.1](#page-16-2) descrevemos conceitos de dados, informação e SI. Portanto evidenciamos dados como elemento de obtenção de informação, dados e informação como componentes de SI, e TI o que realmente será? Vários autores tem dado grande contribuição para responder esta questão, cada qual com a sua maneira de dizer, Rodrigues (2002), entende que TI é o conjunto de equipamentos e suportes lógicos (hardware e software) que permitem executar tarefas como a aquisição, transmissão, armazenamento, recuperação e exposição de dados. Por sua vez Rosini & Palmisano (2003), define TI como sendo procedimentos, métodos, organização, os elementos de hardware e software necessários para inserir e recuperar os dados conforme forem exigidos para operacionalização da organização. Os autores acima referidos recorrem aos conceitos de Sistemas de Informação e convergem nos elementos hardware e software, assim de maneira genérica o proponente encara TI, como suporte tecnológico de SI.

#### <span id="page-20-1"></span>**3.1.4. Planeamento de sistema de informação – PSI**

O PSI é uma actividade da organização, onde se define o futuro desejado de informação para essa organização ou por essa organização produzida e como deverá ser suportado assim como se escolhe a forma de concretizar esse suporte. Para o efeito planeamento deverá conduzir a uma representação da visão global do Sistema de Informação da organização e, simultaneamente, incluir os elementos necessários para o seu desenvolvimento. O plano resultante não só deve satisfazer as necessidades da organização como também deve satisfazer as dos utilizadores e o seu meio envolvente, ou seja deve obedecer o funcionamento de sistemas abertos, reconhecer os riscos e fornecer critérios de tratar esses risco.

Para que o plano de SI reflita a visão global das actividades da organização, tenha elementos fundamentais para o Desenvolvimento de Sistemas de Informação (DSI) e a sua implementação satisfaça as necessidades da organização, dos utilizadores e seu envolvente. Gonçalves (2002), recomenda que tome como actividades principais:

• **Análise Estratégica**: com objectivo de identificar a situação actual da organização e do correspondente SI, com vista a responder à questão "Onde estamos?";

- **Definição Estratégica**: com finalidade de esclarecer para "onde queremos ir", ou seja, identificar ou clarificar a visão ou missão do sistema e delinear as estratégias que permitam atingi-la;
- **Implementação Estratégica**: com objectivo de traçar o caminho a percorrer para alcançar a visão desejada para o sistema. Importa sublinhar que, não basta desenvolver os planos que orientarão as actividades de DSI e Utilização de SI, é também necessário supervisionar, rever e controlar as estratégias seguidas e os resultados obtidos.

Resumindo, PSI contempla análise, definição, missão, políticas, estratégea de desenvolvimento e suportes do SI. Concluido o PSI, segue o desenvolvimento do sitema.

### <span id="page-21-0"></span>**3.1.5. Desenvolvimento de sistema de informação - DSI**

DSI é um processo de mudança que visa melhorar o desempenho de um (Sub) SI numa determinada organização. Para que realmente esta mudança melhore o desempenho de determinada organização devem serem desencadeadas uma serie de actividades, que muitas vezes dependem do negócio de cada organização, porém, existem algumas actividades cruciais em qualquer Projecto de SI, sendo deste modo fundamental procurar encontrar algo de comum no DSI. Gonçalves (2002), enumera como actividades comuns do desenvolvimento, análise do sistema, concepção, construção, instalação e manutenção. Do ponto de vista DSI/TI estas actividades são descritas seguidamente:

- *A análise do sistema* visa essencialmente para identificar os **requisitos** do sistema, que são funcionalidades que respondem a pergunta "*o que o sistema deverá fazer?*" abrange um estudo detalhado do domínio do problema, que muitas das vezes inclui reuniões/entrevistas, elaboração de questionários, observações do funcionamento;
- Na *concepção ou projecto do sistema*, dá detalhes do sistema a ser construído, respondendo a pergunta "*como fazer?*". Esta actividade subdivide-se em duas complementares, que são projecto lógico e físico;
- *Construção*, debruça-se na especificação técnica do projecto de SI/TI e se define as linguagens de programação a utilizar no desenvolvimento, a tecnologia de base de dados, a arquitectura dos computadores necessários e infra-estrutura de suporte em geral;
- *Instalação do sistema*, corresponde à actividade de instalar ou disponibilizar o Sistema construído;
- *Manutenção do sistema*, é a actividade que garante a disponibilidade e actualização do sistema, podendo ser visto deste modo como uma actividade de GSI, porém durante os testes do sistema poderá se notar necessidade de se fazer actualizações das eventuais mudanças de requisitos antes da entrega do SI aos gestores do sistemas, pode ser visto deste modo como actividade de DSI.

Para a definição de fases, padrões e técnicas do DSI existem ferramentas e metodologias que agilizam e garantem maior qualidade. Actualmente dá se enfoque a dois tipos de metodologias (Secção [3.1.7\)](#page-23-0): a estruturada e na orientada por objectos. As diferenças nas metodologias estão nas técnicas de construir o processo de negócio, as definições dos dados e os modelos de eventos.

### <span id="page-22-0"></span>**3.1.6. Gestão de sistema de informação – GSI**

Gonçalves (2002), Rodrigues (2002) e Varajão (1998), são unánimes que GSI é uma actividade organizacional responsável pela gestão do recurso informação e de todos os recursos envolvidos no planeamento, desenvolvimento, exploração e manutenção do SI. Com esta definição, particularmente no âmbito de exploração e manutenção, cabe aos gestores disponibilizar dados/informação certa, quando necessária, onde necessária, na qualidade/quantidade desejável. Com a integração do país no mercado global (globalização) as organizações devem estarem em condições da competitividade a "dimensão" mundial, assim é inquestionável a complexidade do trabalho dos gestores de sistema de informação no acompanhamento da dinâmica do mercado, como forma de minimizar esta complexidade é incontornável o uso de TI, estes (TI) também constituem mais uma tarefa dos gestores. É assim desejável uma GSI, que suporta a dinâmica da organização em que se insere e do seu envolvente.

#### <span id="page-23-0"></span>**3.1.7. Metodologia de desenvolvimento de sistemas de informação**

O termo metodologia apresenta várias definições e cada definição está relacionada com a perspectiva de análise em causa. Para o presente trabalho será visto na perspectiva de desenvolvimento de sistema. Assim para José (2007), metodologia são "*os procedimentos a seguir para a determinação dos requisitos de sistema e que permitem o desenvolvimento de sistemas de qualidade, bem como a documentação do sistema*". As metodologias de DSI dentre vários objectivos visam facilitar a comunicação entre diferentes intervenientes do pessoal envolvido, dado que todas técnicas standard definidas pela metodologia escolhida, segundo a definição, permitem a documentação, logo garante a continuidade em caso de desistência de elemento (s) da equipa ou da equipa e de desenvolvimento.

Para que os TI tenham êxitos, requerem-se que no seu desenvolvimento sejam utilizados determinados métodos e ferramentas, isto é, deve se recorrer a certas metodologias e ferramentas para o seu desenvolvimento. Como se disse no último parágrafo da Secção [3.1.5](#page-21-0) existem dois tipos metodologias que agilizam e garantem maior qualidade no DSI, que são a estruturada e a orientada à objecto, as diferenças existente entre as duas metodologias estão nas técnicas de construir o processo de negócio, as definições dos dados e os modelos de eventos.

#### <span id="page-23-1"></span>**Metodologias Estruturadas**

As escrituras relatam que, os primeiros projectos de desenvolvimento de SI foram suportados pelos fluxogramas, tais projectos foram caracterizados por falhas, estudos foram feitos no sentido de contornar essas falhas, o que resultou em redes PERT e CPM no apoio de planificação das actividades. Mesmo assim, prevaleceram fracassos, alguns ligados à insatisfação dos requisitos de utilizadores, impossibilidades do prosseguimento do projecto em caso de abandono, não envolvimento dos utilizadores na equipa de desenvolvimento. Já nos anos 70 e 80 surgiram diversas metodologias que derivaram da aplicação do princípio de decomposição funcional entre outros princípios semelhantes aos utilizados pelas Linguagens de Programação Estruturadas. O conjunto destas metodologias ficou conhecido por Metodologias Estruturadas (Gonçalves, 2002).

As metodologias estruturadas estão essencialmente orientadas aos dados e usam fundamentalmente como técnica de análise:

*Modelação de Processos*, usando como ferramentas técnicas de modelação de fluxo de dados Diagrama de Fluxo de Dados – DFD e Dicionários de dados para descrever as entidades externas, fluxo de dados, depósitos de dados e processos;

*Modelação de Dados*, utiliza como ferramentas técnicas de modelação lógica de dados, Diagramas de Entidades Relacionais – DER, matrizes de entidades**X**processos, árvore de decisão;

*Modelação Dinâmica*, utilização de ferramentas técnica dinâmica, Diagramas de Transacção de Estado - DTE, Diagrama de Ciclo de Vida de Entidades – DCVE. Depois faz se a elaboração de requisitos do sistema (funcionais e não funcionais).

Feita a actividade de análise segue-se a **concepção**, onde pode ser visto em duas vertentes: a *lógica*, onde se faz refinamento dos modelos elaborados na fase de análise dando ênfase entradas e saídas de dados, condições e acções nos processamentos dos mesmos recorrendo às tabelas de decisão, árvores de decisão e pseucodigos. *Concepção física*, escolhe se a plataforma tecnológica (Sistema de gestão de Base de Dados, linguagem de programação, elaboração de dos algoritmos, etc.), e como resultado temos um protótipo.

#### <span id="page-24-0"></span>**Metodologia Orientado a Objectos – MOO**

As MOO surgem como um passo lógico a seguir à introdução de métodos de representação/decomposição de uma realidade em objecto e iteração entre objectos com vista a descrever esses objectos em software de aplicação (Fernandes, 1998). Para a percepção de MOO, seguem-se alguns conceitos considerados fundamentais:

**Classe**, é uma descrição de conjunto de objectos com propriedades similares através de atributos, mesmo comportamento através de métodos, operações e relacionamentos comuns (associações e agregações) (Gonçalves, 2002).

**Objecto**, José (2007), define objecto como uma representação de entidade de natureza física ou conceptual do problema, no qual deseja se manipular informação. O objecto possui três caracteristicas comuns: comportamento, identidade e posição, que são descritas por Gonçalves 2002, como:

- *Comportamento*, refere-se a tudo o que um objecto pode fazer e à forma como responde a solicitações de outros objectos. O comportamento de um objecto é implementado pelo conjunto de operações desse objecto;
- *Identidade de um objecto* refere-se ao facto de que cada objecto é único, mesmo que a sua posição seja a mesma de um outro objecto;
- *Posição de um objecto* corresponde ao seu estado num determinado momento. A posição muda com o tempo e é definida por um conjunto de propriedades – atributos.

Nos sistemas orientados a objectos, cada objecto pertence a uma classe e esse objecto é simplesmente uma instância da mesma classe, sendo por definição **instância**, objecto criados a partir de uma classe, então objecto e classe tem um significado comum.

**Atributos**, são características de um determinado objecto, e nele são definidas as estruturas de dados que vão representar nessa classe, por exemplo a classe *Empresa* poderia ter seguintes atributos: *nome, endereço, telefone, ramo\_de\_actividade*, …, o nome de atributo é único numa classe, podendo o mesmo nome vir a ser usado para outra (s) classe (s). Com necessidade de diferenciar um objecto do outro, temos conceito identificador.

No seio de objectos e classes são incontornáveis os conceitos tais como:

**Herança**, é o mecanismo pelo qual uma classe (subclasse) pode estender outra classe (superclasse), aproveitando seus comportamentos (métodos) e variáveis possíveis (atributos). Para melhor entendermos este conceito voltamos ao exemplo anterior da classe *Empresa*, supúnhamos que este tenha como um dos atributos *estatuto\_juridico* e *capital\_social*, podemos construir outra classe *Unidade\_de\_Producao* com seus atributos dentre eles têm *principal\_actividade*, e que herda a classe *Empresa*, então *Unidade\_de\_Producao* para além da *principal\_actividade* que seu atributo terá como atributos *estatuto\_juridico* e *capital\_social*.

**Encapsulamento**, segundo Gonçalves (2002), o encapsulamento consiste em juntar diversos itens na mesma unidade com vista a esconder a sua implementação interna. Quaisquer transacções feitas sobre dados nessa unidade inseridas só podem ser feitas através de métodos previamente definidos.

Dias (2002), refere sendo sete as principais MOO, que são eles, Booch, OMT (Object Modelling Technique), OOSE (Object Oriented Software Engeneering), OOAD (Object Oriented Analysis and Design), Wirfs-Brock, OOM (Orientation Objet Merise), UML (Unified Modelling Language), com vista a dar se uma visão geral de Object Oriented a seguir vai se procurar descrever uma parte destes.

#### <span id="page-25-0"></span>*Grady Booch*

A metodologia Grady Booch é uma metodologia orientada a objectos desenvolvida por Grady Booch cuja abordagem é dirigida a dado. Segundo José ( 2007), esta metodologia tem um ciclo de vida de desenvolvimento de quatro fases, são eles, identificação de requisitos, análise, desenho e desenvolvimento.

**Identificação de requisitos**, dá ênfase à obtenção de abstracções mais significativo do problema, tomando como base a abstracção de objectos e classes que fazem parte do sistema em causa, resultando uma descrição de forma precisa desses objectos e classes, esta descrição designa-se dicionário de dados.

**Análise**, esta fase dedica-se na determinação de comportamentos, atributos e responsabilidades dos objectos e classes, o resultado principal desta fase é a presentação de diagramas de iteração e diagramas de objectos. Na figura [Figura 3.1.1-1](#page-18-0) segue a representação diagramática de objecto e classe de diagrama do modelo Booch.

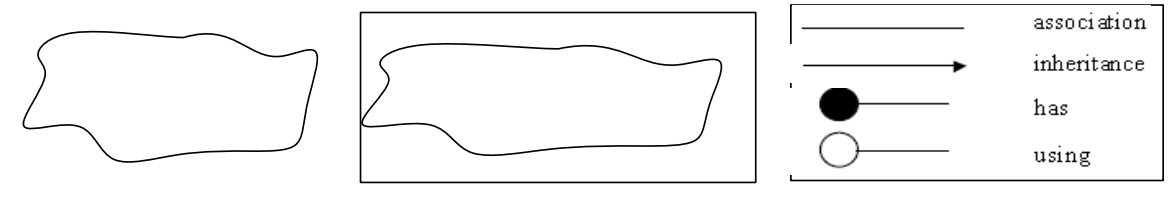

The identification symbol of Object The identification symbol of Class Symbol showing **class relations**

<span id="page-26-1"></span>**Figura 3.1.7-1. Diagrama de Objecto e de classe da metodologia Booch (fonte: REÝS & UYSAL (2001))**

- **Desenho**, centra basicamente na identificação das relações entre objectos e classes, identificação das classes com características similares, que posteriormente são agrupadas em heranças e polimorfismo, o resultado produzido nesta fase são diagramas de classes e diagramas de colaboração.
- **Desenvolvimento**, há refinamento quanto necessário de objectos e classes, assim como adição de novas classes, são especificados os interfaces, algoritmos e as classes.

A metodologia Booch usa seis (6) diagramas de representações, que são eles: diagrama de objectos, de classes, de interacção, de transição estados, de módulos e de colaboração. A sua descrição será tratada da secção da linguagem da modelação UML, pois o Grady Booch foi grande colaborador da criação desta linguagem e UML traz a representação mais moderna.

#### <span id="page-26-0"></span>*Object Modelling Technique – OMT*

O Método "Object Modeling Technique" foi desenvolvido por uma equipa liderada por James Rumbaugh, trabalhando para a General Electric em Research and Development Center, cuja abordagem é dirigida a dados. Este método sugere que o processo de desenvolvimento seja dividido em três etapas: análise, desenho e implementação.

Para (Breternitz) na **fase de análise** o método OMT tem como o ponto fulcral a especificação do domínio de problemas e os requisitos do sistema prospectivo por meio do desenvolvimento iterativo de três modelos:

- **Objectos**, que descreve as classes, seus relacionamentos, seus atributos e suas  $\bullet$ operações;
- **Dinâmico**, que descreve o comportamento de cada classe;
- **Funcional**, que descreve as operações, as transformações dos dados, efectuadas pelo  $\bullet$ sistema.

A representação diagramática de uma classe na OMT, é uma caixa de três divisões, cuja parte superior temos o nome de classe objecto, no meio os atributos desse objecto e inferior os métodos, vide [Figura 3.1.7-2](#page-27-0).

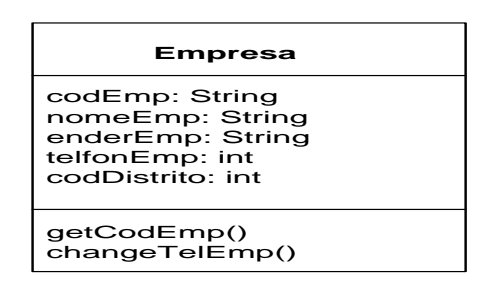

#### <span id="page-27-0"></span>**Figura 3.1.7-2. Representação diagramática de uma classe na OMT**

**Na fase de desenho**, concentra-se na arquitectura global do sistema, a que se chega através da optimização e ao refinamento dos modelos produzidos na etapa anterior, organizam-se as classes em subsistemas, define aspectos típicos de implementação, no tocante à persistência de objectos, repositórios de dados em termos de estrutura de dados, arquivos e bancos de dados, identificam-se os recursos globais e determinam-se mecanismos para o controlo do acesso a dados, agrupamento de classes e associações em módulos, define-se os métodos de acesso dos objectos e algoritmos de implementação. Nesta fase temos como produto final um modelo completo de desenho.

A notação de diagramas OMT para associação é uma linha conectando duas classes. Uma ligação é representada como uma linha conectando objectos. Nomes de associações são usualmente apresentados em itálico. Se entre um par de classes só existe uma única associação cujo sentido deve ser óbvio, então o nome da associação pode ser omisso. Alguns atributos podem dizer respeito a associações, e não a classes. Para tais casos, OMT introduz o conceito de atributo de ligação. Quando a associação tem ainda operações associadas, então ela pode ser modelada como uma classe. O círculo preto no final da linha da associação indica que mais de um objecto de uma classe podem estar associados a cada objecto da outra classe. Um círculo vazado indicaria que possivelmente nenhum objecto poderia estar associado, ou seja, o conceito de associação opcional, vide [Figura 3.1.7-3](#page-28-1).

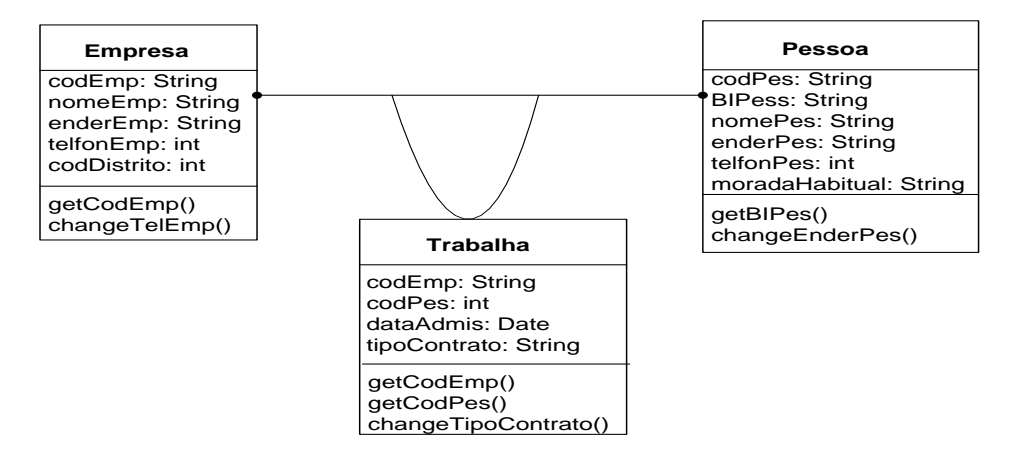

<span id="page-28-1"></span>**Figura 3.1.7-3 Representação diagramática de associação em OMT**

**Fase de construção**, o José (2007) descreve esta fase como sendo de " transformação dos modelos descritos nas fases de análise e de desenho numa linguagem de programação escolhida, que pode ser uma orientada a objecto como não. O resultado da fase de construção é o sistema construído pronto para implementação".

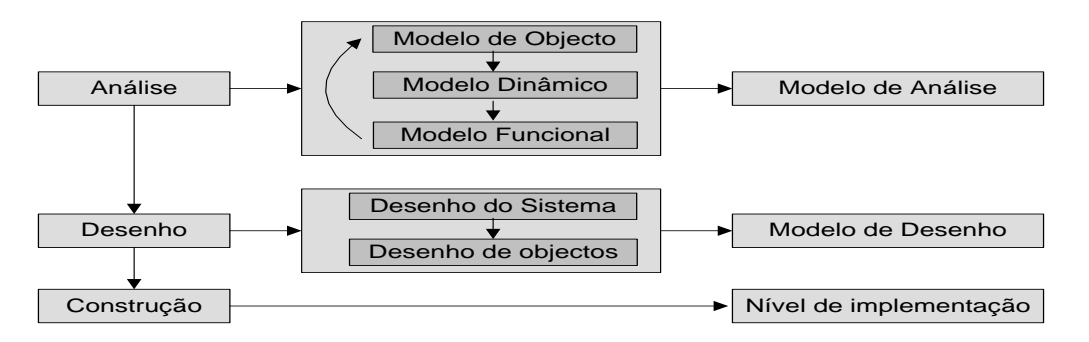

<span id="page-28-2"></span>**Figura 3.1.7-4. Fases de modelagem de OMT (fonte: José (2007))**

#### <span id="page-28-0"></span>*Object Oriented Software Engeneering – OOSE*

OOSE é uma metodologia desenvolvido por I. Jacobson e lançado em 1992, com propósito de apoiar desenvolvimentos orientados a objectos com base na noção de use cases, esta usa uma abordagem dirigida ao cenário (Breternitz).

Nas abordagens dirigidas ao cenário, primeiro se identifica todas as situações de processamento a que o sistema pode ser submetido e são descritos os possíveis diálogos entre o sistema e o meio externo, estes cenários são vistas sob forma de diálogo entre actor e o sistema, desta forma nesta metodologia é indispensável falar de *use case*, alias, o OOSE é visto como sendo

modelo de requisitos que possui como elemento principal o diagrama *use case*, onde são representados os actores, *use cases* e ligações entre eles.

O método OOSE usa cinco modelos na concessão de sistemas Orientado a Objectos – OO, que são: modelo de Requisitos, de Análise, de Projecto, de Implementação e de Teste.

**Modelo de Requisitos**, tem como objecto principal a captação de funcionalidade requerida pelo sistema sob a perspectiva dos usuários, para tal recorre a num modelo de use case, faz as descrições de interfaces e especificação do domínio do problema. Como resultado temos a fronteira do sistema/subsistema bem definida.

**Modelo de Análise**, esse modelo visa a definição clara da estrutura de objectos de sistema, capturando informação, comportamento e apresentação do sistema. A [Figura 3.1.7-5](#page-29-0) ilustra representações diagramáticas dos elementos da modelação na fase de análise adoptada por Jacobson.

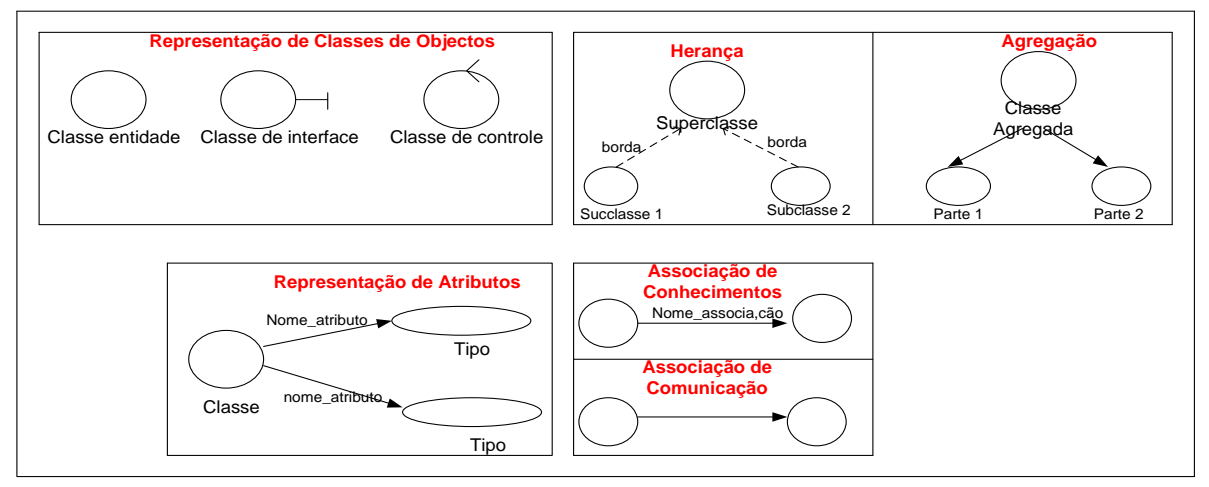

<span id="page-29-0"></span>**Figura 3.1.7-5. Elementos de modelação no modelo de análise de OSSE**

**Modelo de Projecto**, refina o modelo de Análise em termos do ambiente de implementação. Neste, usa-se somente diagrama ou vários *use cases*, o diagrama de interacção é composta de classes de objectos, eventos, pseudocódigo, borda do sistema, setas. José (2007), descreve os elementos de modelação, estruturados de seguinte modo "*as classes de objectos são representadas por traços verticais, sendo os eventos (estímulos) por setas e a ordem de eventos dá-se de cima para baixo. Neste tipo de diagrama, uma barra vertical diferenciada representa a borda do sistema (destacando os estímulos que entram e saem).*

*Os estímulos podem ser diferenciados entre mensagens (estímulos intra-processos) e sinais (estímulos inter-processos). Mais de um traço vertical pode ser associado a uma classe,* 

*representando suas instâncias; a duração da execução de uma operação é destacada por um rectângulo sobre o traço do respectivo objecto; e pseudocódigo (texto estruturado), colocado à esquerda do diagrama permite a representação de execução condicional.*". A **Error! Reference source not found.** é a representação diagramática de iteração do modelo de projecto.

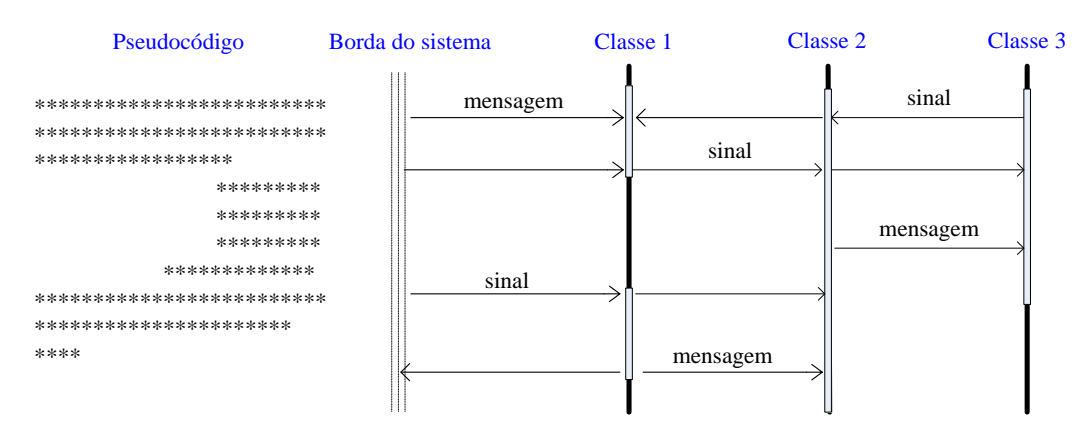

<span id="page-30-1"></span>**Figura 3.1.7-6. Diagrama de iteração no modelo de projecto de OOSE (fonte: José (2007))**

**Modelo de Implementação**, Converte os blocos refinados para as características da linguagem escolhida.

**Modelo de Teste**, visa testar o sistema através de especificações de teste derivadas dos use cases.

#### <span id="page-30-0"></span>*Coad/Yourdon (OOA/OOD)*

A metodologia OOA/OOD, foi desenvolvida por Peter Coad e Edward Yourdon em 1991. É uma metodologia orientada a objectos cuja abordagem é dirigida a dado.

Esta metodologia preconiza duas fases no desenvolvimento de SI, a primeira é de análise designada OOA (Oriented Object Analysis) e a segunda de implementação designada OOD (Oriented Object Design).

**OOA (Oriented Object Analysis)**, esta fase tem como centro das atenções a identificação do domínio do problema e dos requisitos do sistema. (Breternitz) identifica cinco actividades a serem desenvolvidas nesta fase, nomeadamente: Identificação de Objetos, Identificação de Estruturas, Identificação de Assuntos, Definição de Atributos e Definição de Serviços.

**Identificação de Objectos** – identificar entidades do domínio de problemas que serão responsabilidades do sistema, o resultado desta actividade são objectos;

- **Identificação de Estruturas** identificar relações entre os objectos, de modo a organizá-los em hierarquias e estruturas;
- **Identificação de Assuntos** identificar agrupamentos de objetos e as correspondentes hierarquias e estruturas, de modo a separá-los em grupos denominados assuntos;
- **Definição de Atributos** especificar os objetos identificados e os seus tipos de dados;
- **Definição de Serviços** onde serão definidas as operações passíveis de serem executadas pelos objectos identificados.

**Oriented Object Design**, identificam-se as classes do domínio da solução e implementação computacional em três componentes:

- **Componente de interacção com os usuários**, são classes responsáveis pela interface do sistema;
- **Componentes de estrutura e administração de dados**, são classes responsáveis pela gestão, acesso, actualização dos elementos armazenados na fonte de dados;
- **Componentes de administração de tarefas**, são classes responsáveis por monitorar as actividades das demais componentes em tempo de execução e as regras de negócios que o sistema terá de corresponder.

#### <span id="page-31-0"></span>*Orientation Objet Merise – OOM*

OOM é uma metodologia de análise de sistemas de origem francesa, desenvolvida pelo Centre Technique Informatique do Ministério da Industria em colaboração com Universidade de Axi-Marseile III e do Centre d'Études Technique de I'Équipement de Axi-en-Province, em França em 1992, é de refirir que a primeira versão surgiu com designação Merise em 1979 e em 1991 a segunda versão, (Dias, 2002).

Esta metodologia é suportada/suporta as ferramentas CASE e a sua abordagem é dirigida a dados e ao tratamento, que são vistos a níveis conceptual, organizacional, lógico e físico. Segundo o autor acima referida esta metodologia é mais usual nos SI já existentes, a partir deste para propor novo SI a ser desenvolvido.

**Modelo Conceptual de Dados (MCD)**, a modelação nesta etapa visa fundamentalmente identificar do conjunto de dados manipulados no domínio considerado e descrever as associações entre esses dados sem por em causa a política da gestão organizacional, para o efeito tem-se as seguintes actividades, modelar em primeiro lugar as entidades que aparecem serem as mais naturais e depois tratá-las de entidades, definir imediatamente o identificador de cada entidade, definir as cardinalidades, verificar a existência de dependências funcional e definir as restrições, em resumo esta etapa dedica-se à identificação das entidades e todo o processo de normalização.

**Modelo Conceptual de Tratamento (MCT)**, este tem como missão representar formalmente as actividades existentes no domínio e detalhá-los no diagrama dos fluxos. Para a execução desta etapa é imperioso a percepção dos fluxos recebidos (estímulos) e emitidos (reacções) pelo domínio, deste modo, eventos, resultados, operações, estados, sincronização, são tidas em conta. Para a concretização desta etapa um conjunto de actividades são realizadas, as descritas pelo (Dias, 2002), podem serem resumidas de seguinte modo:

- *Um actor*, emite pelo menos um evento ou recebe pelo menos um resultado,
- *Um evento externo*, vem de pelo menos um actor,
- *Um resultado*, vem de pelo menos uma operação,
- *Cada resultado*, tem um destino: um actor ou uma operação,
- *Uma operação*, é desencadeada directamente por um evento ou um estado, ou por uma sincronização única,
- *Uma sincronização*, liga uma expressão lógica pelo menos dois eventos ou estados,
- Os funcionamentos cíclicos devem ser controlados.

**Modelo Organizacional de Tratamento (MOT)**, consistem na identificação de meios que permitiram a execução das actividades, assim sendo deve se definir os recursos técnicos e humanos no espaço e no tempo, decompor as operações especificadas no MCT e definir o encadeamento cronológico das actividades.

**Modelo Organizacional de Dados (MOD)**, realizadas as actividades descritas na etapa MCD, no MOD quantifica-se o volume e o tempo de vida das informações a serem memorizadas pelo SI, possíveis repartições de dados pelas diferentes unidades da organização assim como as restrições e direitos de acesso aos dados pelos diferentes actores do sistema.

**Modelo de Lógico de Dados (MLD)**, propõe uma representação dos dados nos mecanismos informáticos, pode ser um SGBD ou um simples sistemas de ficheiro, quantificação de volume de dados, assim como a optimização do SI.

**Modelo Físico de Dados (MFD)**, age sobre o MLD, procurando a estrutura de dados para o armazenamento de dados, politicas de transferências dados de SGBD para unidades de processamento, *a* definição dos meios que permitem o acesso óptimo de dados físicos – *índices*. Em [Tabela 3.1.7.1](#page-33-1) segue o resumo das actividades OOM.

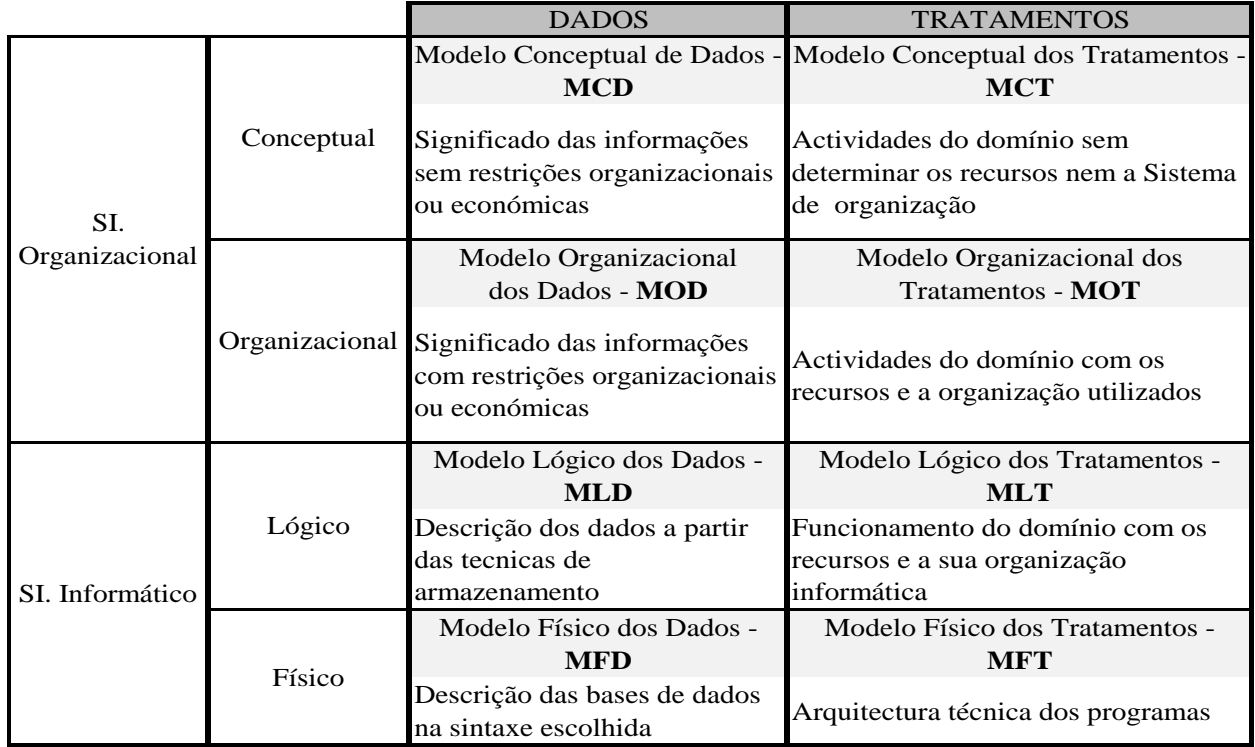

<span id="page-33-1"></span>**Tabela 3.1.7.1. Modelo resumo de OOM** 

#### <span id="page-33-0"></span>*Unified Modelling Language – UML*

Dos tempos de inicio das metodologias OO até aos anos 1990 foram caracterizados pela diversidade de metodologias de desenvolvimento de aplicações, estas diferenças se reflectiam aos conceitos básicos definidos, representações, actividades, em suma não havia nenhuma notação padrão, esta turbulência de metodologia conduziu uma reflexão dos três grandes pioneiros de metodologia OO que nos tempos davam maior sucesso, Grady Booch (obreiro da metodologia Booch), James Rumbaugh (obreiro da metodologia OOSE) e Ivan Jacobson (obreiro da metodologia OMT), que cada um deles contribuiu com o que era do seu melhor,

resultando assim num modelo de linguagem OO que se designou UML 0.9. Alias algumas literaturas relatam que unificação dos conhecimentos os dois primeiros autores (Booch e Rumbaugh) deram origem UML 0.8. Juntaram se mais empresas como Digital Equipment Corporationm Hewlett-Packard, I-Logix, Intel-licorp, IBM, ICON Computing, MCI Systemhouse, Microsoft, Oracle, Rational, Texas Instruments e Unisys, dando o seu contributo no melhoramento da linguagem, o que resultou a versão UML 1.0, que foi padronizado por Object Management Group (OMG) em 1997. Na procura de oferecer o melhor na modelação de desenvolvimento de sistemas, várias versões de UML foram ocorrendo (UML1.1 em Junho de 1997, UML1.3 em 1999, UML1.4 em 2001, UML2.0 em 2002) (Mathiassen, Madsen, Nielsen, & Stage, 2000).

A UML é uma linguagem para especificação, documentação, visualização e desenvolvimento de sistemas orientados a objectos. Sintetiza os principais métodos existentes, sendo considerada uma das linguagens mais expressivas para modelagem de sistemas orientados a objectos, por meio de seus diagramas é possível representar sistemas de softwares sob diversas perspectivas de visualização.

Segundo (Marcelo) os elementos fundamentais de modelagem UML são diagramas, e os classifica sendo estáticos e dinâmicos, este autor considera estáticos: diagramas de casos de uso e diagramas de Classes; dinâmicos: diagrama de interacção(diagramas de Sequência, diagramas de Colaboração), diagramas de Estado (Statechart) e diagramas de Atividade.

#### **Diagrama de caso de uso**

O diagrama de caso de uso tem como objectivo auxiliar a comunicação entre a equipa de análise e o cliente, descrever um cenário que mostra as funcionalidades do sistema do ponto de vista do usuário e dar compreensão ao cliente das funcionalidades do sistema. São principais elementos de diagrama de caso de uso: Actor, caso de uso e relacionamento entre estes.

**Actor** "*uma entidade externa (fora do sistema) que interage com o sistema participando (e frequentemente iniciando) um Caso de Uso. Actores podem ser pessoas reais (por exemplo usuários do sistema), outro sistema de computador ou eventos externos*" (Hensgen, 2003).

Casos de uso são descrições de interacções típicas entre os usuários de um sistema e o sistema propriamente dito e representam a interface externa do sistema e especificam um conjunto de exigências do que o sistema deve fazer sem procurar entender como fazer. Cada caso de uso deve estar relacionado com o mínimo um actor e pode estar relacionado com outros casos de uso, sendo os mais típicos,  $\langle \langle \rangle$ inclui-se $\rangle$  que especifica que um caso de uso toma lugar dentro de outro caso de uso, <<estende>> que especifica que em determinadas situações, ou em algum ponto (chamado um ponto de extensão) um caso de uso será estendido por outro e Generalização especifica que um caso de uso herda as características do "Super" caso de uso, e pode sobrepor algumas delas ou adicionar novas de maneira semelhante a herança entre classes (Marcelo). Na [Figura 3.1.7-7. Elementos de Caso de Uso](#page-35-0) são ilustrados os elementos do diagrama de caso de uso.

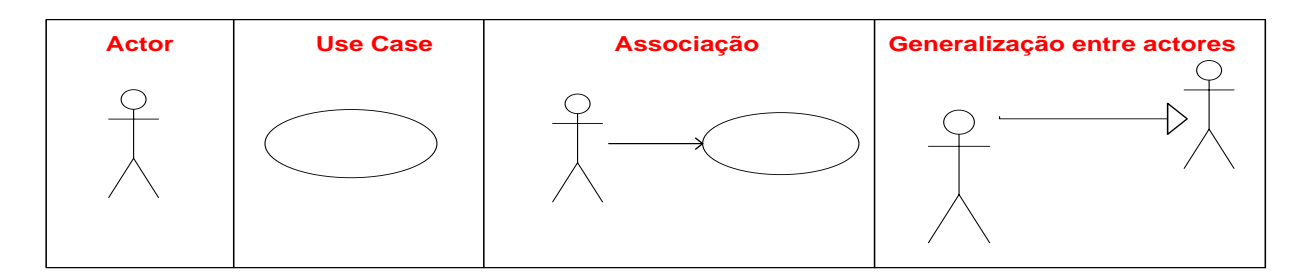

<span id="page-35-0"></span>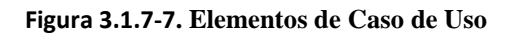

**Sistema** – colecção de unidades conectadas que são organizadas para realizar um propósito específico e os seus limites são representados por um rectângulo, que envolve os casos de uso, com nome no seu interior e os Actores estão fora deste rectângulo.

A [Figura 3.1.7-8](#page-35-1) é um caso típico que ilustra um diagrama de caso de uso.

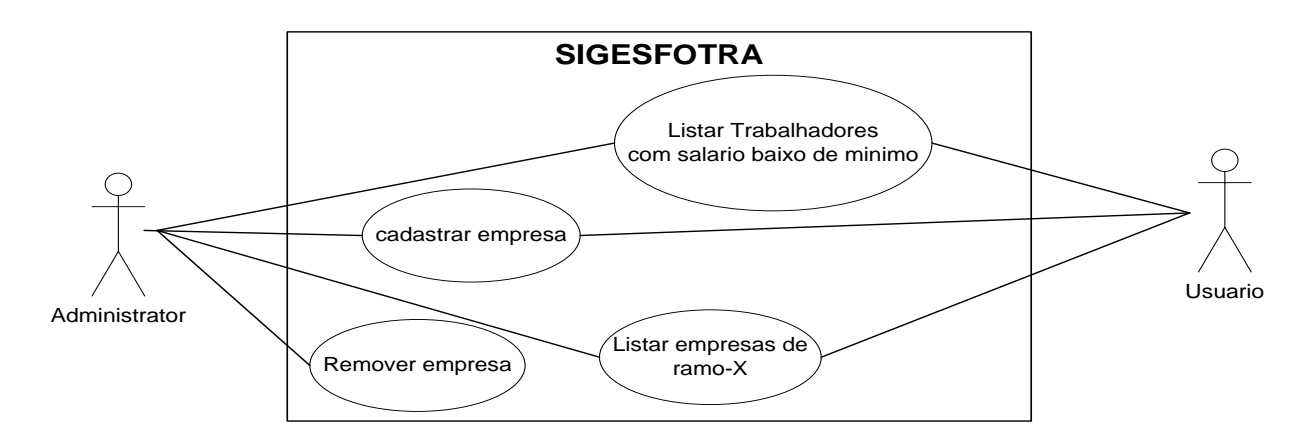

<span id="page-35-1"></span>**Figura 3.1.7-8. Diagrama de Caso de Uso**

#### **Diagrama de classes**

Para Hensgen (2003), Diagramas de Classe mostram as diferentes classes que fazem um sistema e como elas se relacionam. Classes podem se relacionar com outras através de diversas
maneiras: associação (conectadas entre si), dependência (uma classe depende ou usa outra classe), especialização (uma classe é uma especialização de outra classe), ou em pacotes (classes agrupadas por características similares). Todos estes relacionamentos são mostrados no diagrama de classes juntamente com as suas estruturas internas, que são os atributos e operações. O diagrama de classes é considerado estático já que a estrutura descrita é sempre válida em qualquer ponto do ciclo de vida do sistema. Um sistema normalmente possui alguns diagramas de classes, já que não são todas as classes que estão inseridas em um único diagrama e uma certa classe pode participar de vários diagramas de classes.

Uma classe na UML tem a estrutura vista na OMT, vide [Figura 3.1.7-2](#page-27-0) , porém aqui apresenta outras variantes como visibilidade de atributos e métodos, +(mais**)** indica atributos/operações públicos, **#(cardinal)** atributos/operações protegidos, **- (menos)** atributos/operações privados, vide a [Figura 3.1.7-9](#page-36-0).

Uma classe pode estar associada a outras classes de maneiras diferentes, sendo de destacar:

**Generalização**, quando uma classe "herda" todos os atributos e operações da classe da qual deriva, e pode subscrever/modificar alguns deles, bem como adicionar mais atributos e operações próprios;

**Associações** são o mecanismo que permite comunicação entre objectos/classes fornecendo a semântica comum e a estrutura para muitos tipos de "conexões" entre eles;

**Agregação**, (Marcelo) encara sendo uma associação em que um objecto é parte de outro, de tal forma que a parte pode existir sem o todo;

**Composições**, segundo Hensgen (2003), são "associações que representam agregações *muito fortes*. Isto significa que Composições formam relacionamentos todo-parte também, mas o relacionamento é tão forte que as partes não podem existir independentes. Elas existem somente dentro do todo, e se o todo é destruído as partes morrem também."

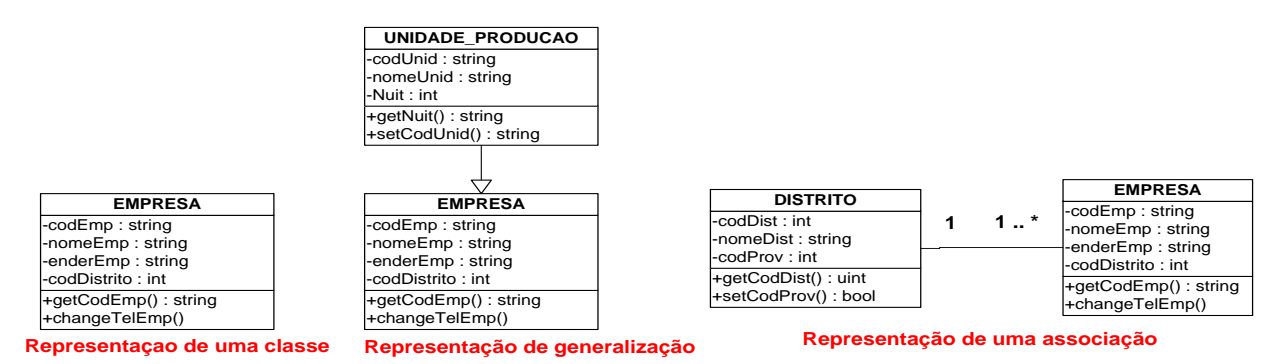

<span id="page-36-0"></span>**Figura 3.1.7-9. Diagrama de classes**

### **Diagrama de pacote**

Um diagrama de pacotes mostra pacotes e relações entre pacotes.

Hensgen ( 2003), entende pacote como sendo algo que representa um espaço de nomes numa linguagem de programação. Num diagrama eles são usados para representar partes de um sistema que contém mais de uma classe, talvez centenas de classes. A sua representação visual é através de uma pasta com o nome no interior ou na pega.

### **Diagrama de interacção**

Diagramas de Interacção são modelos que descrevem como um grupo de objectos colaboram em um determinado comportamento. Estes agem entre objecto dentro de um único caso de uso e utiliza-se o diagrama de actividade para representar o comportamento de objectos entre vários use cases. Segundo Gonçalves (2002), Diagramas de Interacção tem como objectivos principais modelar a dinâmica do sistema com vista a mostrar, especificar, construir e documentar não só a realização de um caso de uso reflectindo a interacção entre objectos, mas também, a realização de uma operação envolvendo diferentes objectos. UML oferecer dois tipos de diagramas de interacção, que são:

**O Diagrama de Sequência**, mostra as interacções entre as classes de objectos, através de trocas de mensagens, no decorrer do tempo. Com estes diagramas é possível conceber vários cenários de casos de utilização e validar os próprios casos de utilização.

A notação usada pela UML para representar o Diagrama de Sequência, é a seguinte:

- Objectos são representados por rectângulo com seus nomes sublinhados.
- As linhas de vida dos objectos são representadas por linhas verticais tracejadas.
- As interacções entre objectos são indicadas por flechas horizontais que são direccionadas da linha vertical que representa o objecto cliente para a linha que representa o objecto fornecedor.
- As flechas horizontais são rotuladas com as mensagens.
- A ordem das mensagens no tempo é indicada pela posição vertical, com a primeira mensagem aparecendo no topo.
- A numeração é opcional e baseada na posição vertical.

A representação visual deste é similar à do modelo OOSE , vide **Error! Reference source not found.**.

**O Diagrama de Colaboração,** segundo Gonçalves (2002), "O Diagrama de Colaboração mostra como os objectos interagem, focando a sua atenção na organização estrutural dos objectos que trocam mensagens entre si. Com estes diagramas é possível representar o caminho do vínculo entre dois objectos e o número de sequência das mensagens trocadas". A diferença principal notável entre diagrama de colaboração e de sequência reside na representação do tempo, sendo no diagrama de sequência representado por linhas verticais como viu-se na **Error! Reference source not found.**, enquanto no diagrama de colaboração é representado através de uma numeração, que pode ser de duas formas: simples (1, 2, 3, ...) e composta (1.1, 1.2, 1.2.1, ...).

A notação usada pela UML para representar o Diagrama de Colaboração, para é a seguinte:

- Objectos são representados por rectângulo com seus nomes sublinhados.
- As interacções entre objectos são indicadas por uma linha conectando-os.
- As ligações indicam a existência de um caminho para comunicação entre os objectos conectados.
- As ligações no Diagrama de Colaboração podem ser apresentada por:
	- o Flechas apontando do objecto cliente para o objecto fornecedor.
	- o O nome da mensagem.
	- o Numeração sequencial, mostrando a ordem relativa de envio das mensagens.

A figura **[Figura 3.1.7-10](#page-38-0)** é um exemplo típico de diagrama de colaboração.

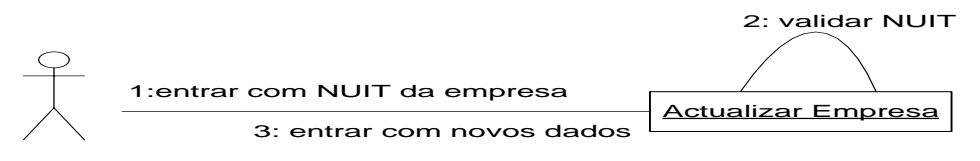

<span id="page-38-0"></span>**Figura 3.1.7-10.. Diagrama de colaboração** 

### **Diagrama do estado**

Segundo (Marcelo), diagrama de estado mostra os possíveis estados de um objecto e as transacções responsáveis pelas suas mudanças de estado e Gonçalves 2002, acrescenta que especificam as sequências de estados pelos quais um objecto passa durante o seu tempo de vida em resposta a eventos. A [Figura 3.1.7-11](#page-39-0) estao ilustrados os elementos diagramaticos do diagrama de estado.

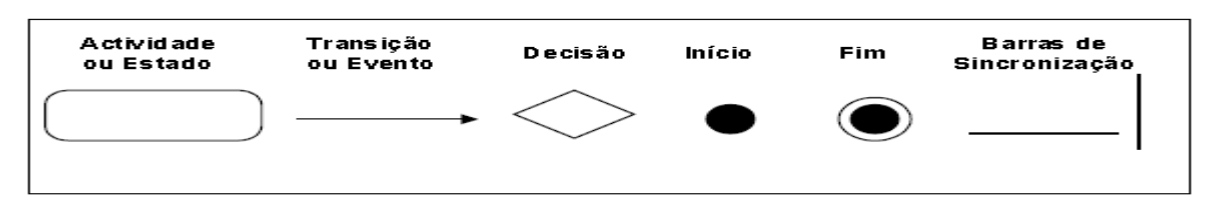

### <span id="page-39-0"></span>**Figura 3.1.7-11. Elementos de um diagrama do estado**

# **Diagrama de actividade**

Diagrama de actividade, descreve a sequência de actividades de um determinado processo. Este diagrama é forma especial do diagrama de estado, onde somente contem actividades.

# **3.2. Ferramentas e Tecnologia**

# **3.2.1. Ferramentas CASE**

Com significado *Computer Aided Engeneering* ou *Computer Aided Software Engeneering*, ferramentas CASE permitem a automatização, tanto quanto possível das tarefas de desenvolvimento, das melhorias que estas ferramentas trouxeram ao mundo de modelação de SI são uniformização dos métodos e práticas de concepção e desenvolvimento de sistemas, controlo a crescido dos diagramas produzidos durante a modelação do sistema, facilidade de reutilização dos diagramas produzidos, reforço da comunicação entre os diversos elementos evolvidos no desenvolvimento.

# **3.2.2. Sistemas de Gestão de Base Dados (SGBD)**

O armazenamento de dados/informação dita longa data deste os tempos de gravuras na pedra até à invenção do papel, com a invenção deste (papel) parecia ter se resolvido o problema, mas o volume de dados/informação tornou cada vez maior por conseguinte o seu manuseamento e sua partilha ficou extremamente complexo, assim, os grandes pensadores foram evoluindo na resolução dos constrangimentos consequentes e chegaram a conseguirem meios digitais, surgia assim os sistemas de ficheiros, porém, a manutenção destes eram extremamente difíceis já que dados e código encontravam-se integrados, viu se assim necessidade de separação de dados e o código. Foram arrolando as pesquisas até que hoje em dia se conseguiu uma total independência de linguagens de programação e a base de dados, isto é, uma mesma base de dados já é partilhado de diversos aplicações até usando diferentes linguagens, diferentes maquinas, locação diferentes, quer dizer já não se trata de simples base se dados, estamos perante à sistemas de base de dados com uma certa gestão, daí a designação de Sistema de Gestão de Base de Dados – SGBD. Hoje em dia no mercado podemos encontramos diversos

SGBD tais como Oracle, MS SQL Server, MySQL, MS Acess. Para o presente trabalho usarse-á o SGBD MySQL.

# **O MySQL**

MySQL é um SGBD relacional Open Source robusto, consistente, de alta confiabilidade e fácil de usar, que permite armazenar, procurar, ordenar e recuperar informação na base de dados de maneira mais eficiente e rápida e o seu servidor foi adoptado para ambientes concorrentes usando tecnologia **cliente/servidor**, que consiste de um servidor SQL multi-tarefa que suporta acessos diferentes, diversos programas clientes e bibliotecas, ferramentas administrativas e diversas interfaces de programação. Pode ser manipulado por diferentes linguagens de programação, para o presente trabalho usar-se-á a linguagem Java.

# **3.2.3. Linguagem de implementação - java**

Java é uma linguagem de programação surgida nos anos 1990 que implementa os conceitos do paradigma da orientação a objectos, desenhada pela SUN e que a caracteriza como linguagem simples, orientado a objectos, distribuída, robusta, segura, neutra em termo de arquitectura, portátil, que oferece excelente performance e dinâmica para internet. Para o desenvolvimento de aplicações Web em java é suportado pela J2EE (Java 2 Platform Enterprice Edition ), com a técnica de Framework, tarefas comuns de aplicações já foram desenvolvidas, restando aos desenvolvedores dedicarem aos componentes específicos, para java este Framework designa-se *container* ou *sevidores JSP*, um dos servidores JSP mais conhecidos é o *Tomcat*, produzido pela Fundação Apache.

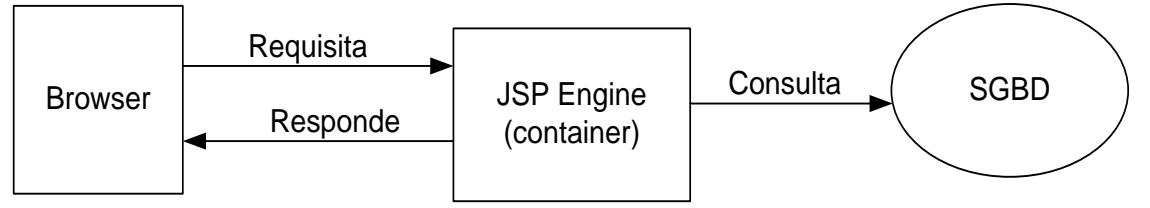

<span id="page-40-0"></span>**Figura 3.2.3-1. Arquitectura de aplicação Web baseada em JSP**

O funcionamento da [Figura 3.2.3-1](#page-40-0) consiste em usuário fornecer o endereço ao browser e este requisita ao JSP engine, o documento correspondente. O JSP engine ao receber a requisição responde ao browser enviando o documento solicitado, se o processamento do pedido envolve base de dados o acesso é feito usando a tecnologia JDBC.

Resumidamente pode se dizer que para o desenvolvimento de Aplicações Web com páginas JSP passa se necessariamente pela configuração de um ambiente básico para a sua implementação e execução, este ambiente pressupõe a instalação de seguintes componentes principais:

- ServletContainer, que serve para executar os Serlets desenvolvidos. Os Serlets são códigos em java que permite criar "caminhos virtuais" e sem precisar colocar a extensão "**.jsp**" no endereço da *home page*, proporcionando deste modo uma certa segurança das paginas aos invasores;
- Um Servidor que implemente um ServletContainer, que é um provedor de um Framework básico para as diversas aplicações desenvolvidas, servindo para inicializálas, distribuir as requisições entre elas e tratar os resultados dos processamentos de cada aplicação. No mercado existe diversos servidores dos quais podemos exemplificar GlassFish, WEBrick, Apache Tomcat, no presente trabalho usar-se-á Apache Tomcat.
- O último componente é o IDE, que a sua escolha depende do "Devenloper" bastando verificar aquele que oferece ferramentas que melhor responde as suas necessidades, para o presente projecto foi optado o NetBeans IDE 6.5.1 por ter julgado a dispor grandes facilidades no desenho de formulários gráficos, dispor ferramentas que oferece maior performance na iteração entre Base de Dados e Formulários do utilizador sendo de destacar os Frameworks Dynamic Faces, Data Providers, Jasperview.

# **4. Caso de estudo**

Este capítulo centra-se na descrição do sistema actual, identificação dos requisitos e a discussão do modelo proposto.

# **4.1. Descrição do Sistema actual**

O Ministério do Trabalho – MITRAB tem como uma das actividades, fornecer ao Governo e aos seus Parceiros dados estatístico relativos às empresas que operam no território nacional, seus ramos de actividades, trabalhadores nelas inseridos dando enfoque respectivas formações profissionais/académicas, ocupação profissional, sexo, nacionalidade, salários aplicados, o nível de despedimentos e as principais causas. Para o cumprimento destas e outras actividades o MITRAB está estruturado em diversas áreas de actividades de entre elas a DNPET e as DPT representadas em todas as onze províncias do país, algumas com representações distritais (Direcções Distritais do Trabalho – DDT ).

A recolha destes dados é feita através de um inquérito, designado Folha de Relação Nominal, o qual é de carácter obrigatório às empresas a operarem no território nacional preenchê-lo e depositá-lo em quatro (4) cópias nas DPT no primeiro Trimestre de cada ano civil. Depois de visados pela DPT uma cópia é enviada à sede Distrital em que se situa a Unidade de Produção, a outra é devolvida à empresa, onde deve ser afixada no local do trabalho, uma outra cópia é enviada a DNPET e a outra fica no arquivo da DPT. As empresas tem obrigação de enviar a relação nominal de trabalhadores a serem/despedidos com as respeitavas causas às DPT da sua área geográfica, onde são compiladas sobre forma de uma matriz e enviadas trimestralmente aos serviços centrais.

Na DNPET estes dados são mantidos num arquivo físico, onde são consultados consoante às necessidades do Ministério, do Governo, dos Parceiros ou a pedido dos singulares.

# **4.2. Modelo proposto**

O conceito de Governo electrónico vem ganhando reconhecimento e aceitação crescentes na prática da governação em Moçambique em particular e no Mundo em geral, porém a sua materialização depende de recursos disponibilizados pelo Governo assim como os recursos que as instituições conseguirem juntos aos seus parceiros. Neste âmbito o Governo moçambicano

possui uma plataforma de governação electrónica designada GovNet sob tutela da UTCT. Esta visa fundamentalmente servir ao público e aos parceiros em qualquer lugar e qualquer hora, minimizando deste modo o custo e o tempo de deslocamento para ter uma simples informação, neste âmbito uma primeira aposta do GoveNet foi de disponibilizar informações preliminares através de tecnologia, para seguidamente efectivar o serviço requerido junto com a instituição, como exemplo visitando a pagina <http://www.portaldogoverno.gov.mz/Servicos> poderá encontrar diversos formulários, assim não mais precisará de ir a instituição só para adquiri-los, bastará fazer download, preencher e depois só ir à instituição para entregar.

Neste contexto, torna urgente a necessidade de adequar o sistema de força laboral a actual realidade, minimizando a "quebra" de produção que as empresas sofrem ao alocar alguém para ir atrás das tabacarias para adquirir folha de relação nominal, seguido do preenchimento dos mesmas em quatro (4) cópias, sendo o inquérito bastante longo para empresas com maior efectividade sempre que chega o período de fornecimento dos dados em referência vêm uma parte do seu quadro desviado de actividade para proceder o preenchimento de "centenas" de seus trabalhadores na relação nominal, por outro lado o difícil manuseamento do arquivo físico por parte dos serviços centrais do sistema (DNPET), o que é maior constrangimento no actual sistema.

A proposta visa minimizar as situações acima descritas, descentralizando o processamento e centralizando a base de dados, para tal as empresas passam a ter opções de continuarem a depositarem a folha de relação nominal adquirida nas tabacarias às DDT/DPT ou remotamente através de qualquer browser fazer inserção de dados no sistema, e ainda de propõe-se a introdução de formulário em formato digital, pois vai permitir que empresas interessadas mantenham em seus ficheiros seus dados e relação dos seus trabalhadores ficando só por actualizar campos que no período sofreram alguma alteração, no fim é imprimir e entregar na DPT.

### **4.2.1. Funcionamento do modelo proposto**

O modelo de sistema proposto vai permitir que qualquer empresa seja credenciada como usuário do sistema de modo a fazer submissão dos seus dados a partir de uma máquina remotamente conectada à Internet, para o efeito a empresa terá de se identificar com um *username* e um *password*, os quais são definidos pelo administrador do sistema, cada empresa só terá permissão de visualizar os dados dela, sem poder eliminar os registos mas sim podendo modificar alguns campos tais como o salário, a ocupação profissional, habilitações literárias/profissionais, contactos e endereço da empresa.

Nas DPT, a Empresa já com modelo de relação nominal devidamente preenchido dirige-se ao Funcionário do Guiché que introduzirá no sistema os dados contidos no respectivo modelo.

O sistema vai permitir acesso restrito a usuários não credenciados, podendo listar dados considerados não confidenciais das empresas como o número de efectivo estrangeiro por ramo de actividade, por província, empresas que operam num determinado ramo de actividade, localizadas numa determinada área geográfica.

Para permitir comodidade na comunicação com outros sistemas tanto para empresas como para trabalhadores vai se adoptar como atributo de identificação único o NUIT.

# **4.2.2. Modelação do Sistema proposto**

# **Identificação dos actores**

Segundo Nunes & O'Neill (2003), de forma a assegurar uma correcta compressão pelos elementos envolvidos no projecto de SI, os actores devem ser acompanhados por uma pequena descrição. Na [Tabela 4.2.2.1](#page-44-0) estão representados os actores do sistema.

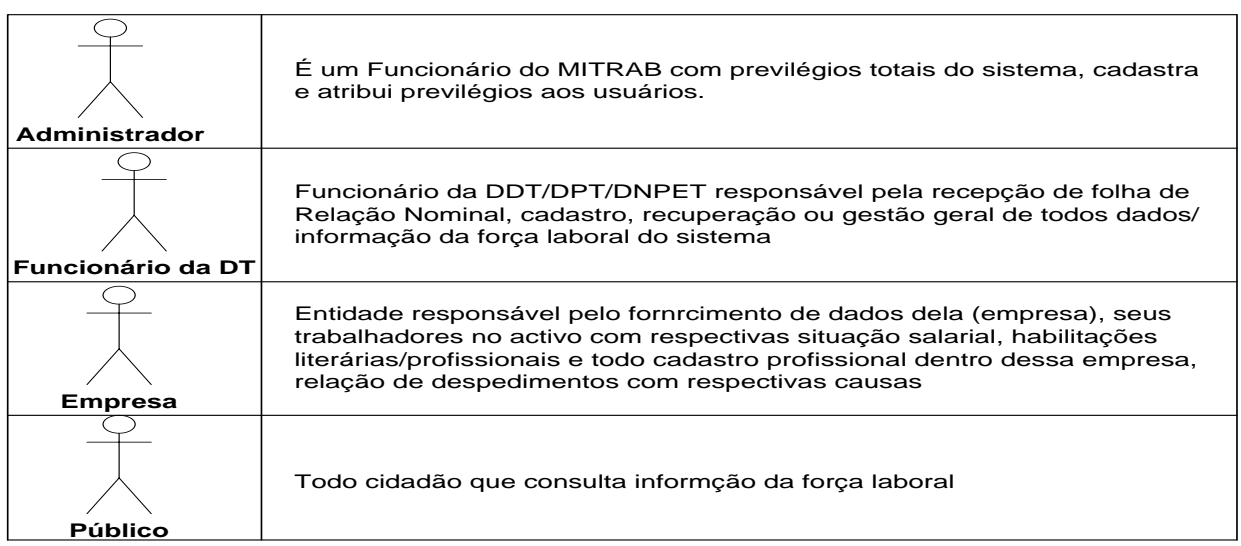

#### <span id="page-44-0"></span>**Tabela 4.2.2.1. Identificação dos actores**

# **Diagrama de Caso de Uso**

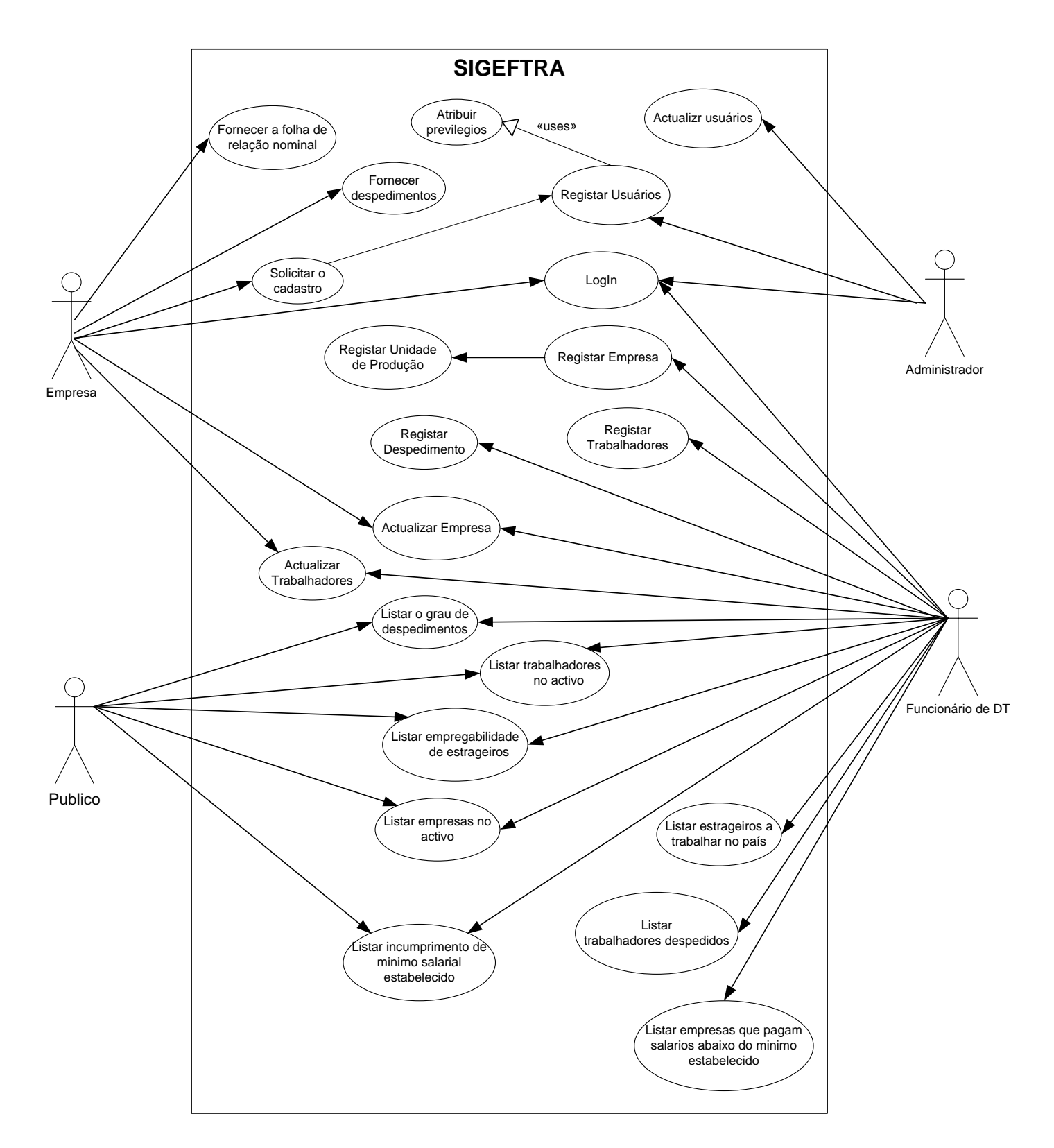

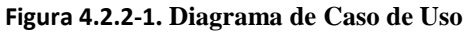

# **Descrição dos Casos de Uso**

Das [Tabela](#page-46-0) 4.2.2.2 até a [Tabela4.2.2.18](#page-54-0) são descritas os casos de uso abrangendo os actores envolvidos, pré-condição da execução, descrição – procedimentos de execução, variação e pós-condição – o que acontece depois de execução com sucesso.

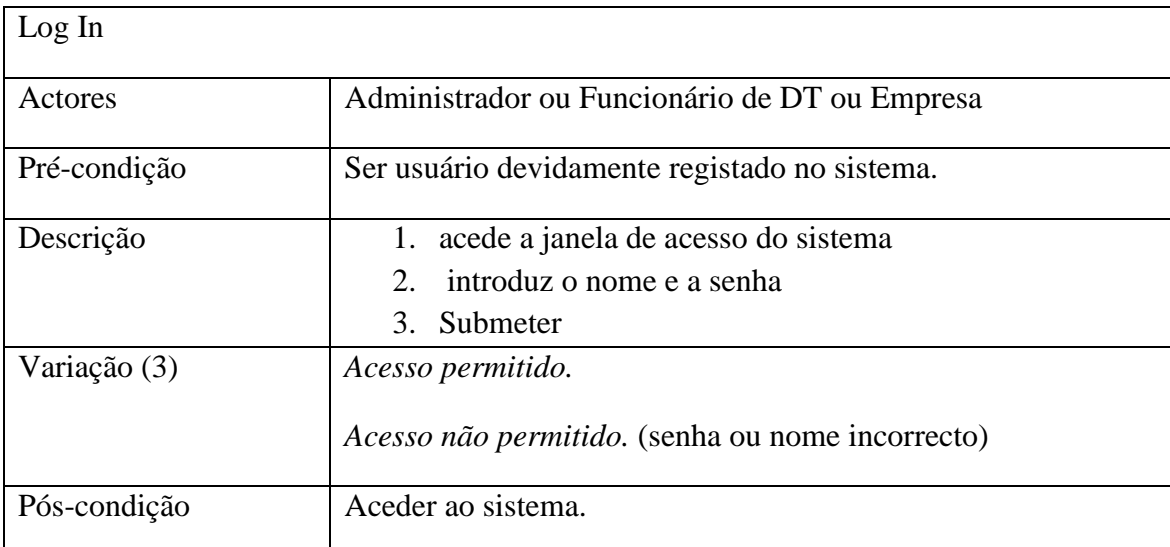

<span id="page-46-0"></span>**Tabela 4.2.2.2. Descrição do Caso de Uso Log In**

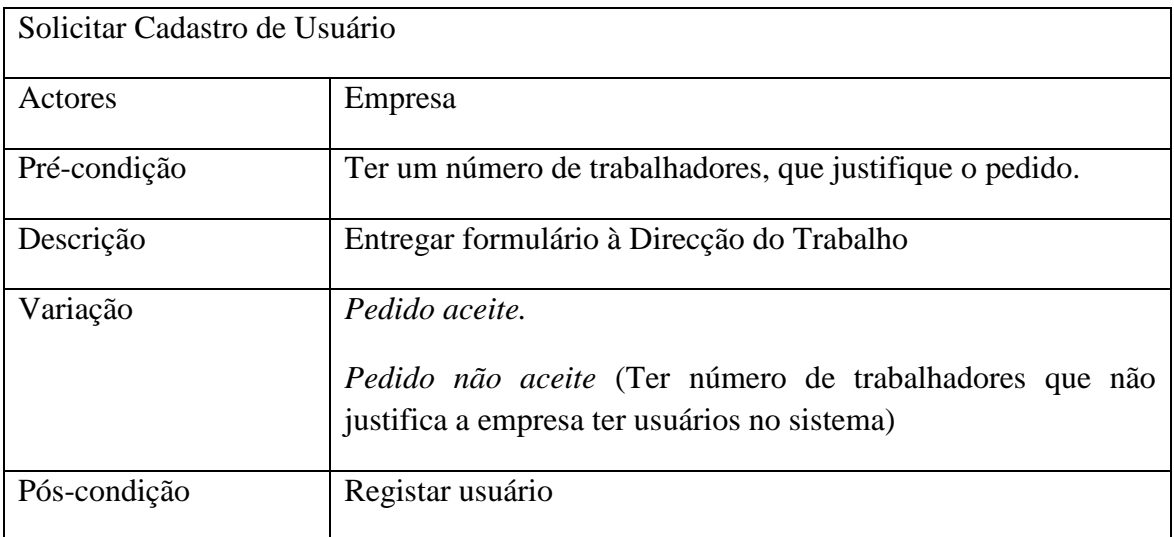

**Tabela 4.2.2.3. Descrição do Caso de Uso solicitar cadastro de usuário** 

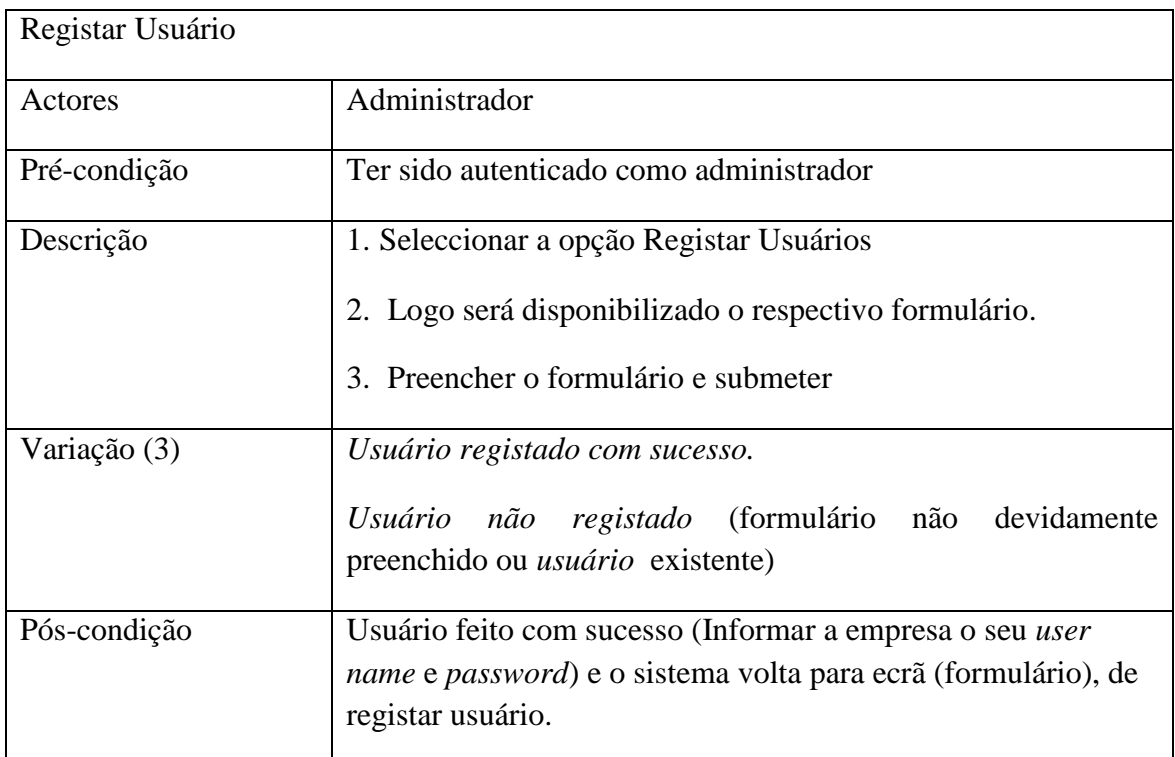

**Tabela 4.2.2.4. Descrição de Caso de Uso Registar Usuários**

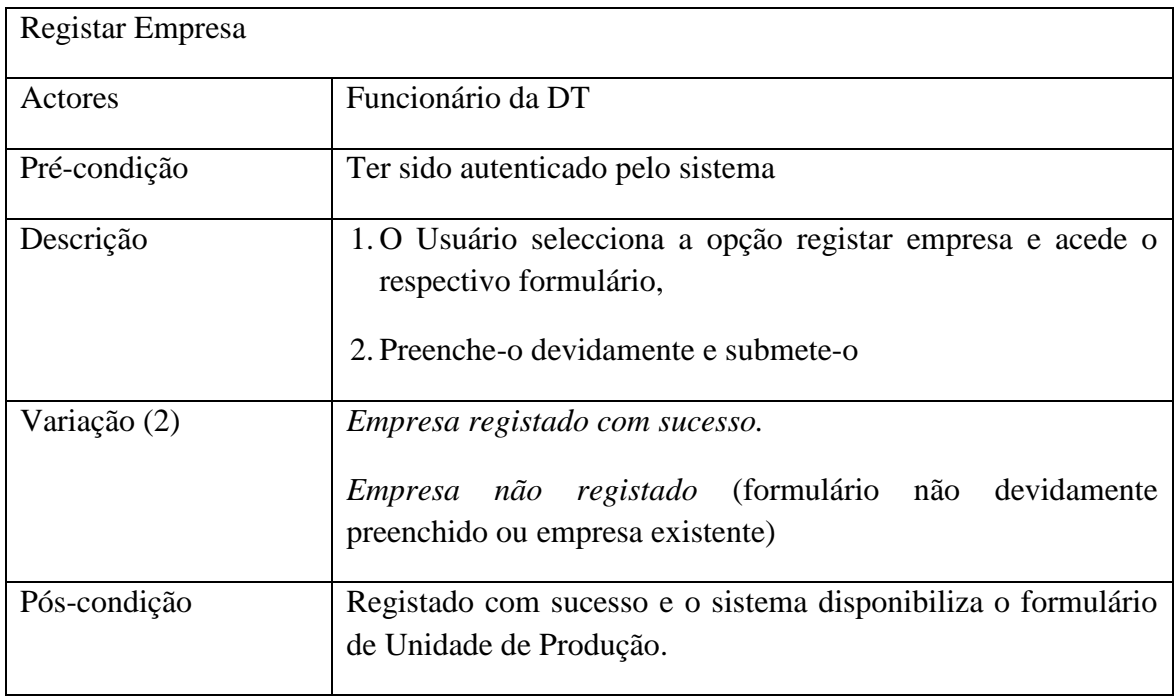

**Tabela 4.2.2.5. Descrição de Caso de Uso Registar Empresa**

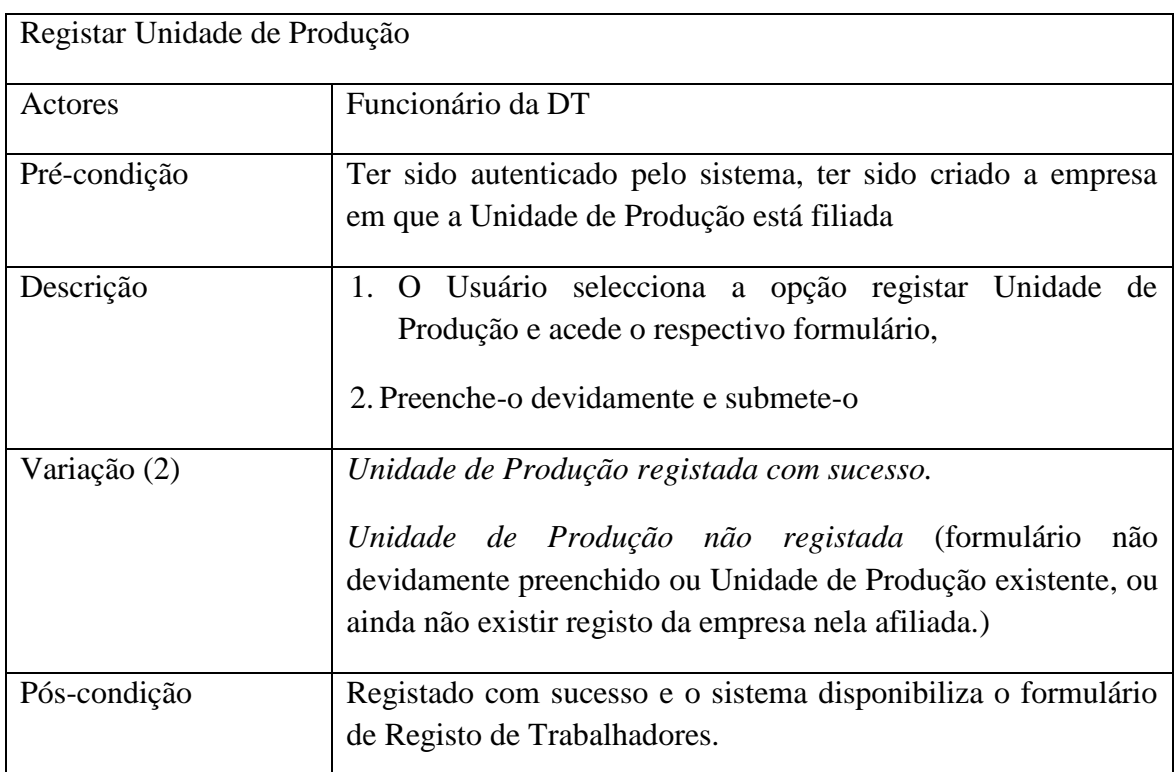

<span id="page-48-0"></span>**Tabela 4.2.2.6. Descrição de Caso de Uso Registar Unidade de Produção**

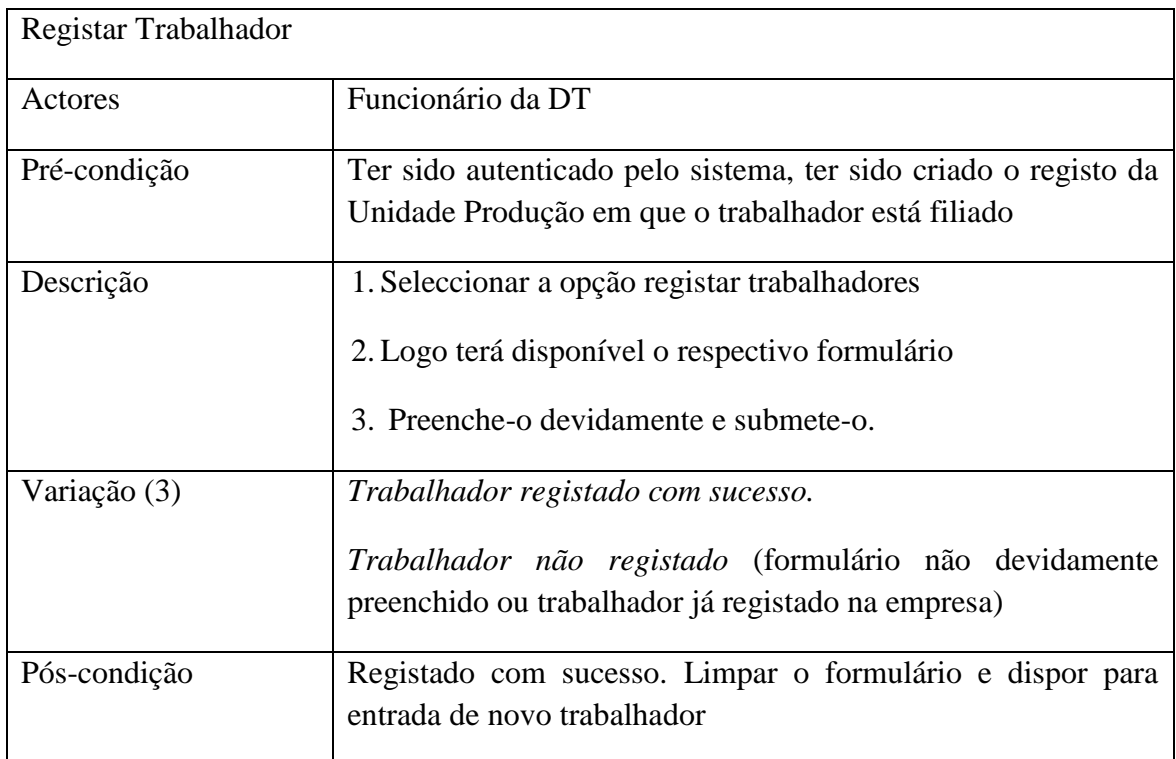

**Tabela 4.2.2.7. Descrição de Caso de Uso Registar Trabalhadores**

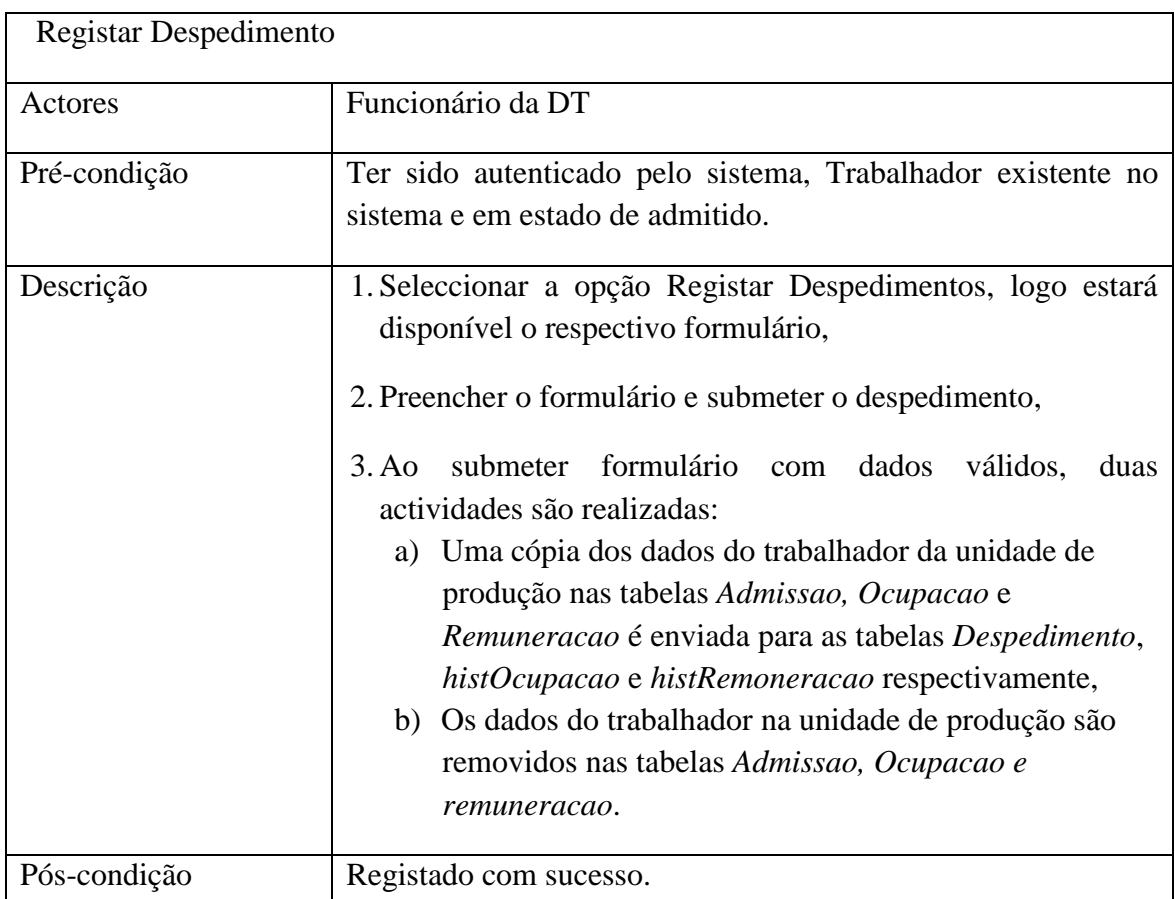

# **Tabela 4.2.2.8. Descrição de Caso de Uso Registar Despedimentos**

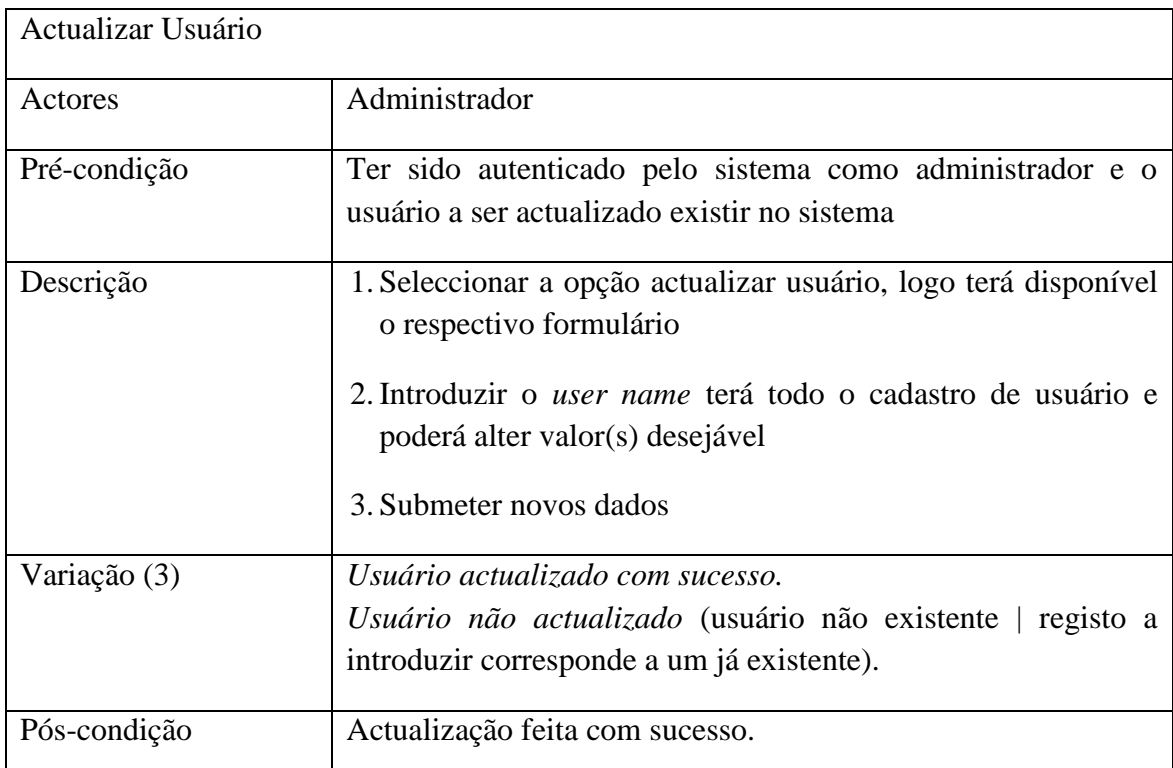

**Tabela 4.2.2.9. Descrição de Caso de Uso Actualizar Usuário**

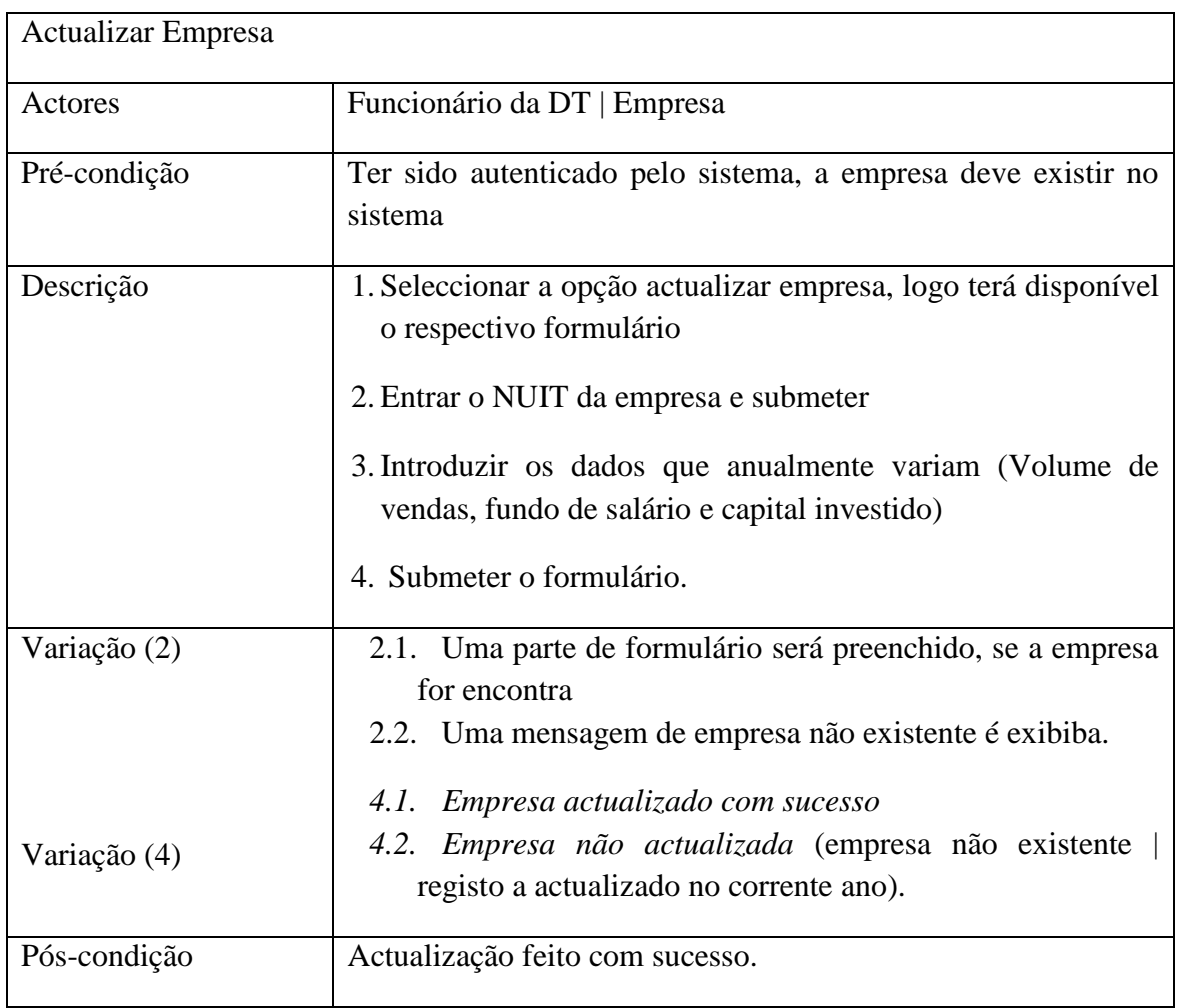

**Tabela 4.2.2.10. Descrição do Caso de Uso Actualizar Empresa**

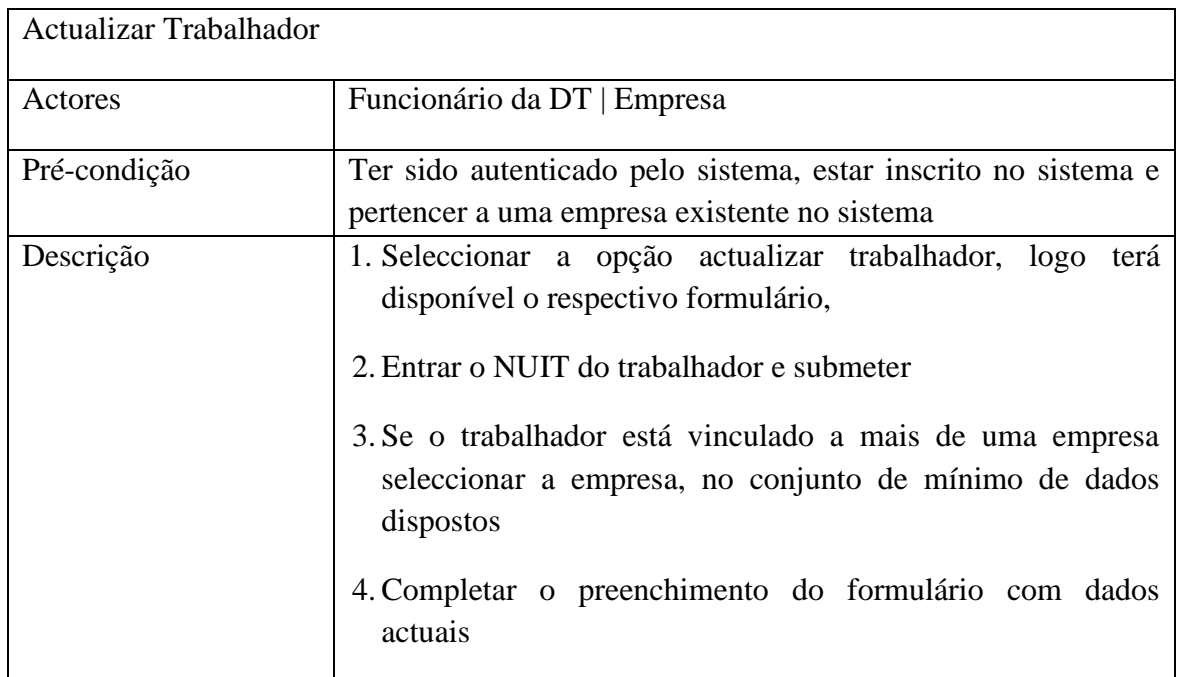

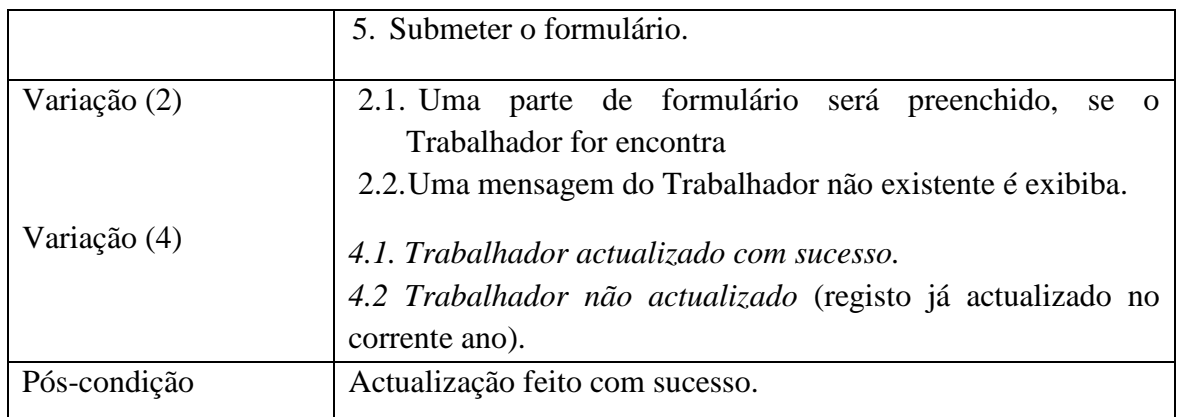

**Tabela 4.2.2.11. Descrição de Caso de Uso Actualizar Trabalhador**

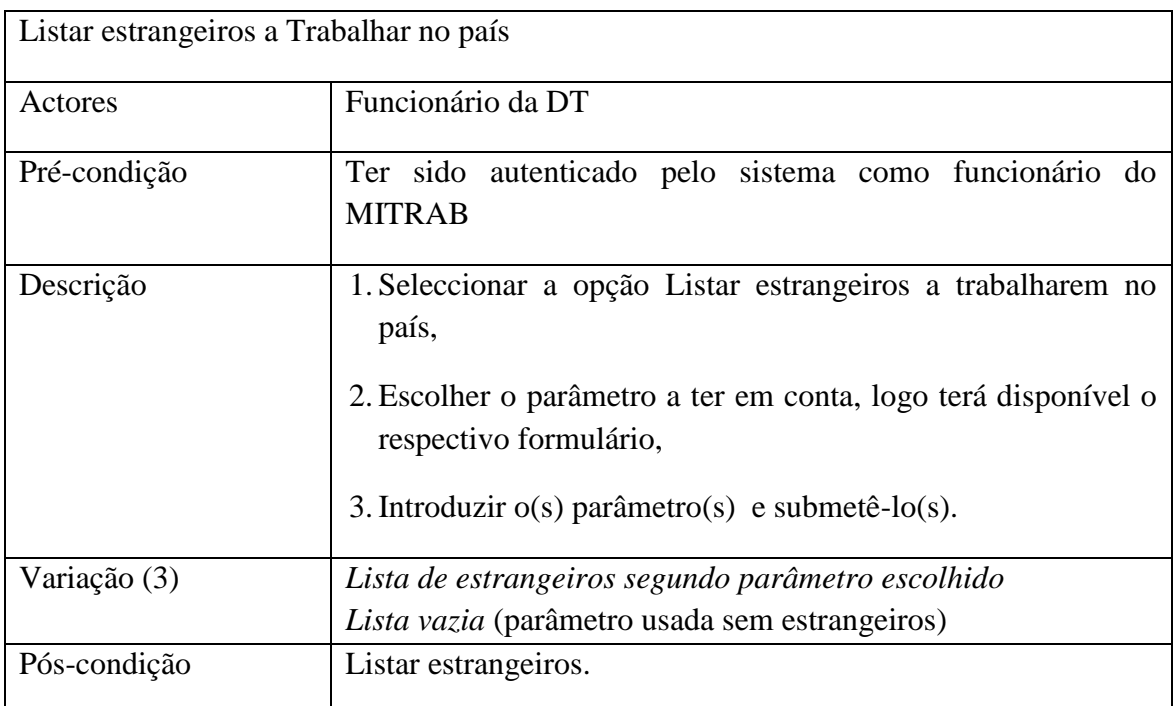

**Tabela 4.2.2.12. Descrição de Caso de Uso Listar estrangeiros a trabalhar no país**

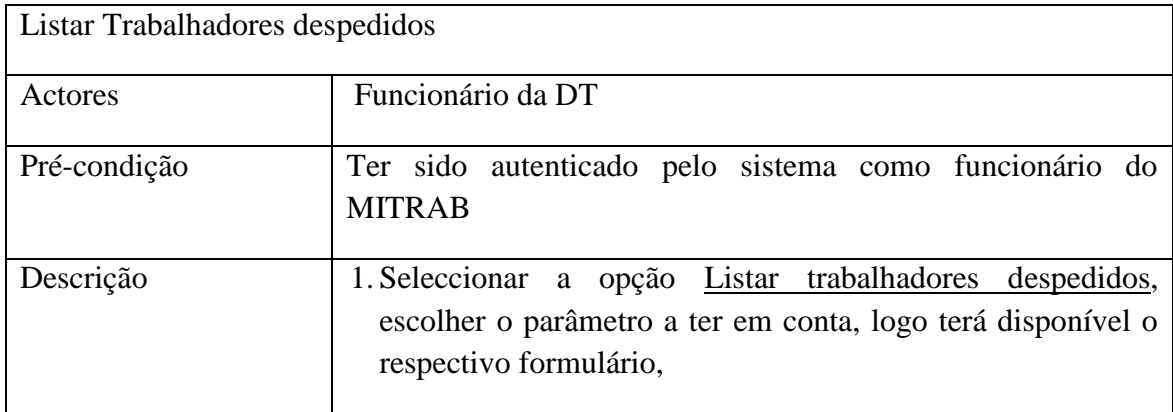

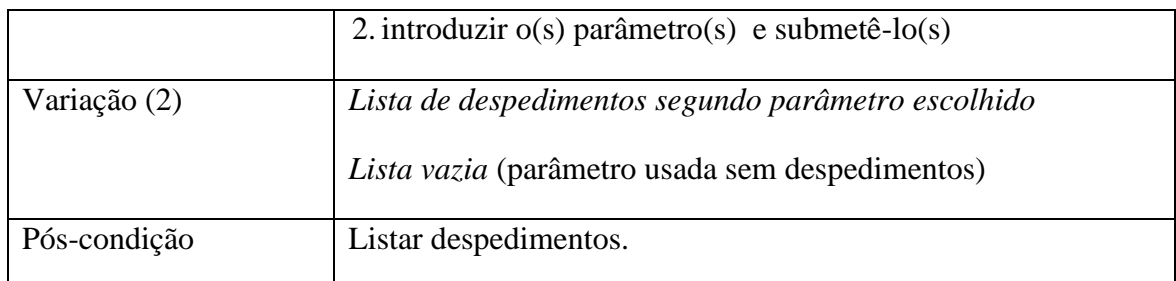

**Tabela 4.2.2.13. Descrição de Caso de Uso Listar Trabalhadores despedidos**

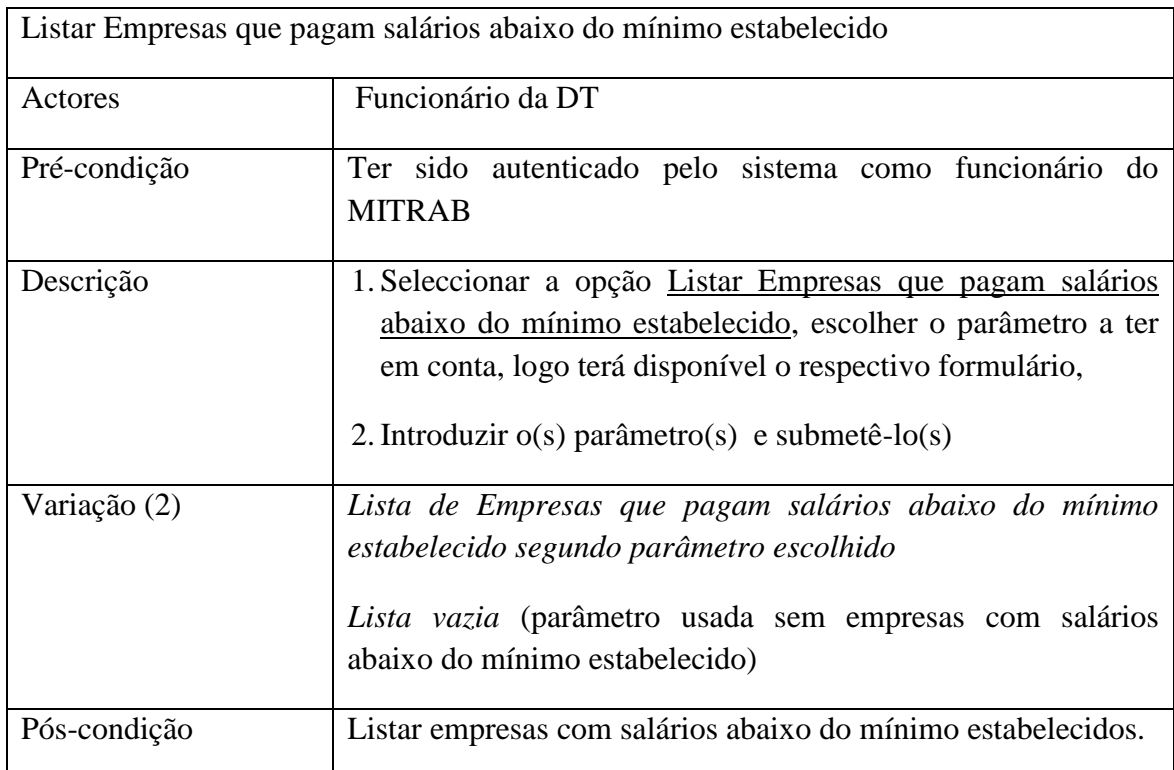

**Tabela 4.2.2.14. Descrição de Caso de Uso Listar Empresas que pagam salários abaixo do mínimo estabelecido**

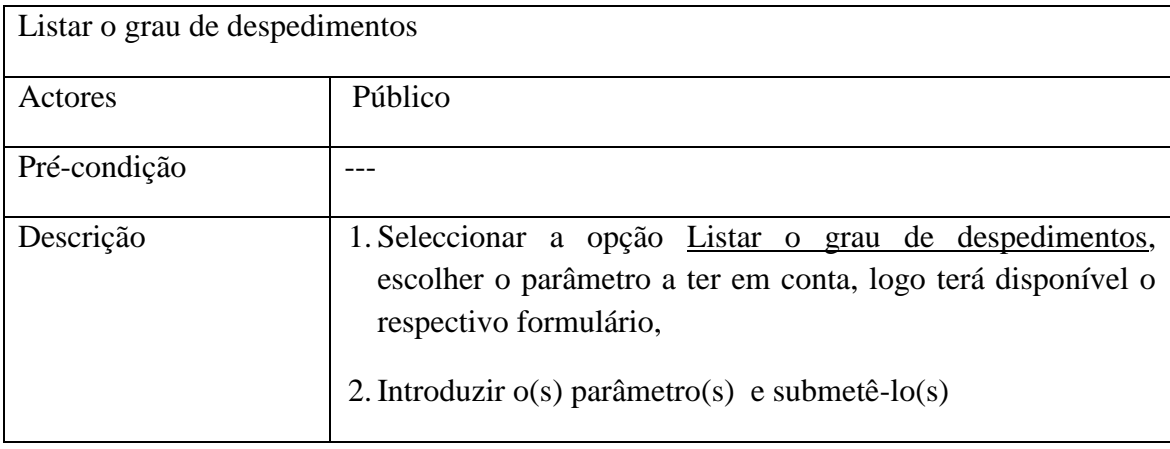

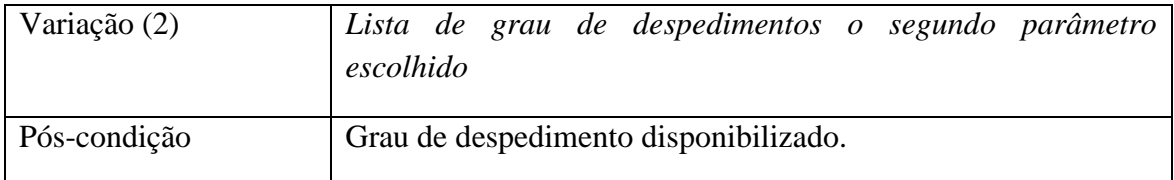

**Tabela 4.2.2.15. Descrição de Caso de Uso Listar o grau de despedimentos**

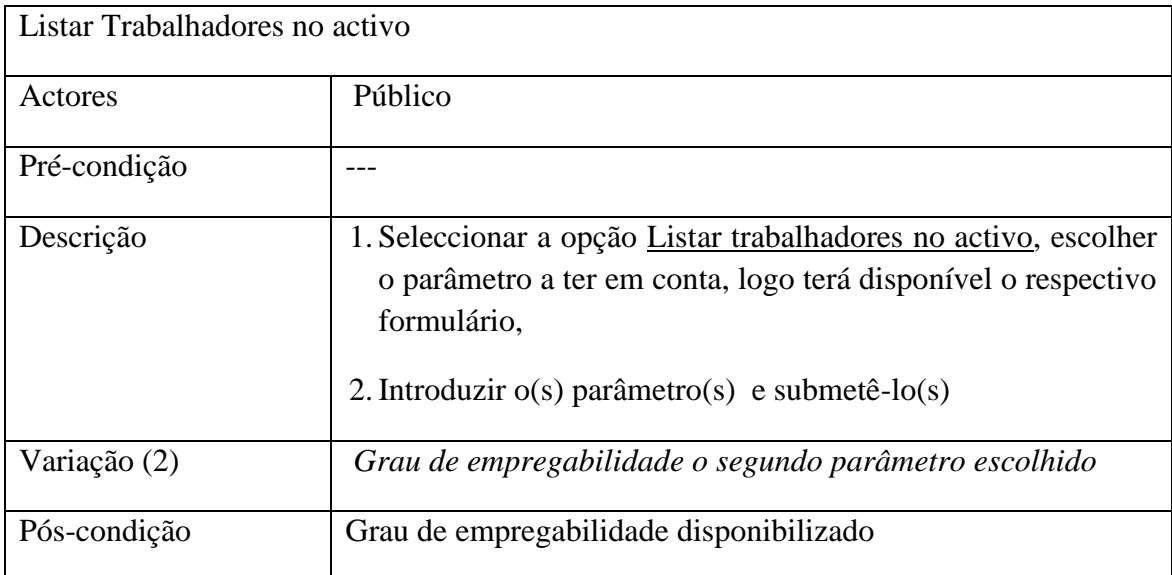

**Tabela 4.2.2.16. Descrição de Caso de Uso Listar Trabalhadores no activo**

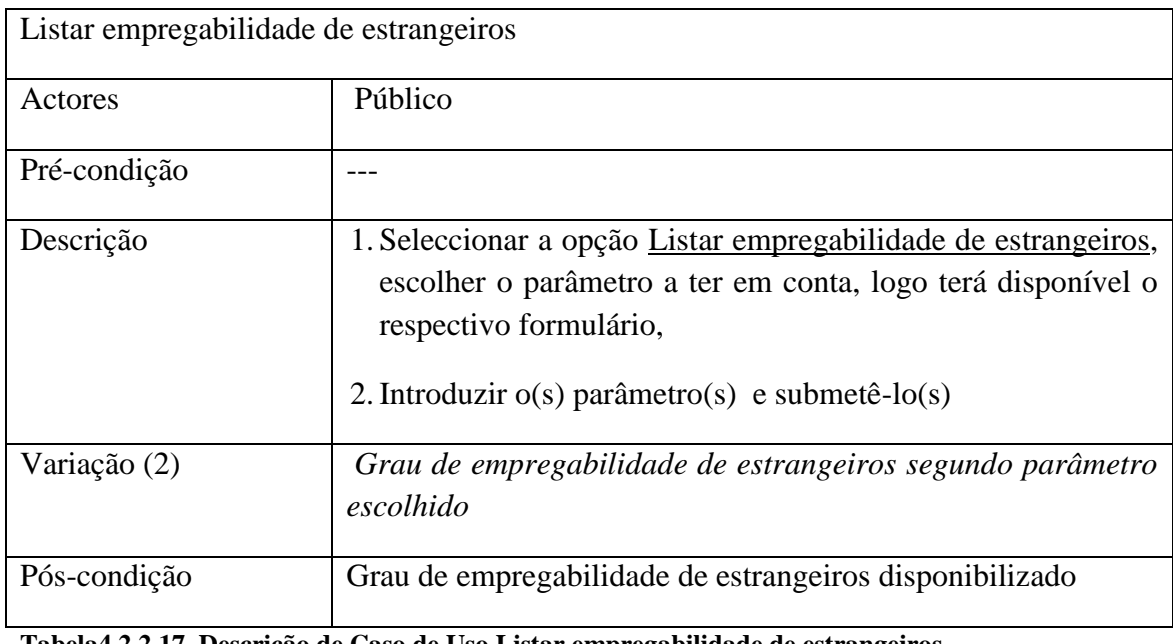

**Tabela4.2.2.17. Descrição de Caso de Uso Listar empregabilidade de estrangeiros**

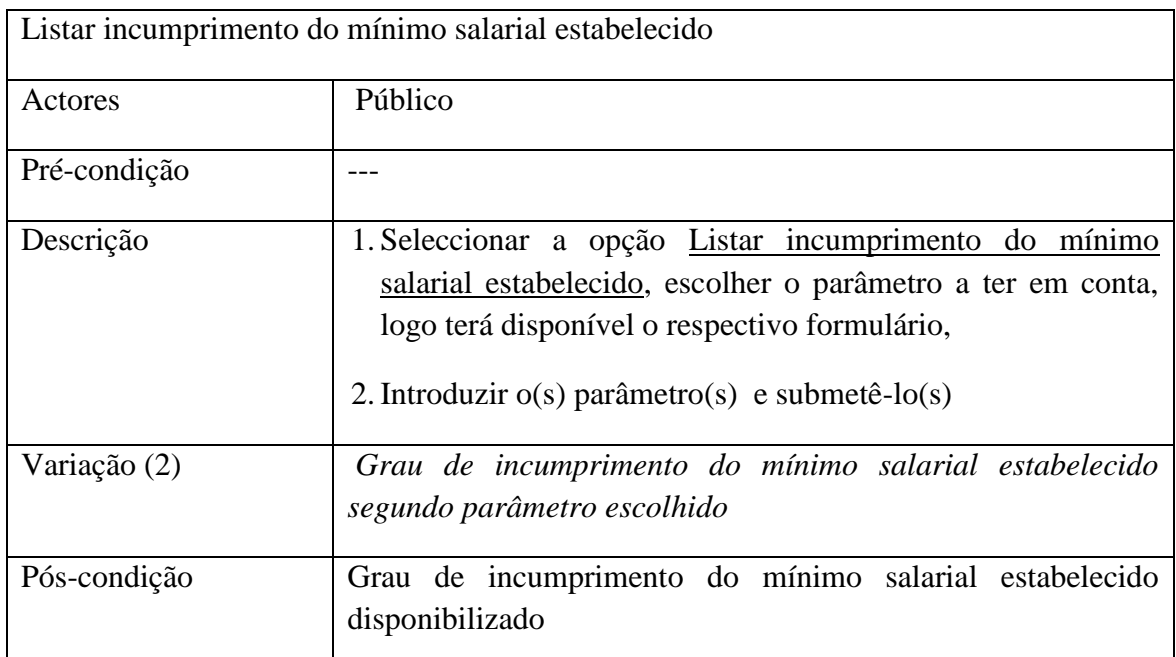

<span id="page-54-0"></span>**Tabela4.2.2.18. Descrição de Caso de Uso Listar incumprimento do salarial mínimo estabelecido**

#### **Diagrama de Classes**

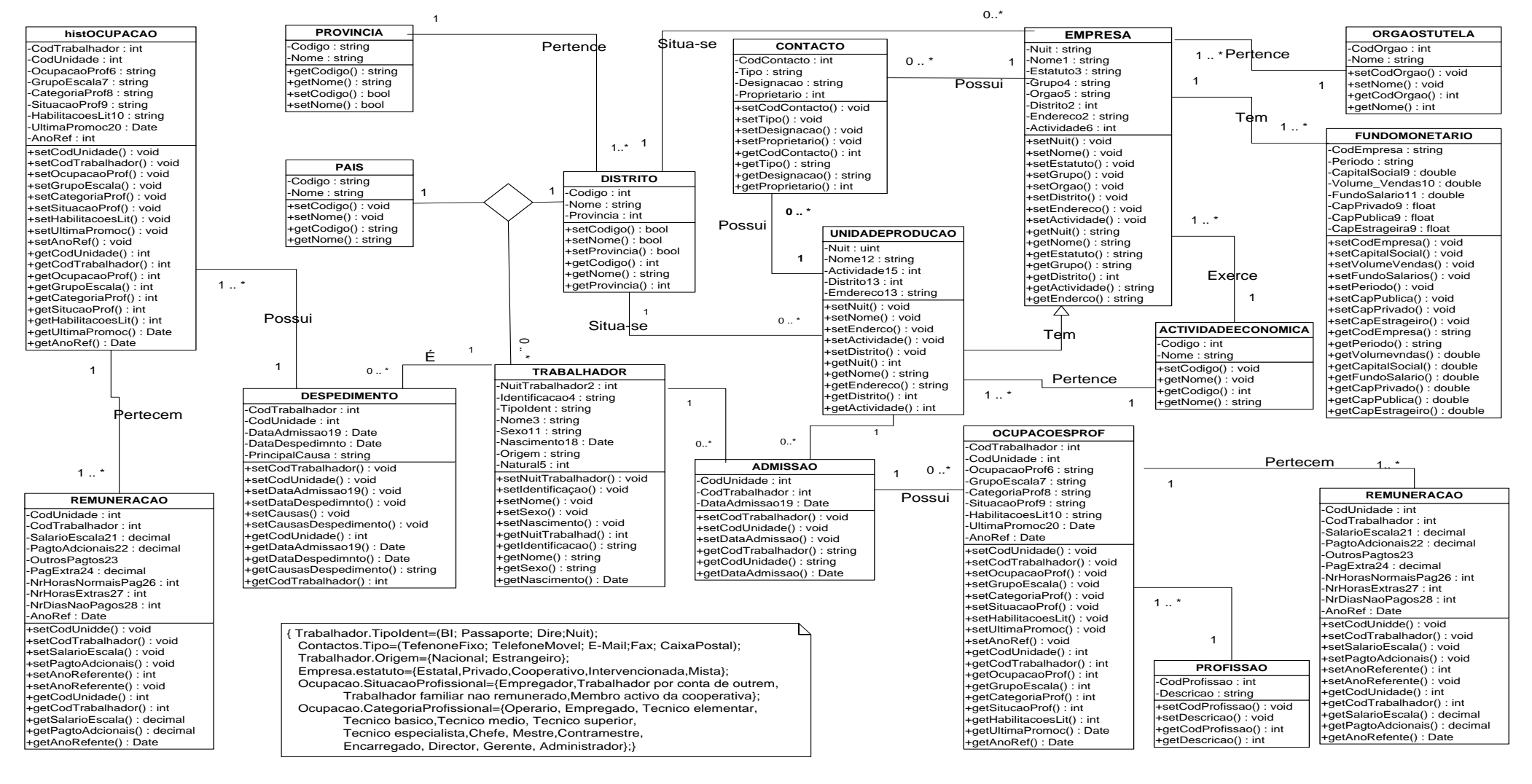

**Figura 4.2.2-2. Diagrama de Classes**

44

# **Diagrama de Actividades**

Na [Tabela 4.2.2.6](#page-48-0) (descrição do diagrama registar Unidade de Produção), descreveu se que depois da empresa ser registada com sucesso, é aberto um formulário para a inserção de trabalhadores que nela operarem, segue em [Figura 4.2.2-3](#page-56-0) o diagrama de actividades do cadastro da empresa, unidade de produção e trabalhadores.

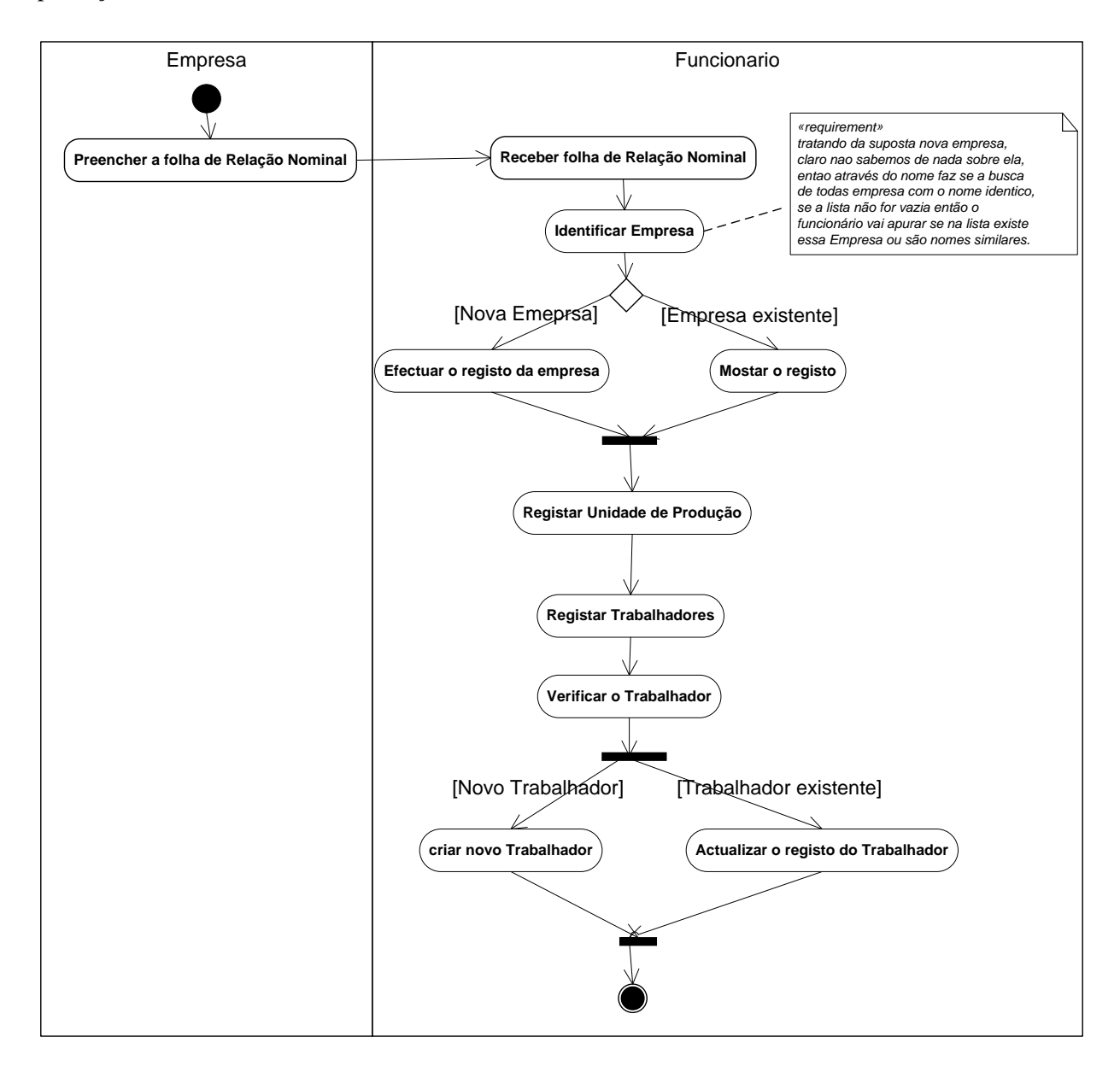

#### <span id="page-56-0"></span>**Figura 4.2.2-3. Diagrama de actividades dos registos de Empresa, Unidade de Produção e Trabalhadoes**

# **Diagramas de Iteração**

A [Figura 4.2.2-4](#page-57-0) representa o diagrama de sequência que percorre os casos de uso actualizar empresa e actualizar trabalhador

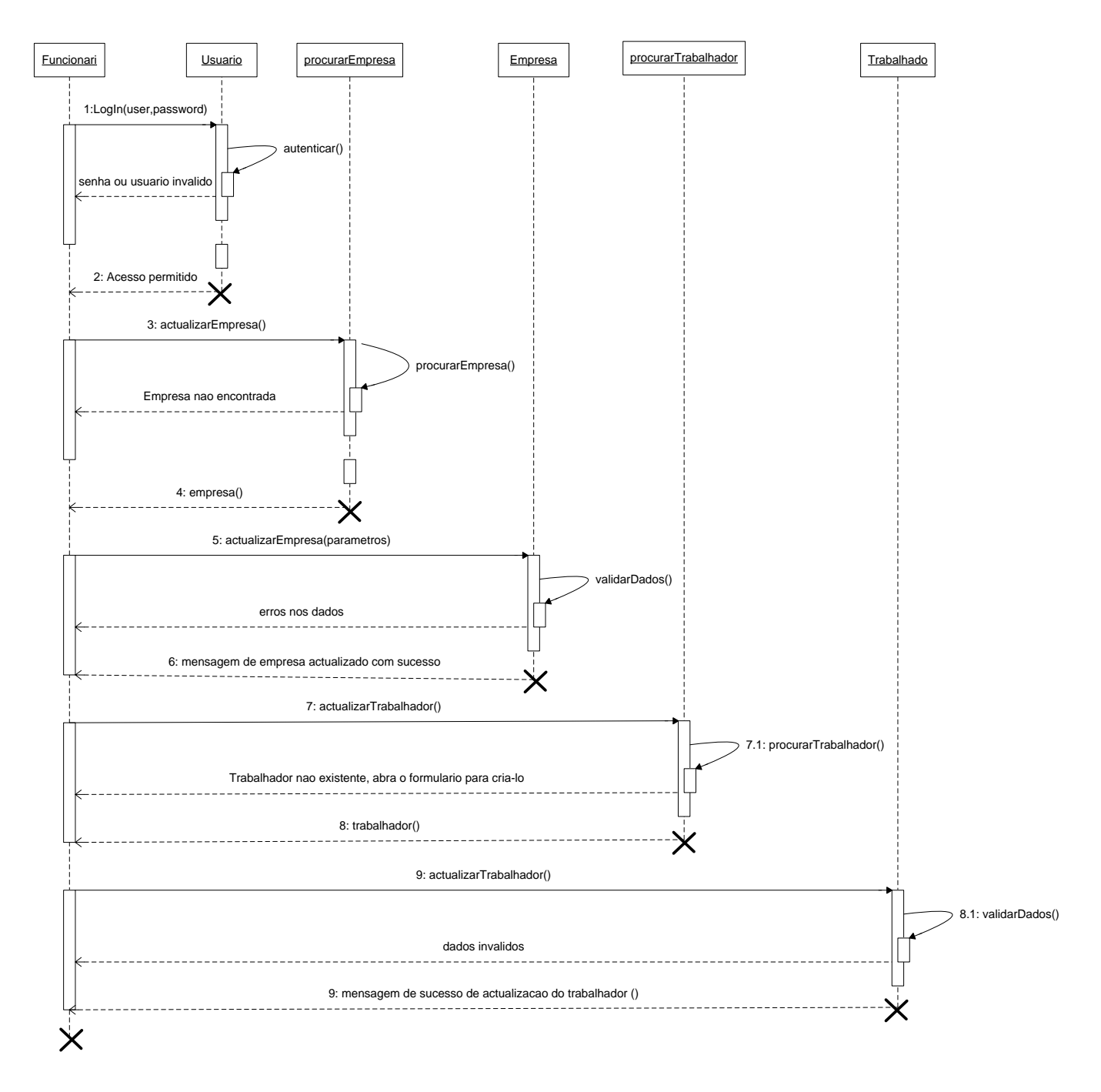

<span id="page-57-0"></span>**Figura 4.2.2-4. Diagrama de sequência, que integra os Use Cases actualizar empresa e actualizar trabalhador** 

# **Arquitectura do Sistema**

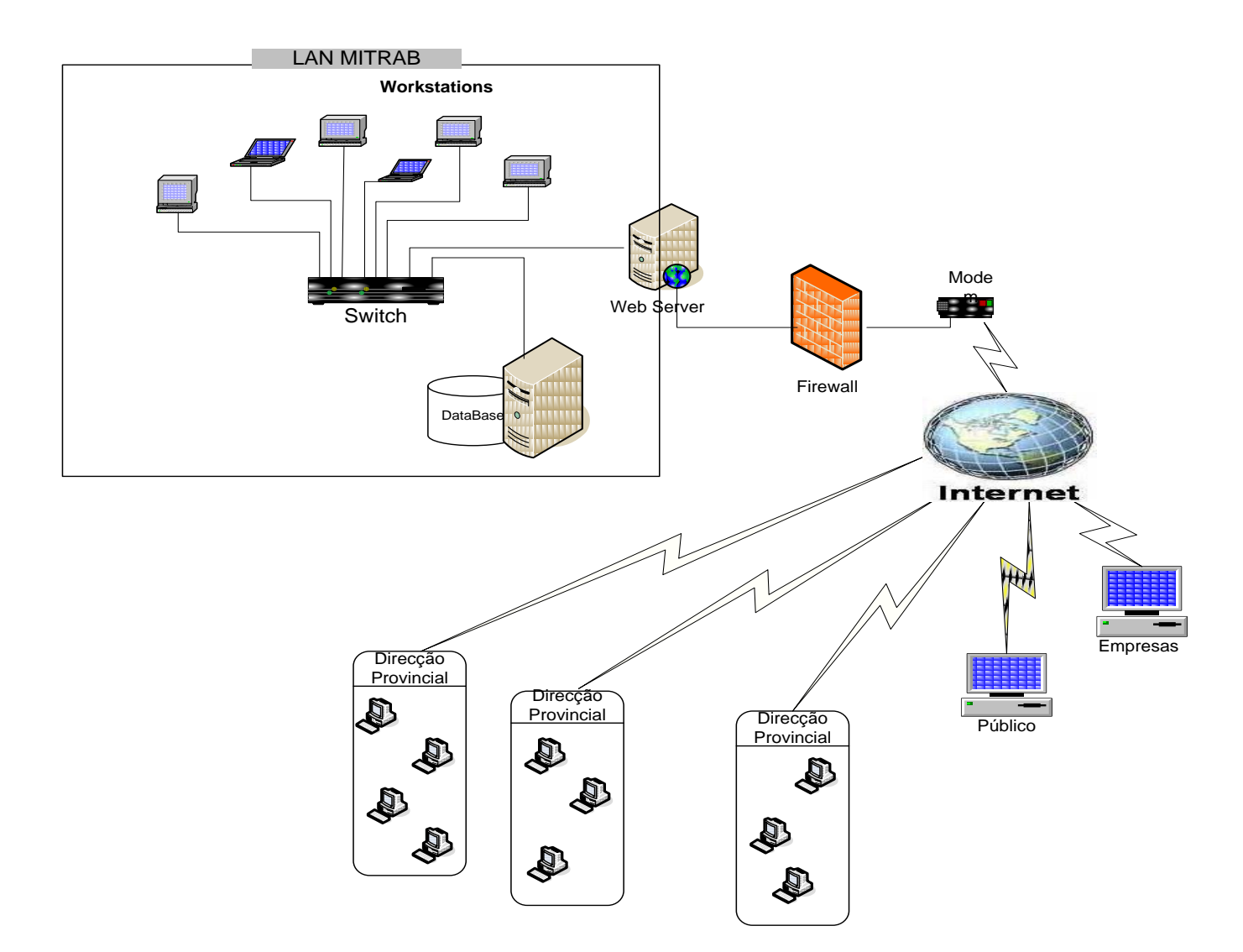

**Figura 4.2.2-5. Arquitectura do modelo proposto**

# **Interface do Usuário**

A página principal oferece menu com mínimas funcionalidades, podendo apenas fazer consultas de nível de disseminação de estatísticas do trabalho, é de acesso universal.

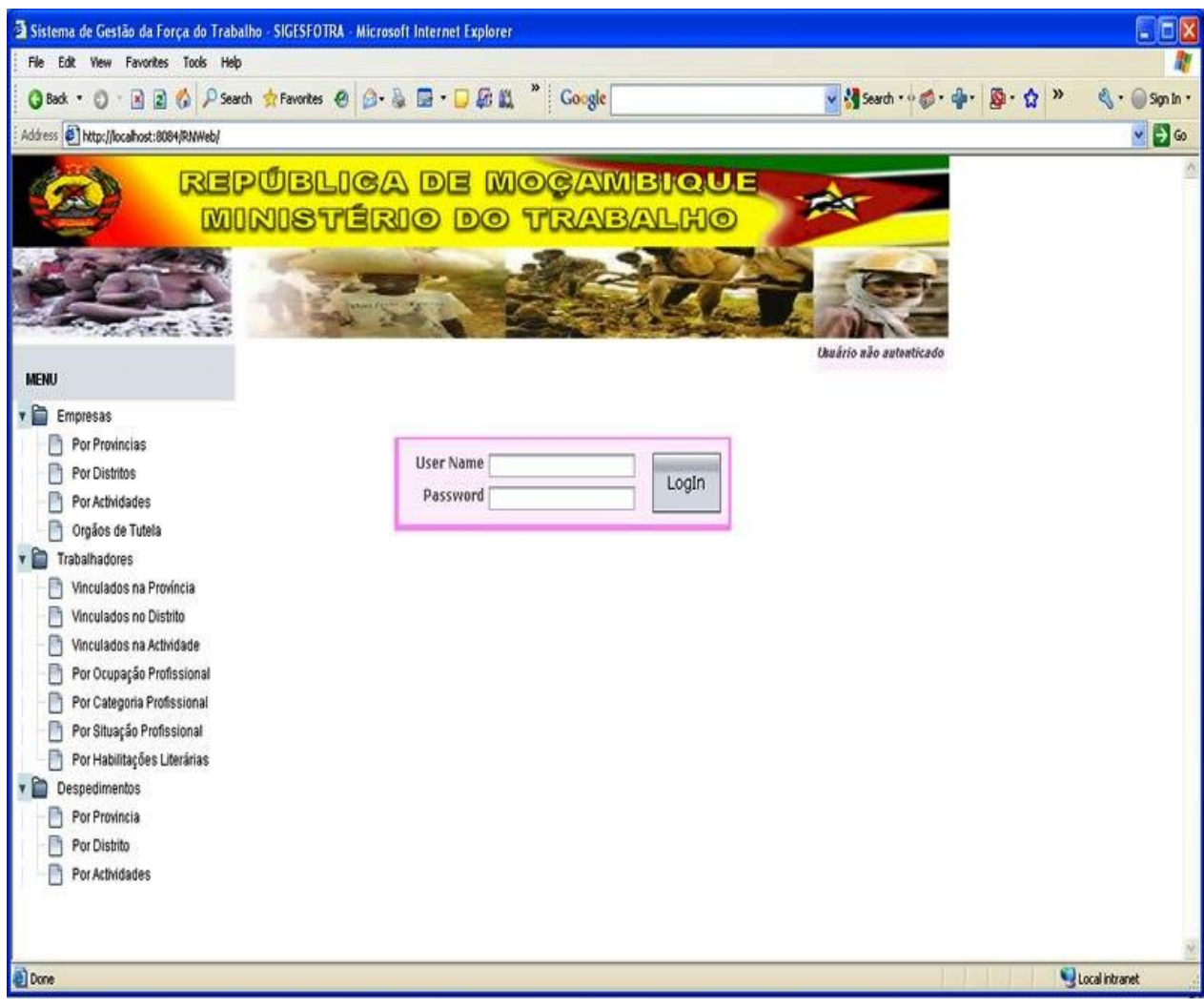

**Figura 4.2.2-6. Interface da página principal**

Esta página é de acesso restrito, é destinado a usuários autenticado pelo sistema, oferece funcionalidades de diversas manipulação de base de dados (consultas, inserções, actualizações, iluminações) conforme as permissões que o usuário tiver.

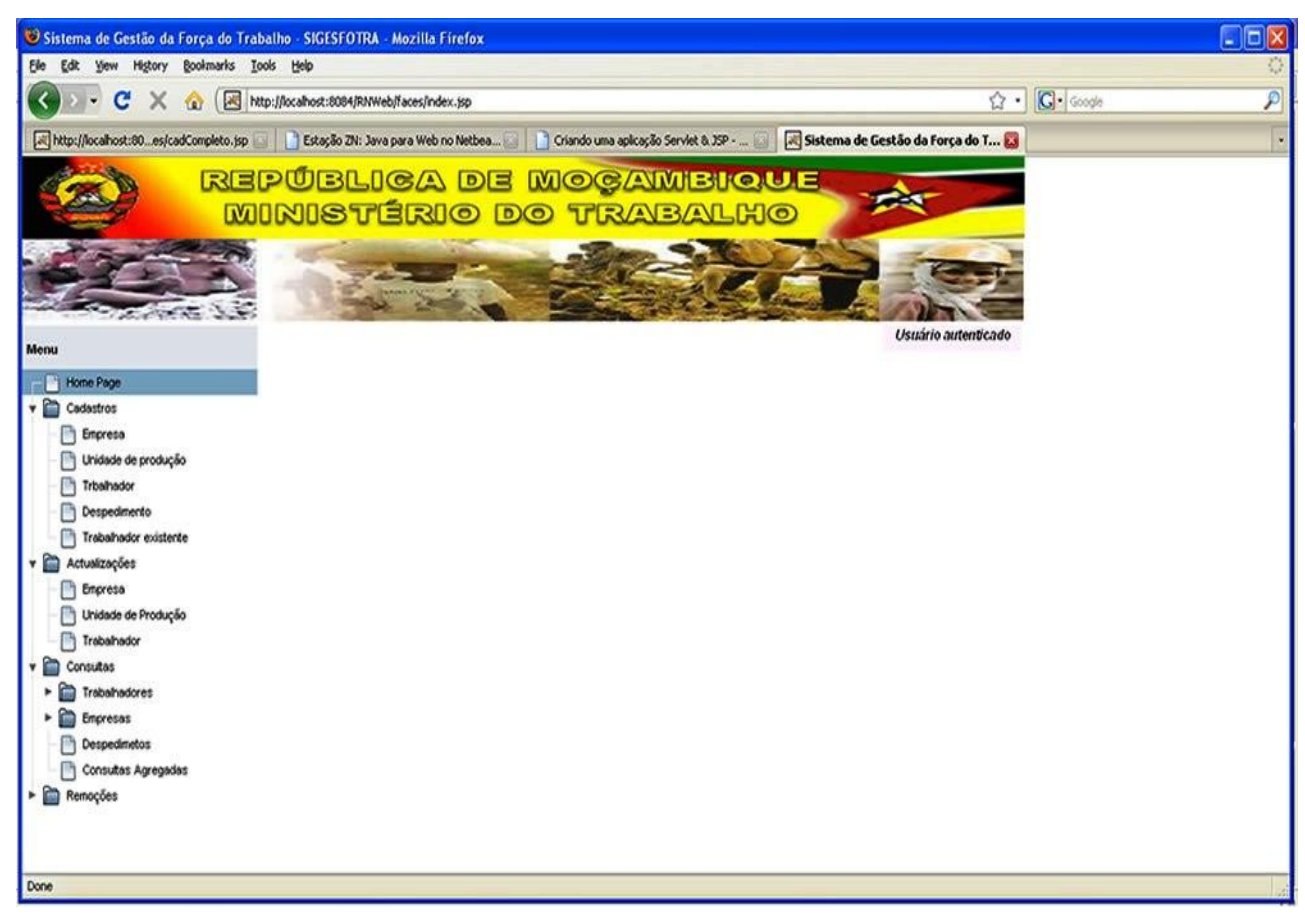

**Figura 4.2.2-7. Interface da página do sistema no âmbito de usuários com contas**

Mais funcionalidades do aplicativo estão inseridas no capítulo de anexos.

### **4.2.3. Segurança**

Nos últimos anos, os sistemas em rede tem crescido consideravelmente, em tamanho, complexidade e susceptibilidades a ataques. Ao mesmo tempo o conhecimento, as ferramentas e as técnicas disponíveis aos agressores têm crescido com a mesma rapidez ou um pouco mais.

Com as técnicas e métodos de segurança existentes actualmente não é possível eliminar na totalidade a vulnerabilidade dos sistemas, mas sim minimizar, neste contexto o modelo proposto funcionando em ambiente em rede (intranet combinado a internet) é por natureza sistema multi-utilizadores, assim não fica isento a ataques de malfeitores. Assim torna-se necessário a implementação de mecanismos de segurança da informação, para tal o sistema é visto em três níveis:

- 1. Sistema de contas de usuários (munidos de *user name* e *password*) a serem autenticados por active director da rede local, onde são definidas vários níveis de acesso à base de dados (usuários com permissões/privilégios de leitura ou recuperação, escrita, modificação, executar, apagar, …), esta autenticação actua da mesma forma quer nas requisições locais como remotas (entradas via internet);
- 2. Sistema de Firewall que vai fazer monitoramente de tudo o que entra na rede local;
- 3. Nível do publico somente com privilegio de recuperar algumas tabelas/campos de tabelas.

# **4.2.4. Vantagens**

- Acesso imediato de dados, através de um simples click é executado o comando SQL que fará a pesquisa da informação desejada, contornando assim a vasculha do arquivo físico, que tem levado o maior espaço de tempo;
- Acesso ao sistema a qualquer ponto através de browser, todo o usuário cadastrado no sistema já é capaz de fazer todas as operações em que tem privilégio, a qualquer ponto geográfico que tem acesso ao sinal de internet recorrendo qualquer navegador (Mozilla, Microsoft Internet Explorer, Netscape);
- Descentralização do processamento, cada DPT processa os dados da sua área geográfica e todos os dados "caem"num único repositório;
- Disseminação das estatísticas do trabalho, qualquer cidadão já pode se informar sobre estatísticas do trabalho em Moçambique a qualquer momento e em qualquer ponto geográfico que tem acesso ao sinal de internet recorrendo qualquer navegador (Mozilla, Microsoft Internet Explorer, Netscape);
- Responde a preocupação manifestada pelas empresas de maior dimensão que no período de entrega da Folha da Relação Nominal vêm a parte do seu quadro desviado das suas actividades, em detrimento do preenchimento do inquérito bastante longo dando informação de cada trabalhador da empresa em quatro exemplares.
- É um sistema apto para alimentar a tomada de decisão, ao Trabalho Migratório no processo de autorização de contratação de mão-de-obra estrangeira, pois mantém historial da empresa e seu efectivo. – À Inspecção Geral do Trabalho, fornece informação das empresas que pagam abaixo do salário mínimo estabelecido pelo Governo, facilitando desta forma a actuação;
- É um sistema apto para responder a implementação do eGIF, através de adopção do NUIT como identificação do trabalhador, acomoda uma boa comunicabilidade com Autoridade Tributária de Moçambique, podendo desde então se pensar na cobrança de impostos dos cidadãos a partir dos seus postos, facto que actualmente só se aplica a funcionários da Função Pública.

# **5. Conclusões e Recomendações**

# **5.1. Conclusões**

Em conformidade com o diálogo tido com os técnicos da DNPET e depois visto a dimensão do arquivo físico composto de folhas relação na Instituição, conclui-se que para garantir uma manipulação a tempo aceitável dos dados neste contido, passa necessariamente pela introdução de tecnologia que automatize a gestão de empresas a operar no país, dos trabalhadores e de despedimentos laborais.

O processo de conversão de sistema de informação em tecnologia de informação vulgarmente conhecido por Desenvolvimento de Sistema de Informação ou ainda Desenvolvimento de Software, para que não termine em fracasso requer a utilização de métodos/metodologia e ferramentas que se adequam ao problema da organização. As metodologias de desenvolvimento de sistemas de informação providenciam uma linguagem e apresentação padrão que permite a comunicação entre a equipa de desenvolvimento, a percepção daquilo que será o resultado final por usuário através de uso diagramático e possibilita fácil manutenção ou upgrade, recorrendo a documentação que impõe.

Com vista a dar uma percepção genérica do mundo orientado a objectos, neste trabalho foram descritas diferentes metodologias de análise e desenho orientado a objectos e a linguagem de modelação UML; destacou-se a linguagem UML por ser unificação das mais poderosas metodologias DSI e por ser a de actualidade.

O sistema proposto cumpre as necessidades descritas no primeiro parágrafo deste subcapítulo e permite que empresas com maior efectivo e claro com autorização de quem de direito no Ministério – o administrador possa dar privilégios de inserção de dados no sistema, sem ter que preencher volume de papéis e fazer deslocamentos até as Direcções de Trabalho e permite que parceiros do MITRAB e sociedade civil possam ter informação das estatísticas do trabalho nos seus geográficos bastando ter sinal de internet usando qualquer browser.

Uma das grandes medidas de facilitar às empresas no preenchimento da folha de Relação Nominal é a introdução de formulário em formato digital, pois vai permitir que empresas interessadas mantenham em seus ficheiros seus dados e relação dos seus trabalhadores ficando

só por actualizar campos que no período sofreram alguma alteração, no fim é imprimir e entregar na DT

O sistema proposto é apto para alimentar a tomada de decisão ao sistema de permissão de mãode-obra estrangeiro, minimizar a tomada de decisão "cega". No cenário actual alguns estrangeiros vivem fazendo pedidos de permissão do trabalho em empresas diferentes violando o regulamento de contratação de mão-de-obra estrangeira que preconiza no máximo dois (2) contratos de dois (2) anos, tendo na base de dados o perfil de habilitações profissionais do efectivo da empresa não se autorizaria o contrato de estrangeiro com as mesmas qualificações já existentes no quadro da empresa, e ainda permitiria localizar empresas que mantém estrangeiros com contratos caducados, empresas que pagam abaixo do salário mínimo estabelecido pelo Governo, facilitando desta forma a actuação da Inspecção Geral do Trabalho.

### **5.2. Recomendações**

Para que o modelo proposto não fuja da realidade actual das aplicações Web, recomenda-se que estudos posteriores sejam feitos no geral, em particular nos aspectos de segurança, pois aplicações Web por natureza são susceptíveis aos intrusos. Uma das maneiras mais segura de minimizar o acesso não autorizado no sistema é o uso dum sistema biométrico para a identificação dos usuários.

Para que o sistema funciona plenamente, sem permitir repetições e seja apto de comunicar com outros sistemas, o presente trabalho adoptou o NUIT como identificador das empresas e respectivos trabalhadores. Recomenda-se que se "decrete" a obrigatoriedade do uso do NUIT como o número de identificação da Empresa, da Unidade de Produção, assim como do Trabalhador no acto do preenchimento da folha de Relação Nominal.

Considerando que o elemento chave de qualquer organização é o seu sistema de informação, que constituído por pessoas, dados, procedimentos e equipamentos e para que tenha sucesso é necessário que se planifique, se desenvolva, se implemente. Assim recomenda-se que MITRAB mantenha no seu quadro efectivo, uma equipa técnica composta minimamente por Técnicos de Informação e de TICs, pois a tarefa de conceber e avaliar não se limitar apenas aos programadores, por outro lado para garantir uma manutenção eficaz de sistemas exige-se um quadro abalizado na matéria.

# **6.Bibliografia**

Bennett, S., McRobb, S., & Farmer, R. (2002). *Object - Oriented System Analysis and Design using UML.* (S. Edition, Ed.) berkshire: McGraw-Hill Education.

Breternitz, V. J. (s.d.). *Uma introdução ao software baseado em objetos.* Obtido em 05 de 09 de 2008, de monografia.com: http://br.monografias.com/trabalhos/uma/uma.shtml#historico.

Coelho, H., Cassembe, J. L., Chissinane, M., & Maondlane, O. (2003). *Clasificação Nacional de Profissões de Moçabique.* Maputo: Elo - Publicidades, Artes e Gráfica, S.A.

Dauane, E. (2005). *Trabalhadores Estrangeiros em Moçambique.* Maputo: Instituto Nacional e Estatística.

Dias, G. H. (2002). *Análise de Sistema I Sebenta Num. 1471/2128-104092-2002.* Obtido em 11 de 08 de 2008, de http://www.di.ubi.pt/cursos/licenciaturas/lei/disciplinas/2863/?op=paginas/at.html.

Fernandes, J. M. (1998). *MAGOO – Metodologia baseada em Agentes e Orientada por Objectos para a resolução de problemas distribuídos: uma aplicação à Gestão de Trânsito.* Porto: Tese submetida à Faculdade de Ciências da Universidade do Porto Para obtenção do grau de Mestre em Ciência de Computadores.

Gonçalves, V. M. (2002). *Desenvolvimento de Sistemas de Informação para a Web um Portal para as Escolas do 1.º Ciclo e os Jardins de Infância.* Porto: Dissertação submetida para satisfação parcial dos requisitos do grau de mestre em Tecnologia Multimédia, Faculdade de Engenharia da Universidade do Porto.

Gouveia, L. M. (1996). *Sistemas de Informação.* Obtido em 1 de agosto de 2008, de http://www2.ufp.pt/~lmbg/textos/si\_texto.pdf.

Hensgen, P. (15 de 10 de 2003). Obtido em 15 de 09 de 2008, de Manual do Umbrello UML Modeller: http://docs.kde.org/stable/pt\_BR/kdesdk/umbrello/introduction.html.

José, E. (2007). *Uso das Metodologias Orientadas a Objectos para Migração de Sistemas de Informação Legados:.* Maputo: Trabalho de Licenciatura submetida à Universidade Eduardo Mondlane.

Marcelo. (s.d.). *UML, Análise de Sistemas II*. Obtido em 27 de 08 de 2009, de http://www.dsc.ufcg.edu.br: http://www.dsc.ufcg.edu.br/~jacques/cursos/map/html/uml/motivacao/motivacao1.htm.

Mathiassen, L., Madsen, A. M., Nielsen, P. A., & Stage, J. (2000). Oject Oriebted Analysis & Design. In L. Mathiassen, A. M. Madsen, P. A. Nielsen, & J. Stage, *18.2 Unified Modeling Language* (pp. 330 - 382). Denmark: Marko.

Mavila, G. L. (28 de Junho de 1995). *Diploma Ministerial n.º 88/95 26 Ia Série* .

Mussane, A., & Mapace, A. (2004). *Boletim de Estatística do Trabalho – 2004.* Maputo: Direcção Nacional de Planificação e Estatística do Trabalho.

Nunes, M., & O'Neill, H. (2003). *Fundamental de UML* (2ªEdição ed.). (L. FCA - Editora de Informática, Ed.) Lisboa: FCA - Editora de Informática, Lda.

Reýs, Z. A., & Uysal, M. (2001). Designing an Object-Oriented Application Model by Booch methodology. *Istanbul University Engineering Faculty journal of electrical & electronics* , 193-200.

Rodrigues, L. S. (2002). *Arquitecturas dos Sistemas de Informação.* Lisboa: FCA - Editora de Informática.

Rosini, A. M., & Palmisano, A. (2003). *Administração de Sistemas de Informação e a Gestão do Conhecimento.* Cengage Learning Editores.

Sampaio, M. C. (s.d.). Material sobre UML, Disciplina Sistemas de Informação II .

Tamele, A. M., & Mapace, A. (2005). *Boletim de Estatística do Trabalho - 2005.* Maputo: Direcção Nacional de Planificação e Estatística do Trabalho.

Varajão, J. E. (1998). *A Arquitetura da Gestão de Sistemas de Informação.* Lisboa: FCA - Editora de Informatica.

# **ANEXOS**

# **Anexo – I (Inquérito de Relação Nominal)**

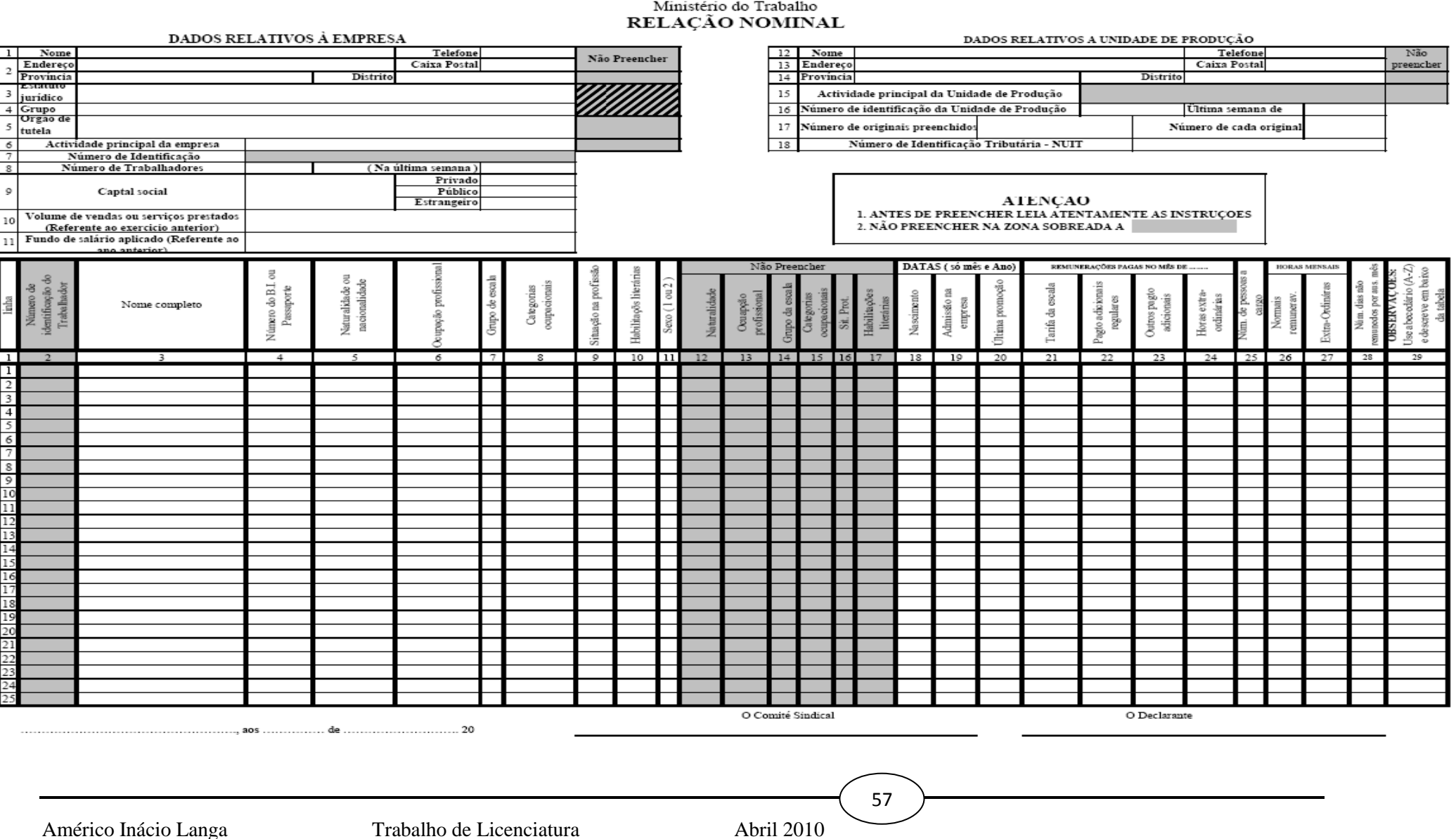

Repúlica de Moçmbique

### **Anexo – II (Alguns dos dados estatísticos produzidos pela DNPET)**

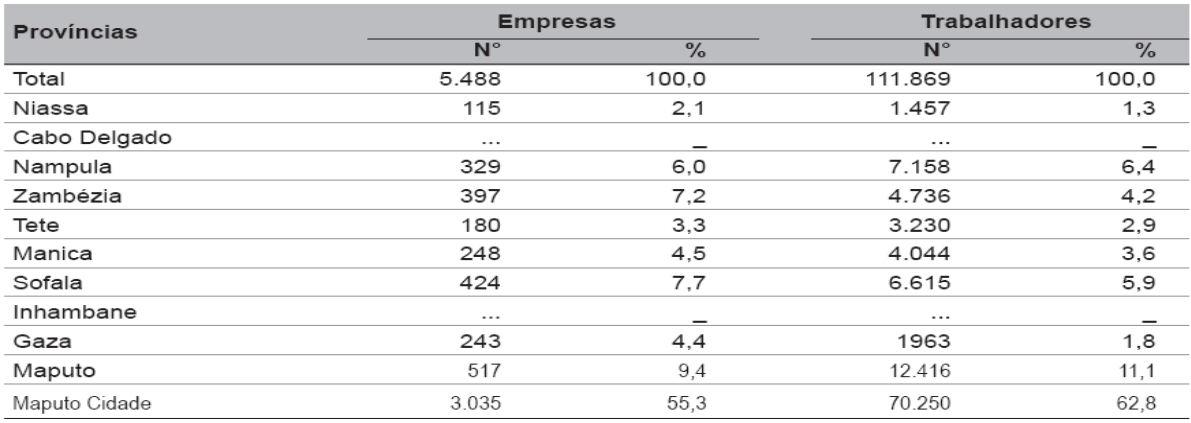

Quadro 5 - Empresas e trabalhadores por província, 2004

Fonte: MT, Relações Nominais, dados provisórios

#### Quadro 11 - Autorização e Permissão de trabalho de pessoas estrangeiras, 2001- $-2005$

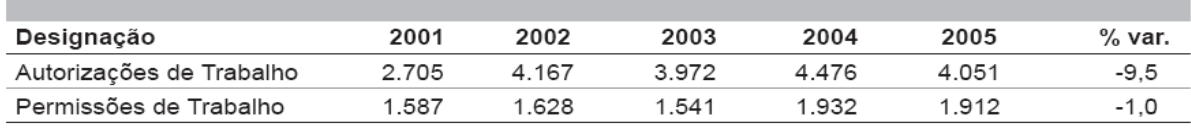

Fonte: INEFP

Quadro 8 - Empresas, trabalhadores e volume de negócios por tamanho, 2002

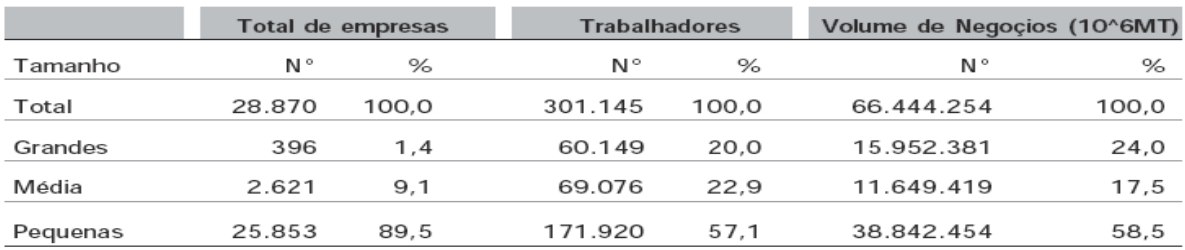

# **Anexo – III (Guião de entrevista)**

- 1. Estrutura Organizacional e fluxo de Informação
- 2. Funcionamento do sistema de Relação Nominal e sua abrangência.
- 3. Dentro do Ministério existe áreas que são/podiam ser fornecidos dados por este inquérito? Se sim como é feita a partilha de informação.
- 4. Existem instituições que não são da pertença do Ministério do Trabalho que consome informação da folha de Relação Nominal?
- 5. Tempo de resposta nas consultas do arquivo, responde o dinamismo que o actual Governo exige?
- 6. Quais os mecanismos de disseminação dessa informação, extraído na folha de Relação Nominal?
- 7. Já se pensou em implementar um sistema informático no processamento do sistema de folha de Relação Nominal?
- 8. Se o sistema fosse implementado com suporte internet, haveria impasse para empresas responder inquérito usando este recurso?
- 9. Esta informação podia ser disponibilizada para o consumo público via internet?

### **Anexo – IV. Instalação e configuração do aplicativo**

#### **IV. I. Instalar J2SDK**

Inserir o CD, entrar na pasta *JAVA* e encontrará o executável com nome *jdk-6u14-javafx-1\_2-windowsi586.exe*, dê duplo click nele e seguir o wizard de instalação (fazendo Next) até completar a instalação.

#### **IV. II. Instalar MyQSL**

No mesmo CD entrar na pasta *MYSQL* e encontrará o executável com nome *mysql-essential-5.1.23-rcwin32.msi* dê duplo click nele e segue normalmente o wizard

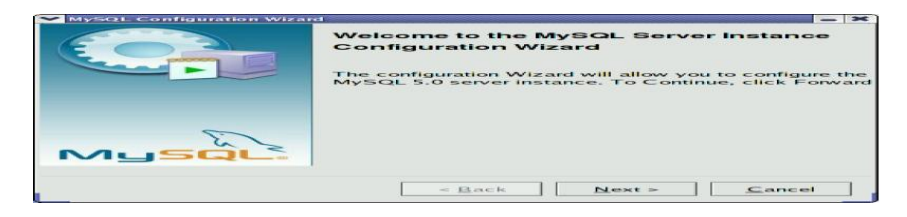

Vai seguindo o wizard clicando sempre o next (se querer configurações opcionais pode o fazer), se chegar o passo que te dar formulário abaixo escolhe a segunda opção (Best for Multilingual Suport)

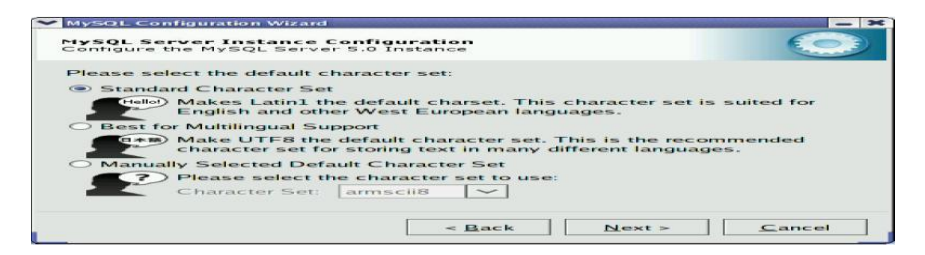

Seguir até terminar.

Terminada a instalação entrar no ambiente MySQL, digitar a instrução abaixo e depois teclar *Enter* para criar a base de dados, tabelas e preencher tabelas com alguns dados:

### *\. <driver do CD>:/DB/database.sql*

Por exemplo, se o driver do CD no seu computador for **D** a instrução fica, *\. D:/DB/database.sql*

### **IV. III. Instalar Apache Tomcat**

No mesmo CD entrar na pasta *TOMCAT* encontrará o executável com nome *apache-tomcat-6.0.20.exe* dê duplo clik nele e segue instalação (fazendo next) até chegar no formulário abaixo, onde deverá mudar o http/1.1 Connector Por para 8084.

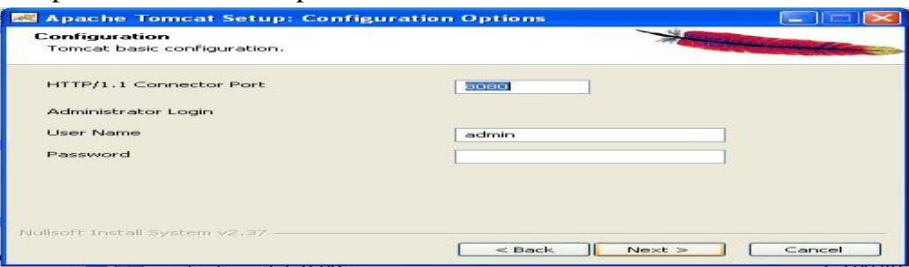

No formulário abaixo ver se está apontado para o seu java ( ver o caminho de jre6 – se não alterou nada durante a instalação de java estará por default c:\Program Files\Java\jre6), seguir wizard ate terminar a instalação.
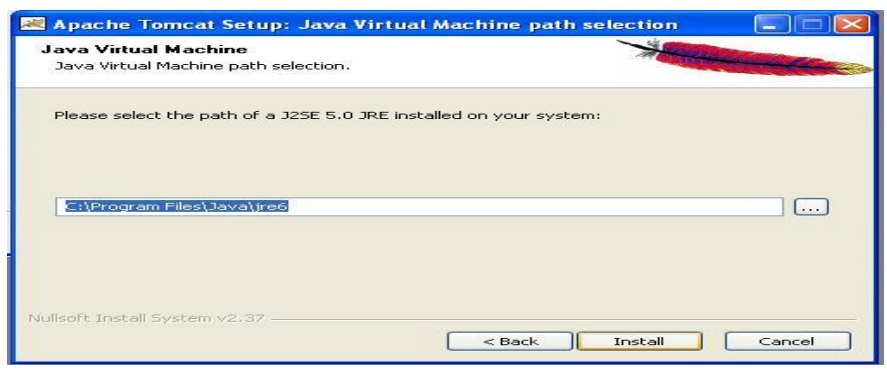

### **IV. IV. Fazer Deploy do Aplicativo**

Entrar no seu browser digitar o endereço *<http://localhost:8084/> teclar o Enter terá a pagina administrativa* 

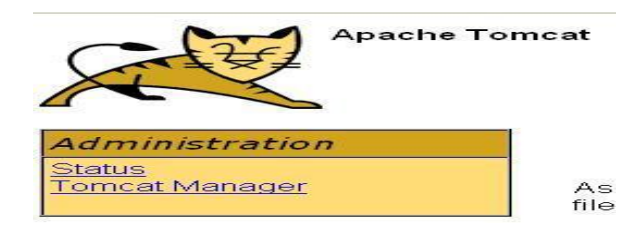

O link Tomcat Manager, dará acesso de fazer DEPLOY do aplicativo

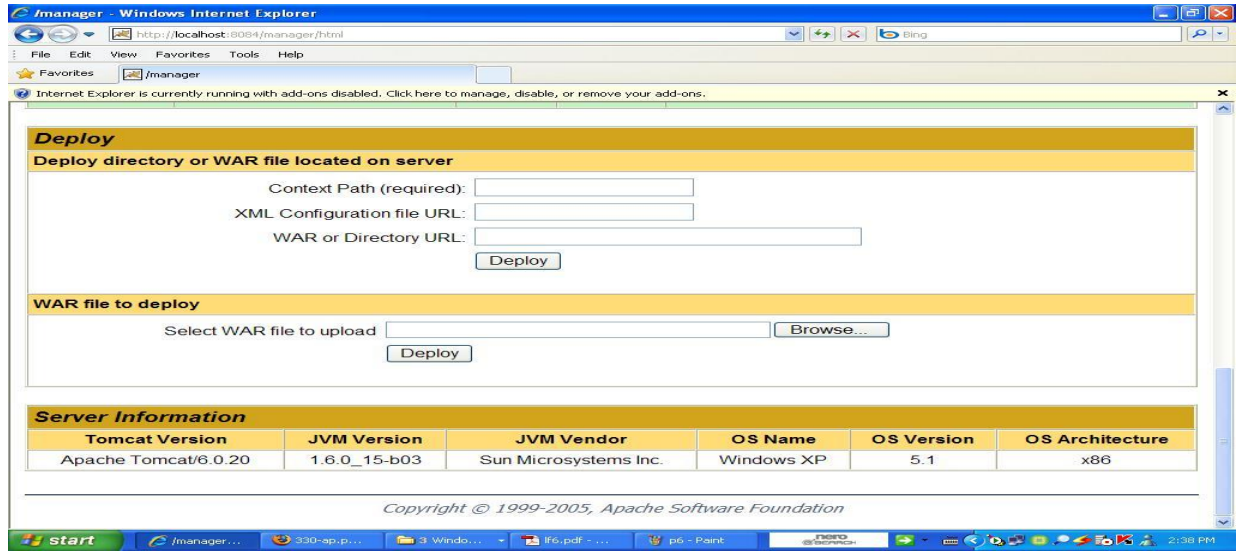

No bloco *WAR file to deploy*, click no botão Browser , e entra no CD, na pasta APLICATIVO tem war com nome RNWeb selecciona e clica no Deploy, assim finalmente terá o aplicativo a funcionar a partir do seu browser pelo endereço<http://localhost:8084/RNWeb>

### **Anexo – V. Interface do usuário**

### **V. I. Inserção da Empresa**

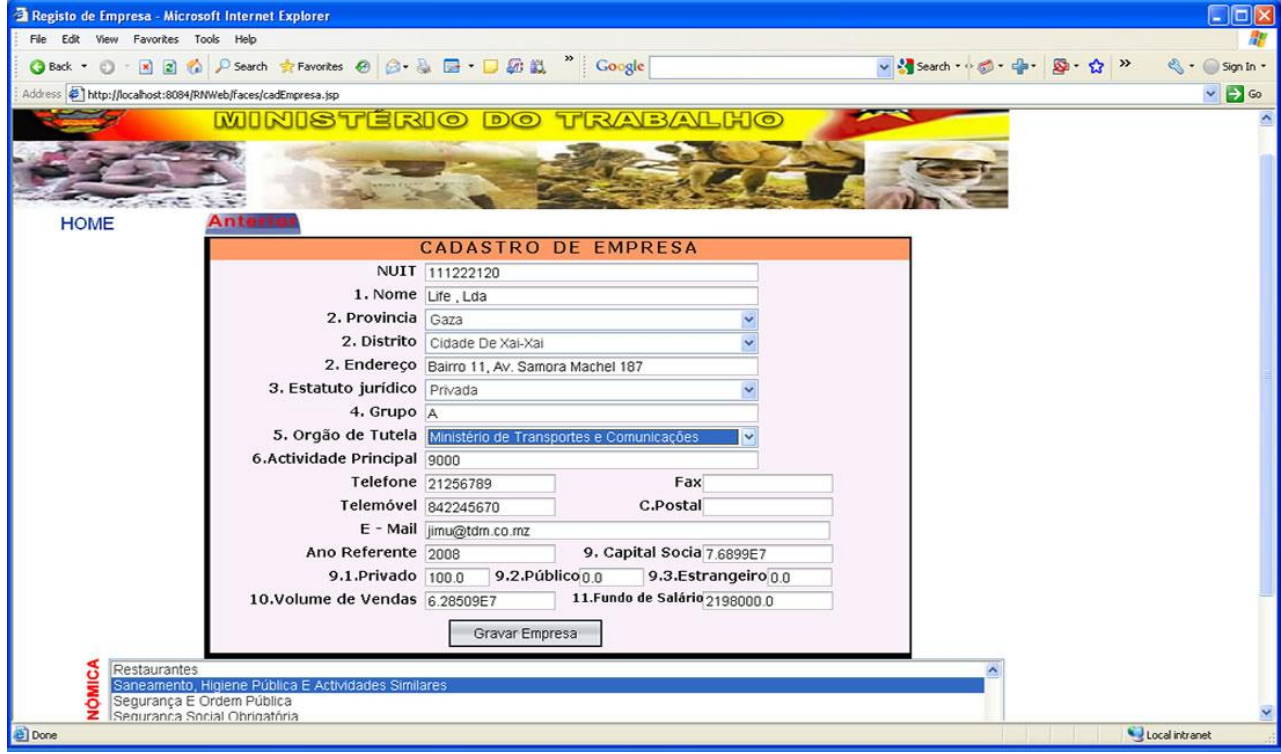

Preencher o formulário normalmente com os dados da empresa da Folha de Relação Nominal, se estiver codificado a actividade da empresa introduzir o código no *textfield-6* (6.Actividade Principal), caso não procurar no *listbox* (actividade económica) a actividade correspondente ao descrito no item 6 da Folha de Relação Nominal do bloco de dados da Empresa e dar duplo-clik será copiado para o item 6 do formulário. Concluído o preenchimento do formulário submeter recorrendo o botão Gravar Empresa, se o formulário foi devidamente preenchido e tenha ocorrido com sucesso a gravação da Empresa será automaticamente disponibilizado o formulário de cadastro de Unidade de Produção.

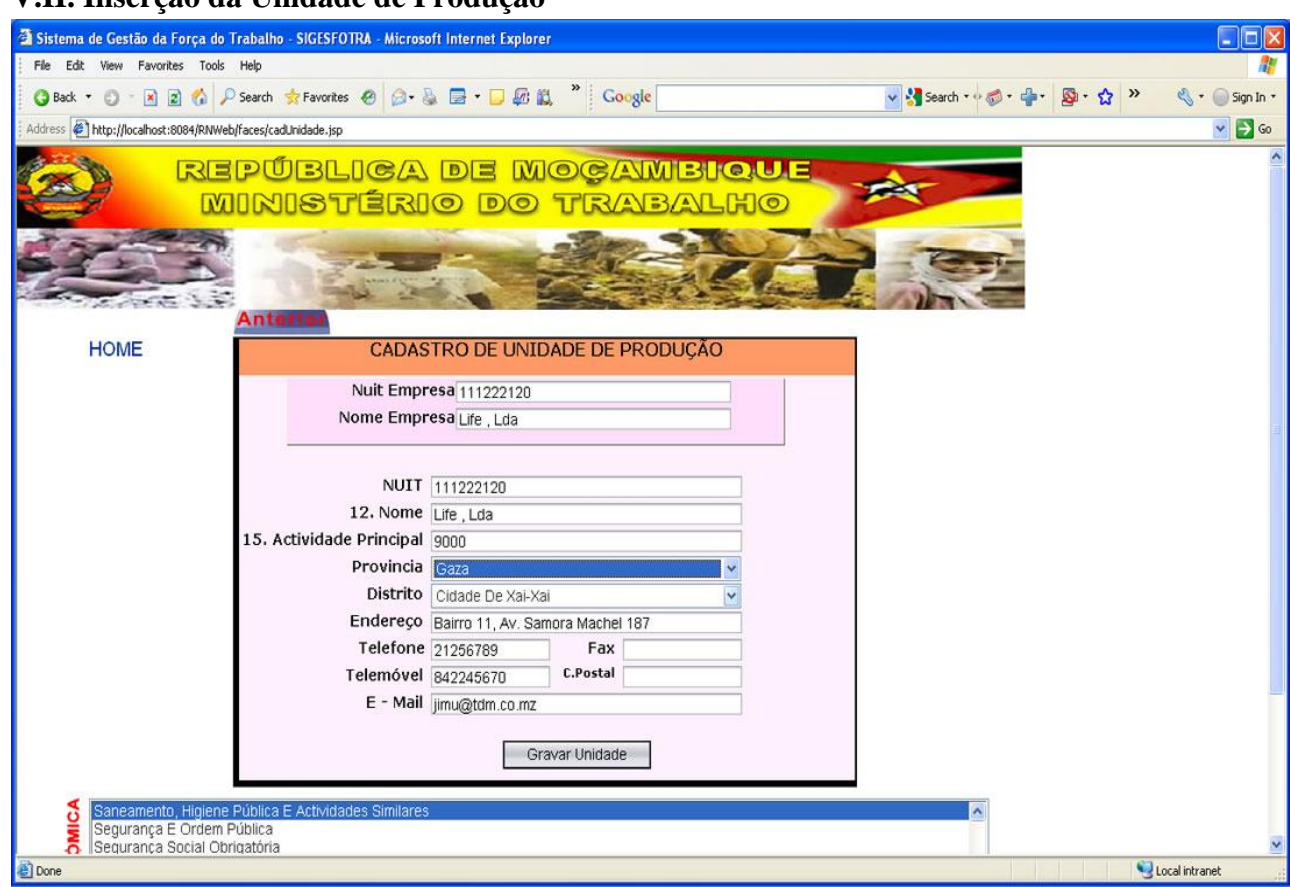

**V.II. Inserção da Unidade de Produção** 

Se o formulário cadastro de Unidade de Produção foi carregado a partir da inserção da Empresa iniciará com o mínimo de dados da Empresa, confirme e altere se for necessário conforme a Folha de Relação Nominal em inserção. O item **15.** Actividade Principal obedece o descrito no formulário da Empresa. Submeter os dados usando botão Gravar, se for gravado com sucesso será disponibilizado o formulário de inserção dos trabalhadores desta Unidade de produção.

NB: Nuit da Empresa no topo do formulário não altere, se o alterar estará provavelmente ligando a Unidade de Produção numa outra Empresa, se o NUIT da Empresa inicializar com *-1* terá que introduzir o Nuit da Empresa da Unidade de Produção em inserção.

### **V.III. Inserção do Trabalhador**

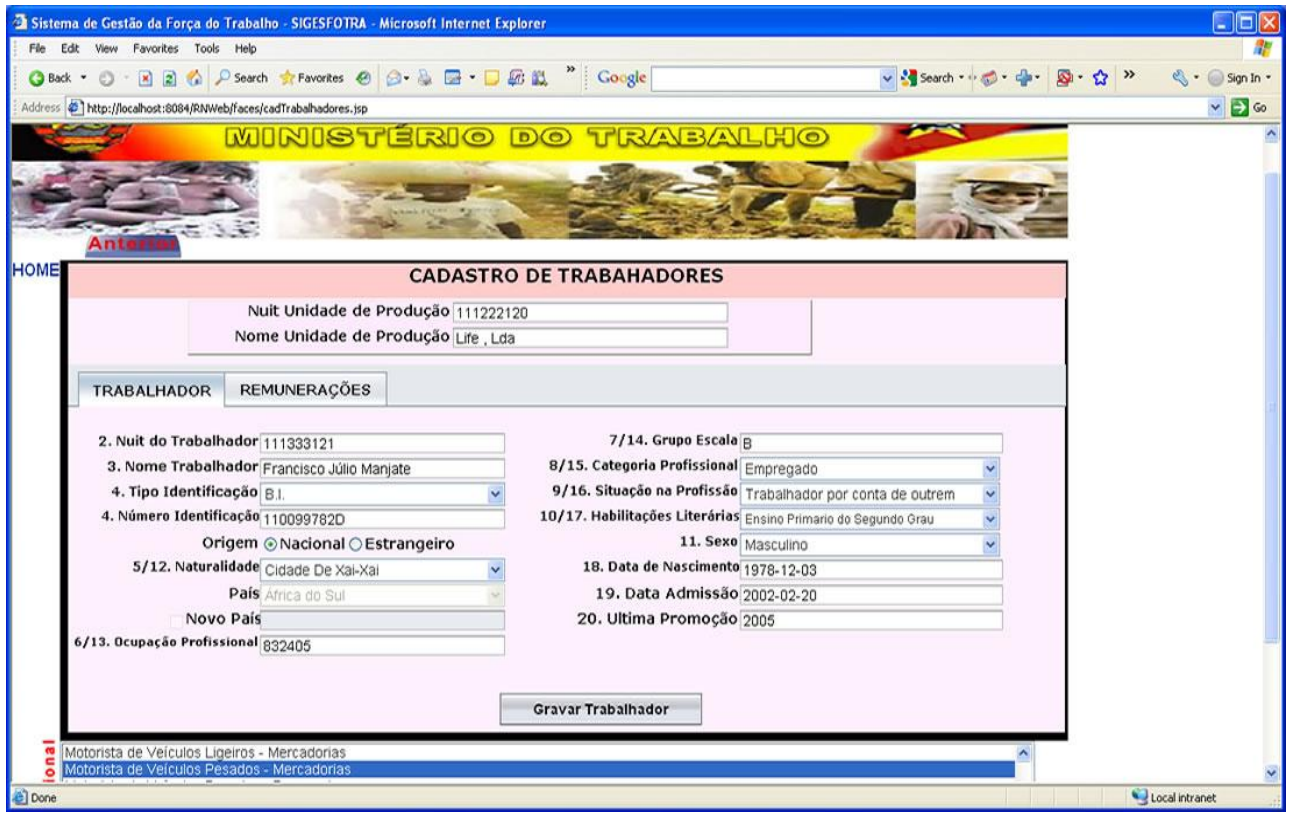

Se este formulário for carregado a partir de cadastro de Unidade de produção iniciará com o NUIT e Nome da Unidade, o usuário deverá prosseguir com o seu preenchimento, sendo necessário escolher *origem nacional* para trabalhadores nascido no país e depois escolher o Distrito de providência, ou estrangeiros para os nascido fora do país e depois escolher o país ou inserir o país origem no *textfield* (Novo País) caso não conste no *cabo* país, preencher o *6/13.Ocupação Profissional* com o respectivo código caso seja conhecido ou seleccionar no *listbox* (Ocupação Profissional) com um duplo-click, continuar com o preenchimento do formulário dando um click no *tab* Remunerações. Submeter os dados recorrendo botão Gravar trabalhador. Proceder novamente até terminar os trabalhadores da Folha de Relação Nominal em inserção.

Caso reportar a existência o trabalhador pode recorrer o formulário do *link* Trabalhador Existente do Menu patente em anexo – *V.V.*

### **V.IV. Inserção do Despedimento**

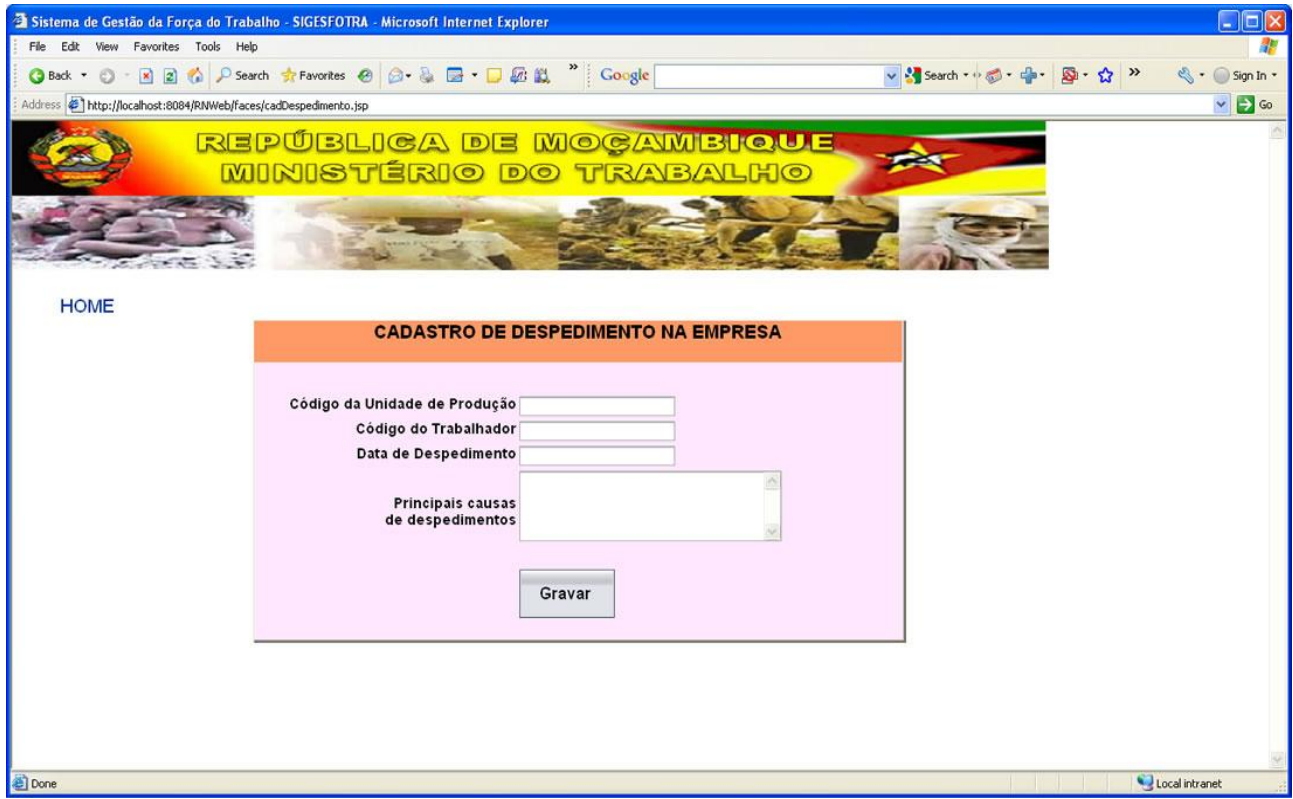

Introduzir o NUIT da Unidade de Produção em que o trabalhador está sendo desvinculado, o NUIT do trabalhador em causa, a data de despedimento e respectivas causas, de[pois submeter os dados recorrendo o botão Gravar.

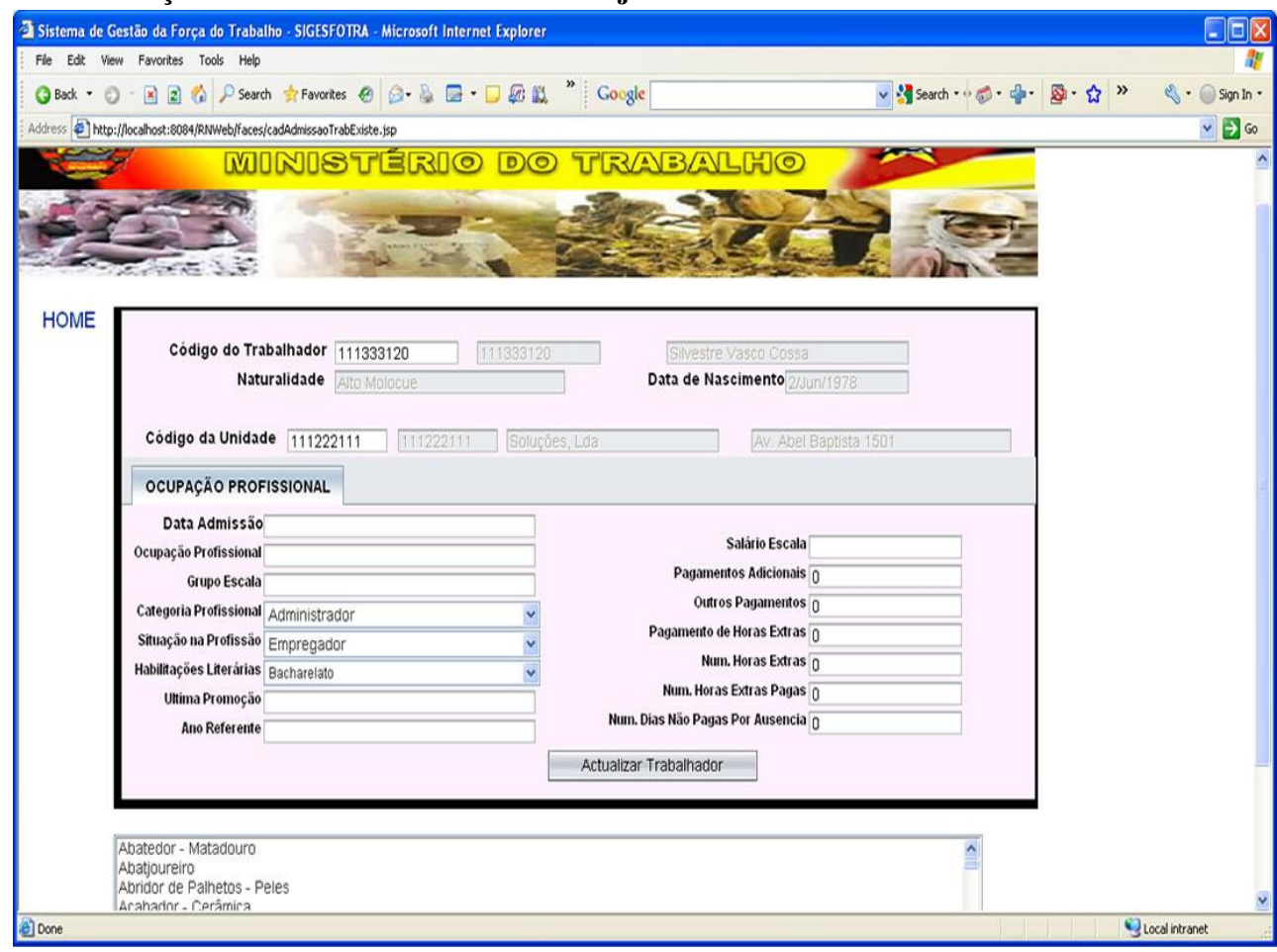

### **V. V. Inserção da Admissão do Trabalhador já cadastrado no sistema**

Introduzir o NUIT do Trabalhador, caso seja valido serão disponibilizados os mínimos de dados deste, seguidamente o NUIT da Unidade de Produção, que também serão visualizados alguns dos dados, completar o preenchimento do formulário e submeter.

### **V. VI. Actualização da Empresa**

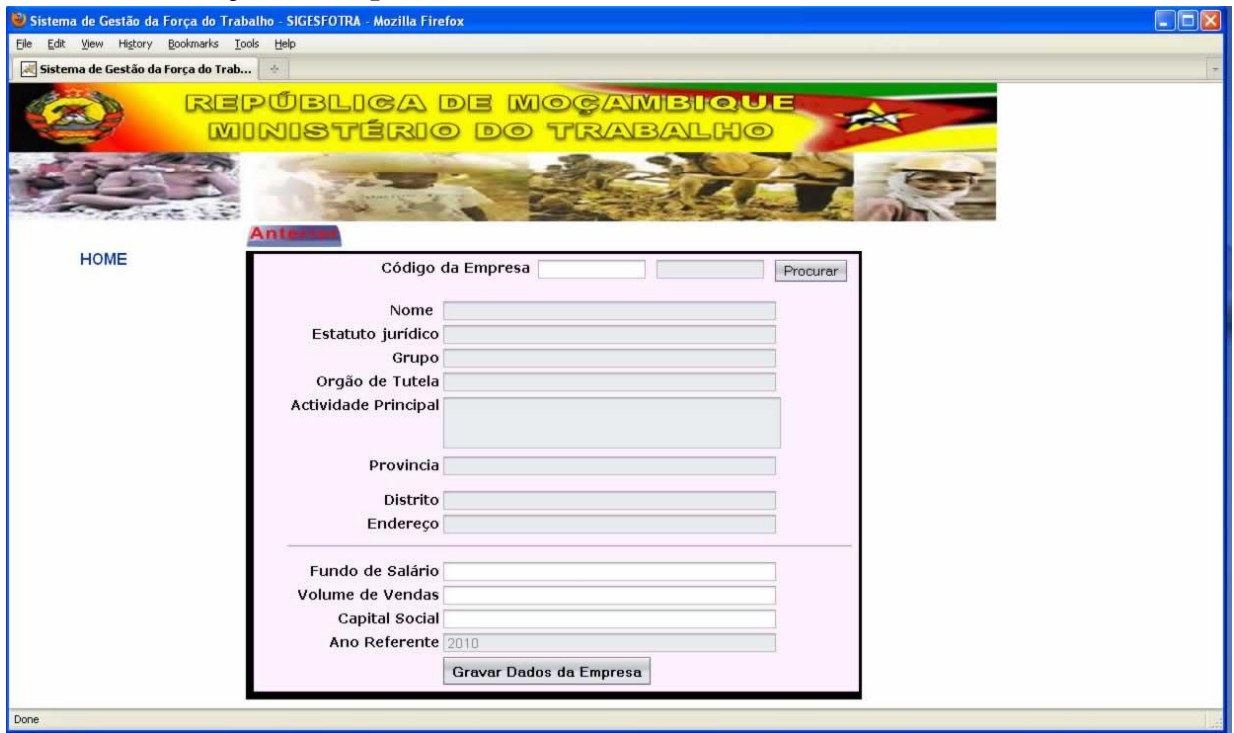

Introduzir o NUIT da Empresa, caso seja valido serão carregados os demais dados deste, preencher os dados em falta e submeter.

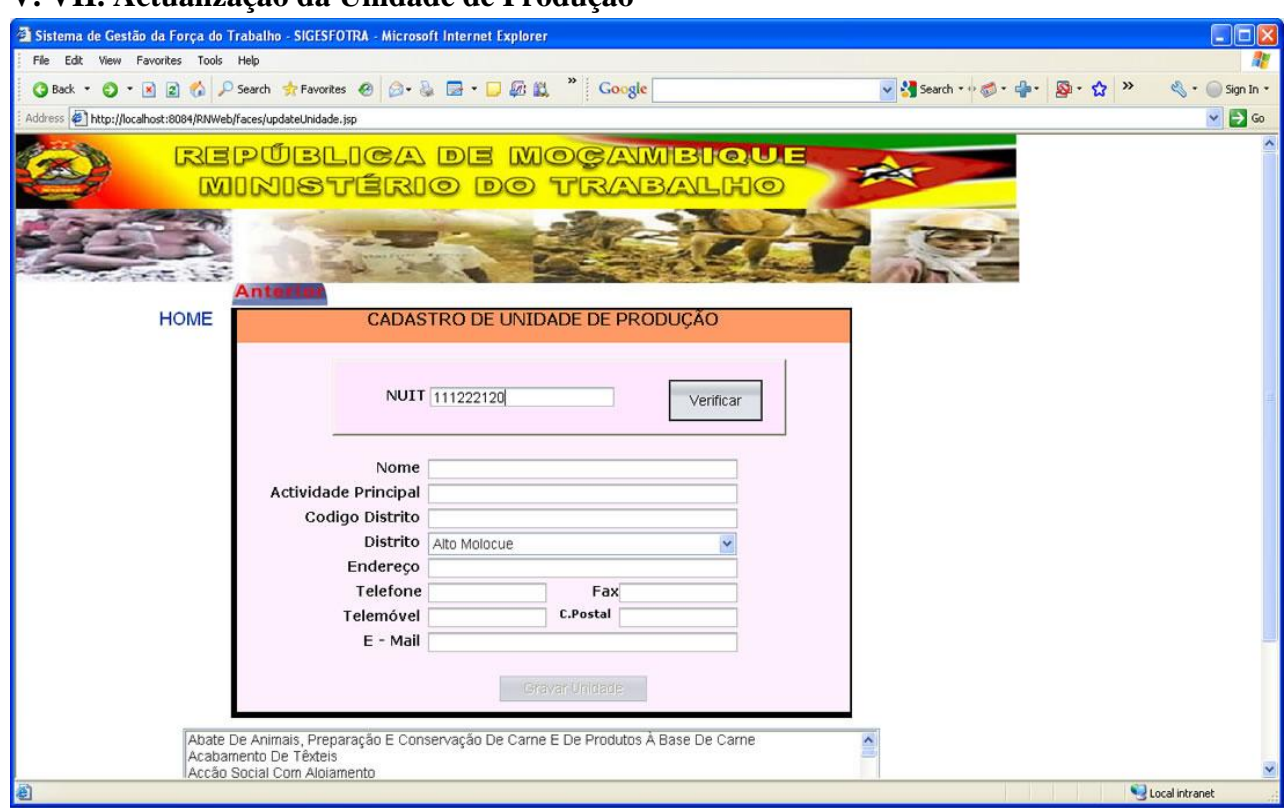

# Introduzir o NUIT da Unidade de Produção, dar click ao botão Verificar, caso seja valido serão carregados os demais dados deste, alterar conforme a necessidade e submeter.

# **V. VII. Actualização da Unidade de Produção**

### **V. VIII. Actualização do Trabalhador**

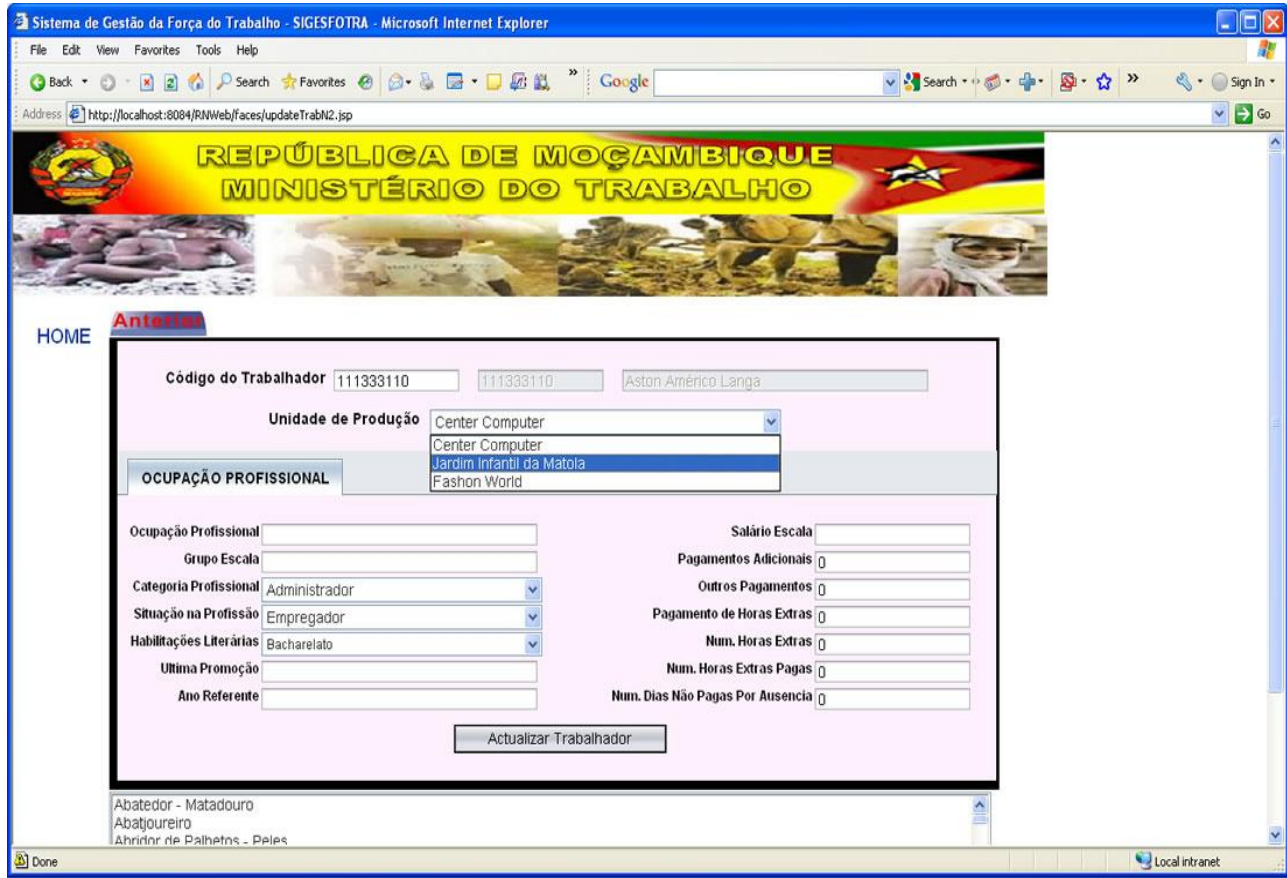

Introduzir o NUIT do Trabalhador, caso seja valido serão carregados o nome e Unidade(s) onde presta serviços, seleccionar a Unidade de Produção em causa, preencher os demais dados e submeter.

### **V. IX. Visualização de número de Empresas por Actividades Económicas**

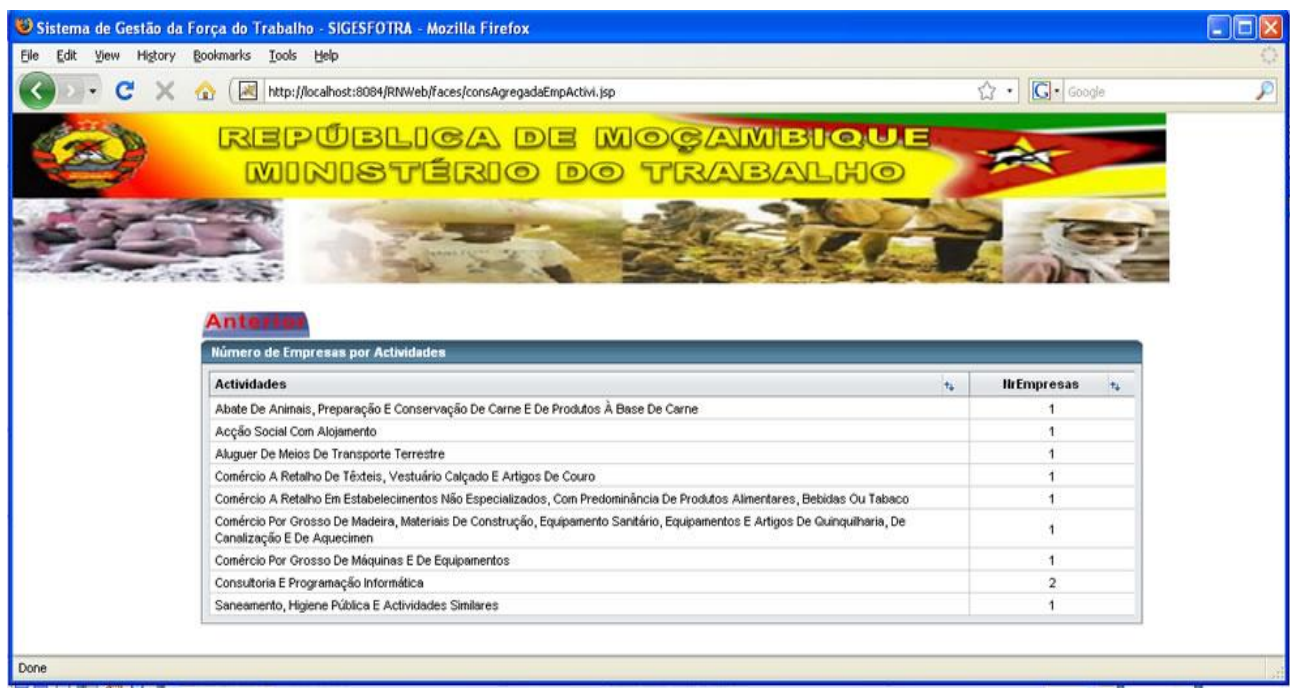

# **V. X. Visualização de número de empresas por Órgãos de Tutela**

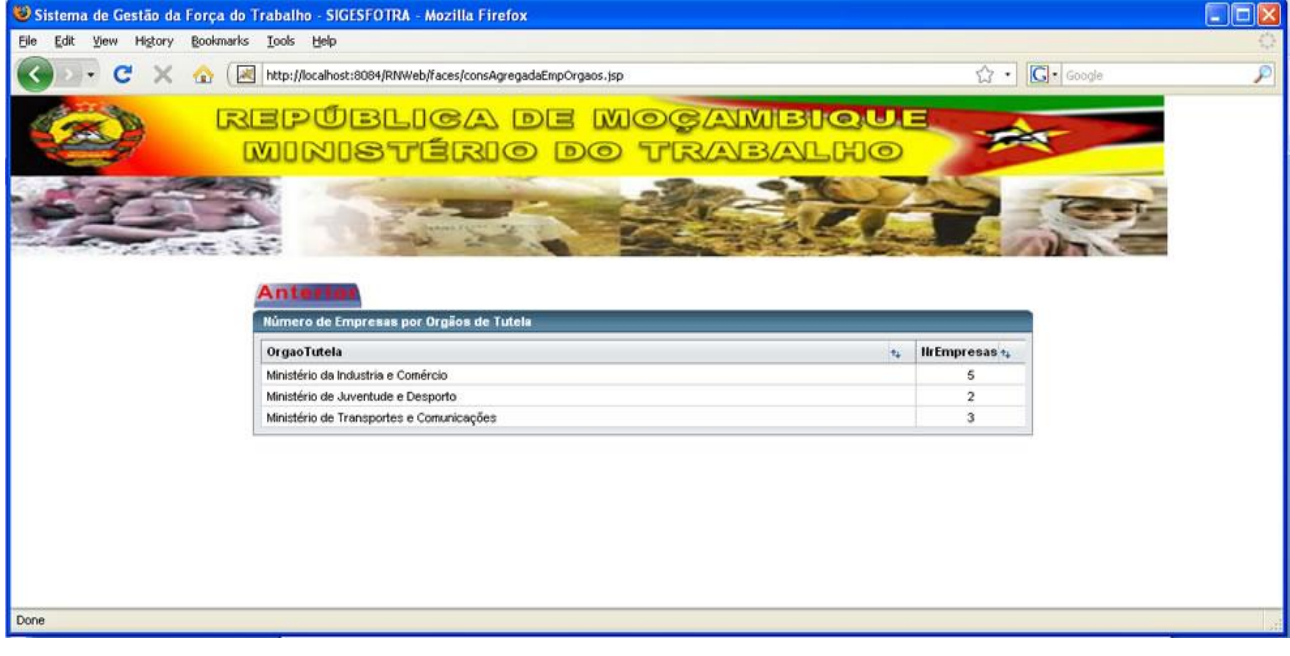

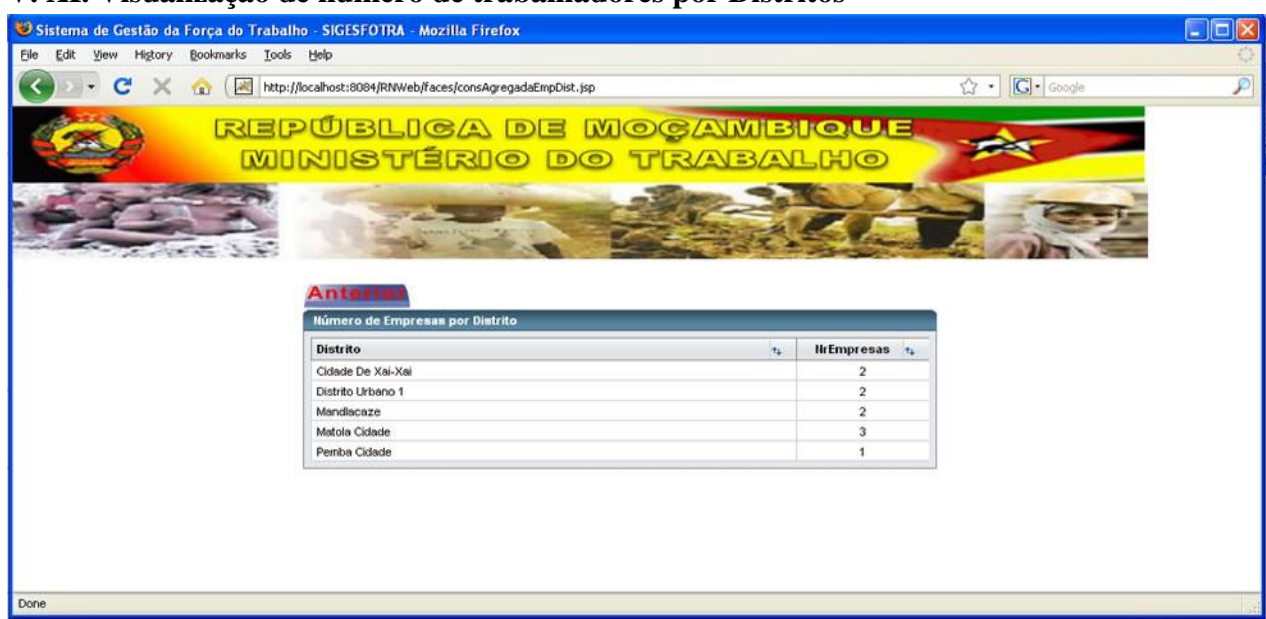

#### **V. XI. Visualização de número de trabalhadores por Distritos**

## **V. XII. Visualização de número de trabalhadores por Províncias**

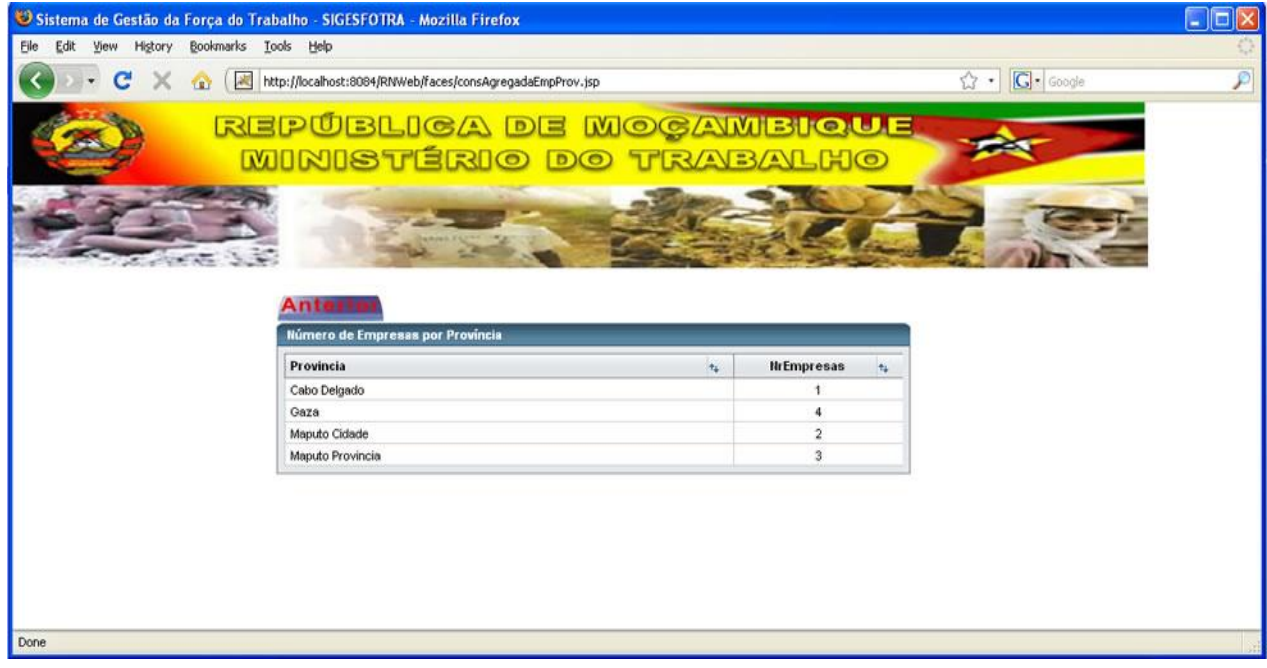